# **[MS-OXOMSG]: E-Mail Object Protocol Specification**

#### **Intellectual Property Rights Notice for Open Specifications Documentation**

- **Technical Documentation.** Microsoft publishes Open Specifications documentation for protocols, file formats, languages, standards as well as overviews of the interaction among each of these technologies.
- **Copyrights.** This documentation is covered by Microsoft copyrights. Regardless of any other terms that are contained in the terms of use for the Microsoft website that hosts this documentation, you may make copies of it in order to develop implementations of the technologies described in the Open Specifications and may distribute portions of it in your implementations using these technologies or your documentation as necessary to properly document the implementation. You may also distribute in your implementation, with or without modification, any schema, IDL's, or code samples that are included in the documentation. This permission also applies to any documents that are referenced in the Open Specifications.
- **No Trade Secrets.** Microsoft does not claim any trade secret rights in this documentation.
- **Patents.** Microsoft has patents that may cover your implementations of the technologies described in the Open Specifications. Neither this notice nor Microsoft's delivery of the documentation grants any licenses under those or any other Microsoft patents. However, a given Open Specification may be covered by Microsoft's Open Specification Promise (available here: [http://www .microsoft.com/interop/osp\)](http://go.microsoft.com/fwlink/?LinkId=114384) or the Community Promise (available here: [http://www .microsoft.com/interop/cp/default.mspx\)](http://www.microsoft.com/interop/cp/default.mspx). If you would prefer a written license, or if the technologies described in the Open Specifications are not covered by the Open Specifications Promise or Community Promise, as applicable, patent licenses are available by contacting [iplg@microsoft.com.](mailto:iplg@microsoft.com)
- **Trademarks.** The names of companies and products contained in this documentation may be covered by trademarks or similar intellectual property rights. This notice does not grant any licenses under those rights.
- **Fictitious Names.** The example companies, organizations, products, domain names, e-mail addresses, logos, people, places, and events depicted in this documentation are fictitious. No association with any real company, organization, product, domain name, email address, logo, person, place, or event is intended or should be inferred.

**Reservation of Rights.** All other rights are reserved, and this notice does not grant any rights other than specifically described above, whether by implication, estoppel, or otherwise.

**Tools.** The Open Specifications do not require the use of Microsoft programming tools or programming environments in order for you to develop an implementation. If you have access to Microsoft programming tools and environments you are free to take advantage of them. Certain Open Specifications are intended for use in conjunction with publicly available standard specifications and network programming art, and assumes that the reader either is familiar with the aforementioned material or has immediate access to it.

*[MS-OXOMSG] — v20100205 E-Mail Object Protocol Specification* 

*Copyright © 2010 Microsoft Corporation.* 

# **Revision Summary**

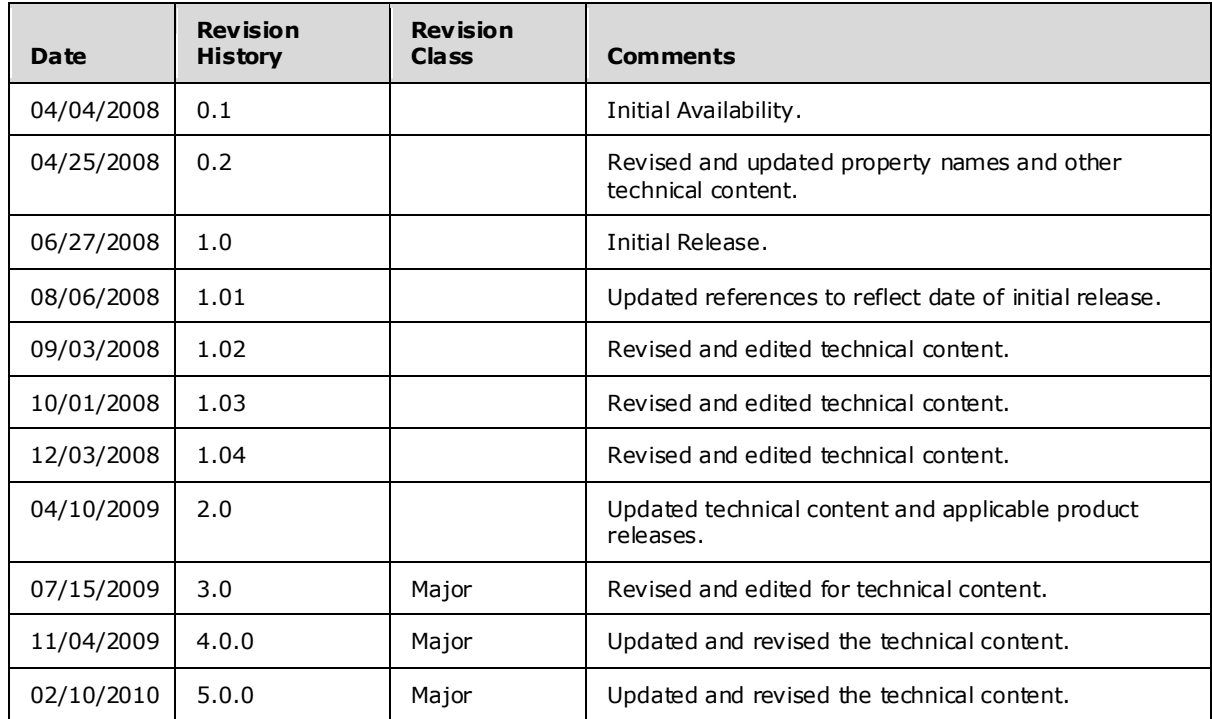

*[MS-OXOMSG] — v20100205 E-Mail Object Protocol Specification* 

*Copyright © 2010 Microsoft Corporation.* 

# **Table of Contents**

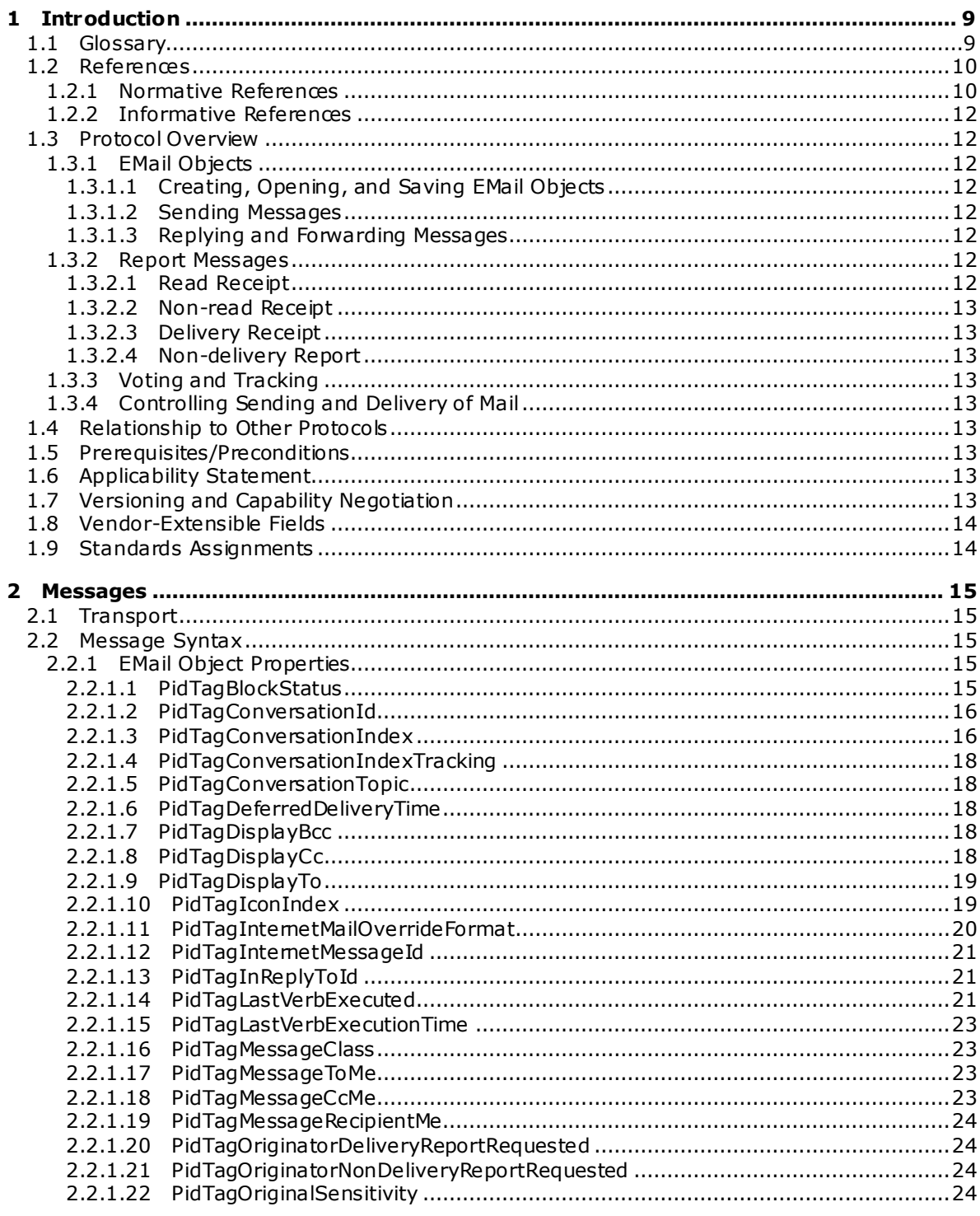

[MS-OXOMSG] — v20100205<br>E-Mail Object Protocol Specification

Copyright © 2010 Microsoft Corporation.

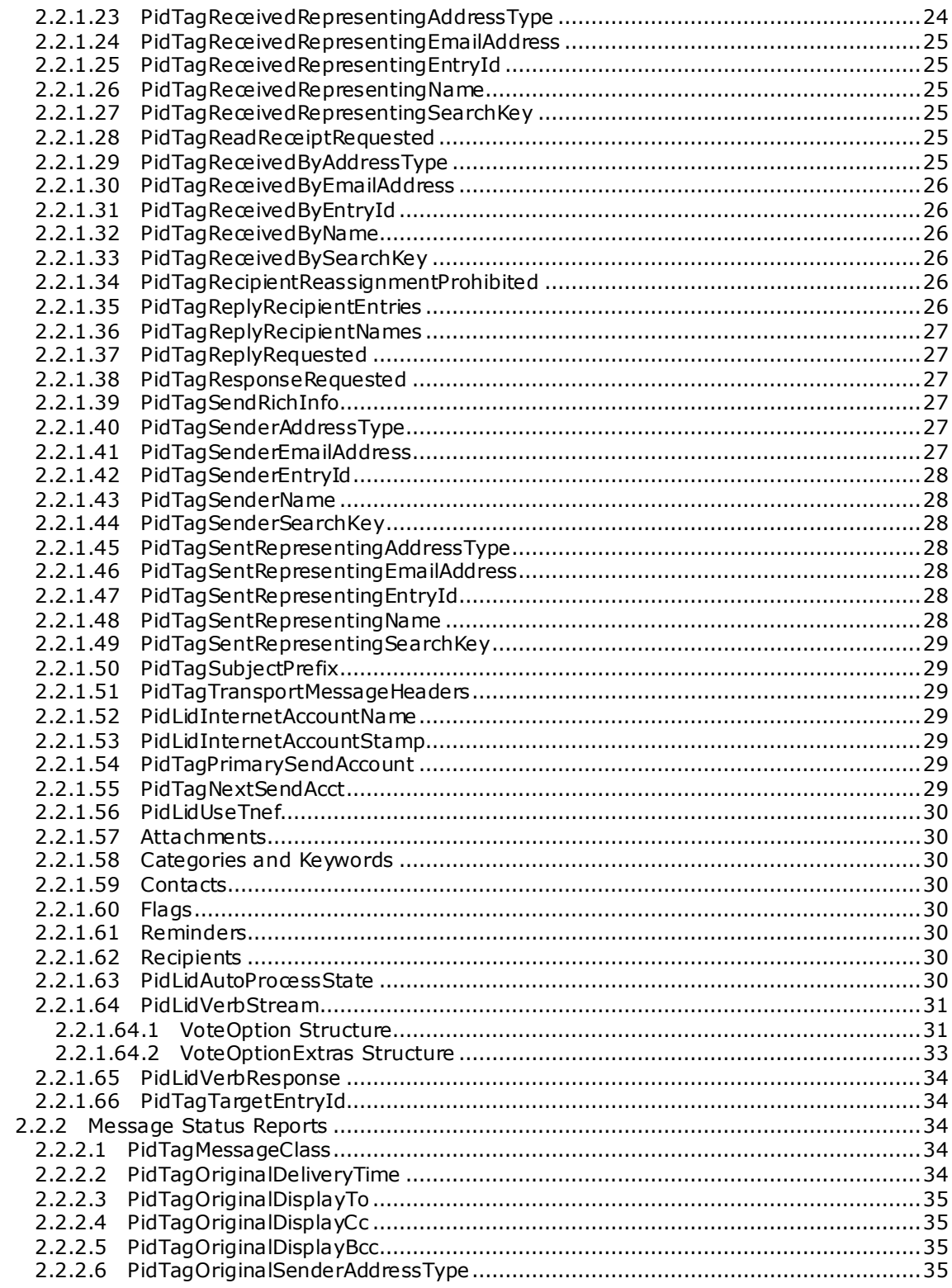

Copyright © 2010 Microsoft Corporation.

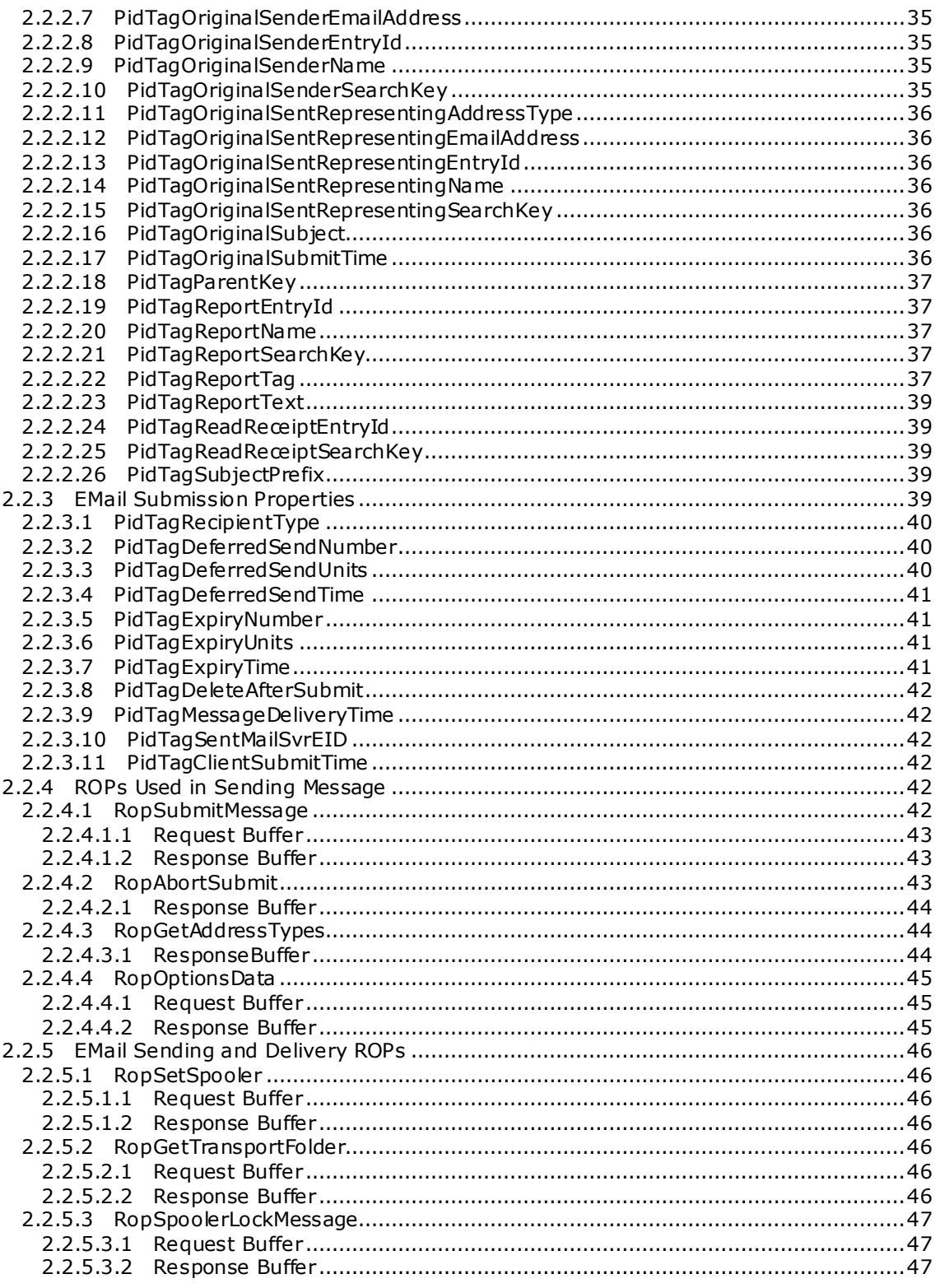

Copyright © 2010 Microsoft Corporation.

 $5/84$ 

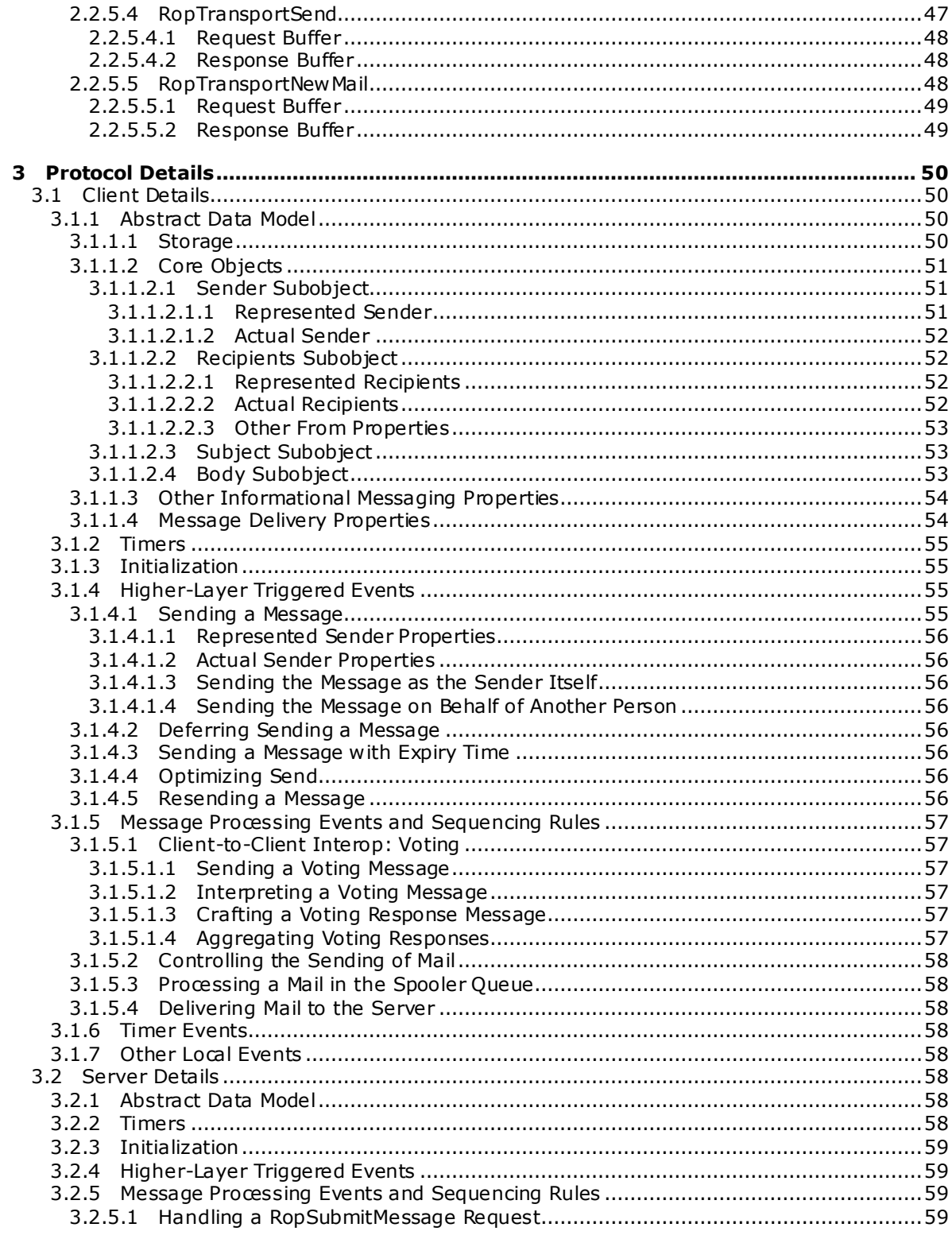

Copyright © 2010 Microsoft Corporation.

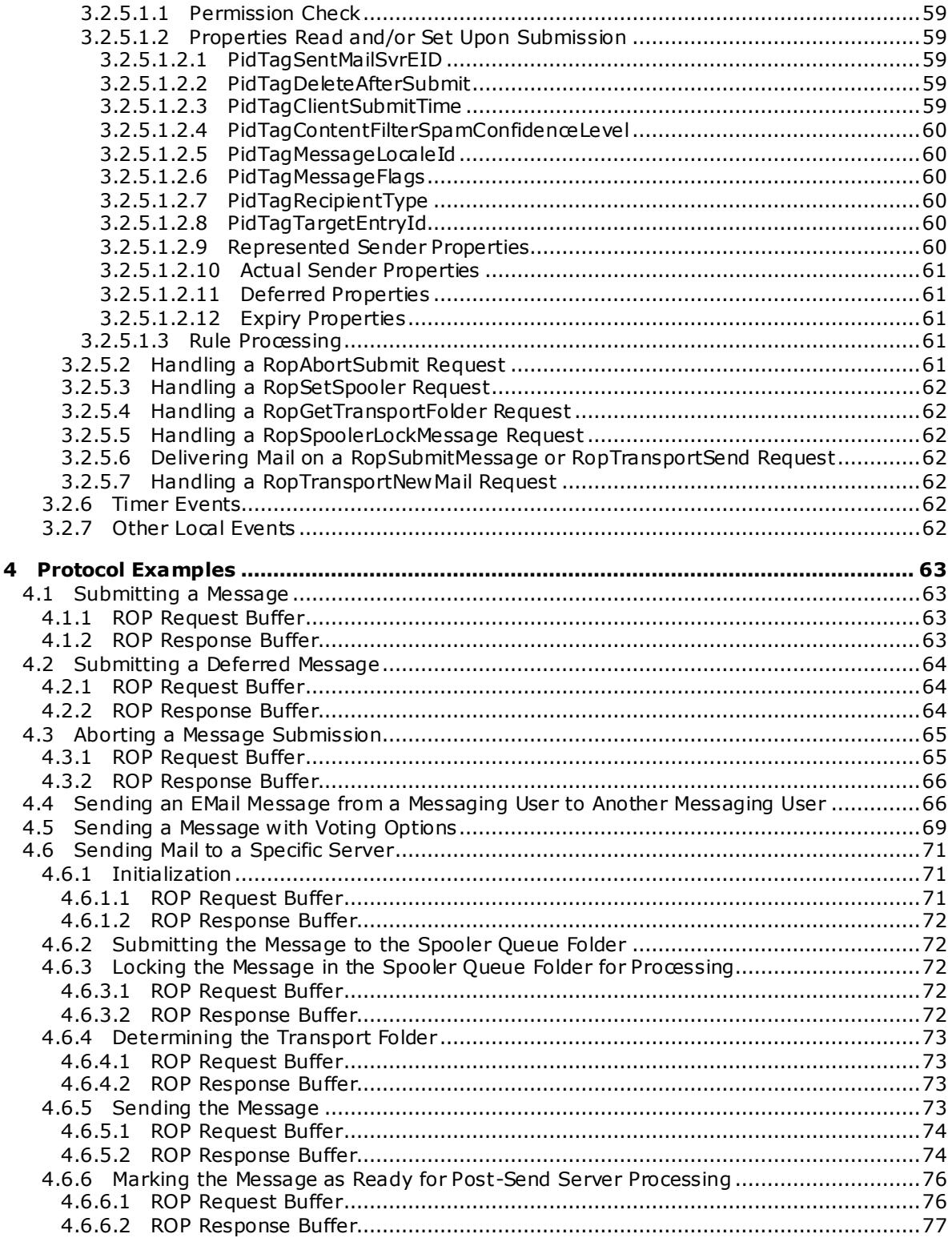

Copyright © 2010 Microsoft Corporation.

 $7/84$ 

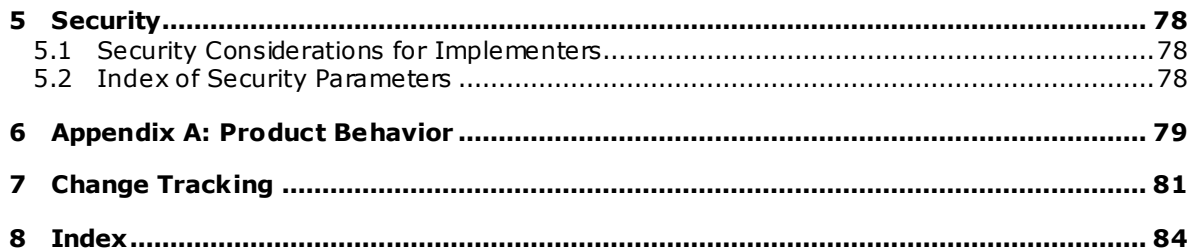

Copyright © 2010 Microsoft Corporation.

# <span id="page-8-0"></span>**1 Introduction**

An e-mail client provides the user interface for composing, reading, and sending **[messages](%5bMS-OXGLOS%5d.pdf)**, and for accessing and modifying the message items that are contained in message **[stores](%5bMS-OXGLOS%5d.pdf)**. An **[E-mail](%5bMS-OXGLOS%5d.pdf)  [object](%5bMS-OXGLOS%5d.pdf)** represents a single Message in a **[folder](%5bMS-OXGLOS%5d.pdf)** of the message store that is used to send or receive e-mail.

This document specifies the following:

- The **[properties](%5bMS-OXGLOS%5d.pdf)** of a **[Message object](%5bMS-OXGLOS%5d.pdf)** in the message store **[mailbox](%5bMS-OXGLOS%5d.pdf)**.
- The transport features that are specific to an E-mail object.

### <span id="page-8-1"></span>**1.1 Glossary**

The following terms are defined in [\[MS-OXGLOS\]:](%5bMS-OXGLOS%5d.pdf)

**address book ANSI character set ASCII big-endian blind carbon copy (Bcc) recipient body part carbon copy (Cc) recipient Coordinated Universal Time (UTC) CRLF delivery receipt Drafts folder E-mail object EntryID folder ID (FID) Folder object from properties GUID handle Hypertext Markup Language (HTML) Hypertext Transfer Protocol (HTTP) Inbox folder Inter-Personal Mail (IPM) little-endian locale Logon object message message ID (MID) Message object MIME non-delivery report (NDR) non-read receipt Outbox folder permissions Post Office Protocol -Version 3 (POP3) primary recipient property ID read receipt Receive folder**

*[MS-OXOMSG] — v20100205 E-Mail Object Protocol Specification* 

*Copyright © 2010 Microsoft Corporation.* 

**recipient (1) recipient properties remote operation (ROP) remote procedure call (RPC) Rich Text Format (RTF) ROP request buffer ROP response buffer search folder sender properties Sent Items folder Simple Mail Transfer Protocol (SMTP) spam store Store object subobject To recipient Transport Neutral Encapsulation Format (TNEF) Unicode**

The following terms are specific to this document:

<span id="page-9-4"></span>**conversation thread:** A series of messages and their responses (usually related by subject).

- **mail spooler:** A program or function that receives requests to send mail to and deliver mail for a user. It determines which mail transport handles the sending or receipt of mail.
- **messaging transport:** A networking protocol that facilitates the transfer of messages between a messaging client and a messaging server.
- <span id="page-9-2"></span>**report message:** A **[message](%5bMS-OXGLOS%5d.pdf)** that presents status information about a sent message to the sender of the message.
- **resend message:** A **[message](%5bMS-OXGLOS%5d.pdf)** that is submitted for message delivery after it has failed to be sent to all or some of its **[recipients](%5bMS-OXGLOS%5d.pdf)**.
- <span id="page-9-3"></span>**spooler queue:** A series of outgoing **[messages](%5bMS-OXGLOS%5d.pdf)** that are ready for delivery to **[recipients](%5bMS-OXGLOS%5d.pdf)**.
- <span id="page-9-5"></span>**UUEncoded attachment:** A file that is attached to an e-mail message that has been encoded by using the uuencode utility, as defined in  $[IEEE1003.1]$ .
- **MAY , SHOULD, MUST, SHOULD NOT, MUST NOT:** These terms (in all caps) are used as described i[n \[RFC2119\].](http://go.microsoft.com/fwlink/?LinkId=90317) All statements of optional behavior use either MAY, SHOULD, or SHOULD NOT.

#### <span id="page-9-0"></span>**1.2 References**

# <span id="page-9-1"></span>**1.2.1 Normative References**

We conduct frequent surveys of the normative references to assure their continued availability. If you have any issue with finding a normative reference, please contact [dochelp@microsoft.com.](mailto:dochelp@microsoft.com) We will assist you in finding the relevant information. Please check the archive site, [http://msdn2.microsoft.com/en-us/library/E4BD6494-06AD-4aed-9823-445E921C9624,](http://msdn2.microsoft.com/en-us/library/E4BD6494-06AD-4aed-9823-445E921C9624) as an additional source.

[IEEE1003.1] The Open Group, "IEEE Std 1003.1, 2004 Edition", 2004, http://www.unix.org/version3/ieee\_std.html.

*[MS-OXOMSG] — v20100205 E-Mail Object Protocol Specification* 

*Copyright © 2010 Microsoft Corporation.* 

*Release: Friday, February 5, 2010* 

*10 / 84*

[MS-OXBBODY] Microsoft Corporation, ["Best Body Retrieval Protocol Specification"](%5bMS-OXBBODY%5d.pdf), June 2008.

[MS-OXCDATA] Microsoft Corporation, ["Data Structures"](%5bMS-OXCDATA%5d.pdf), June 2008.

[MS-OXCFOLD] Microsoft Corporation, ["Folder Object Protocol Specification"](%5bMS-OXCFOLD%5d.pdf), June 2008.

[MS-OXCMAIL] Microsoft Corporation, ["RFC2822 and MIME to E-Mail Object Conversion Protocol](%5bMS-OXCMAIL%5d.pdf)  [Specification"](%5bMS-OXCMAIL%5d.pdf), June 2008.

[MS-OXCMSG] Microsoft Corporation, ["Message and Attachment Object Protocol Specification"](%5bMS-OXCMSG%5d.pdf), June 2008.

[MS-OXCPRPT] Microsoft Corporation, ["Property and Stream Object Protocol Specification"](%5bMS-OXCPRPT%5d.pdf), June 2008.

[MS-OXCROPS] Microsoft Corporation, "Remote Operations (ROP) List and Encoding Protocol [Specification"](%5bMS-OXCROPS%5d.pdf), June 2008.

[MS-OXCSPAM] Microsoft Corporation, ["Spam Confidence Level Protocol Specification"](%5bMS-OXCSPAM%5d.pdf), June 2008.

[MS-OXCSTOR] Microsoft Corporation, ["Store Object Protocol Specification"](%5bMS-OXCSTOR%5d.pdf), June 2008.

[MS-OXCSYNC] Microsoft Corporation, ["Mailbox Synchronization Protocol Specification"](%5bMS-OXCSYNC%5d.pdf), June 2008.

[MS-OXGLOS] Microsoft Corporation, ["Exchange Server Protocols Master Glossary"](%5bMS-OXGLOS%5d.pdf), June 2008.

[MS-OXOAB] Microsoft Corporation, ["Offline Address Book \(OAB\) File Format and Schema"](%5bMS-OXOAB%5d.pdf), June 2008.

[MS-OXOABK] Microsoft Corporation, ["Address Book Object Protocol Specification"](%5bMS-OXOABK%5d.pdf), June 2008.

[MS-OXOCAL] Microsoft Corporation, ["Appointment and Meeting Object Protocol Specification"](%5bMS-OXOCAL%5d.pdf), June 2008.

[MS-OXOFLAG] Microsoft Corporation, ["Informational Flagging Protocol Specification"](%5bMS-OXOFLAG%5d.pdf), June 2008.

[MS-OXORMDR] Microsoft Corporation, ["Reminder Settings Protocol Specification"](%5bMS-OXORMDR%5d.pdf), June 2008.

[MS-OXORULE] Microsoft Corporation, ["E-Mail Rules Protocol Specification"](%5bMS-OXORULE%5d.pdf), June 2008.

[MS-OXOSFLD] Microsoft Corporation, ["Special Folders Protocol Specification"](%5bMS-OXOSFLD%5d.pdf), June 2008.

[MS-OXPROPS] Microsoft Corporation, ["Exchange Server Protocols Master Property](%5bMS-OXPROPS%5d.pdf) List", June 2008.

[RFC1321] Rivest, R., "The MD5 Message-Digest Algorithm", RFC 1321, April 1992, [http://www .ietf.org/rfc/rfc1321.txt.](http://www.ietf.org/rfc/rfc1321.txt)

[RFC2119] Bradner, S., "Key words for use in RFCs to Indicate Requirement Levels", BCP 14, RFC 2119, March 1997, http://www.ietf.org/rfc/rfc2119.txt.

[RFC2821] Klensin, J., "Simple Mail Transfer Protocol", RFC 2821, April 2001, [http://www .ietf.org/rfc/rfc2821.txt.](http://www.ietf.org/rfc/rfc2821.txt)

[RFC2822] Resnick, P., Ed., "Internet Message Format", RFC 2822, April 2001, [http://www .ietf.org/rfc/rfc2822.txt.](http://www.ietf.org/rfc/rfc2822.txt)

*[MS-OXOMSG] — v20100205 E-Mail Object Protocol Specification* 

*Copyright © 2010 Microsoft Corporation.* 

# <span id="page-11-0"></span>**1.2.2 Informative References**

None.

# <span id="page-11-1"></span>**1.3 Protocol Overview**

The E-mail Object protocol specifies the representation of an e-mail message in a messaging store. The E-mail Object protocol extends the Message and Attachment Object protocol in that it defines new properties and adds restrictions to the properties that are specified in [\[MS-OXCMSG\].](%5bMS-OXCMSG%5d.pdf)

An E-mail object represents a single e-mail message. The properties that are specific to an E-mail object facilitate retaining information about the e-mail message's sender, **[recipients](%5bMS-OXGLOS%5d.pdf)**, subject, message content, and all the options associated with this e-mail that are set by the sender or recipient. An E-mail object is stored in a **[Folder Object](%5bMS-OXGLOS%5d.pdf)**. The E-mail Object protocol also specifies how an E-mail object is used to represent a **[report message](#page-9-2)**, which is a special type of message that is generated to report the status of a sent message, either at the sender's request or at the request of the system administrator.

# <span id="page-11-2"></span>**1.3.1 EMail Objects**

# <span id="page-11-3"></span>**1.3.1.1 Creating, Opening, and Saving EMail Objects**

E-mail objects adhere to the specifications in [\[MS-OXCMSG\].](%5bMS-OXCMSG%5d.pdf)

# <span id="page-11-4"></span>**1.3.1.2 Sending Messages**

A client submits a request to a server to send an e-mail Message to another messaging user. The server can defer or reject the request based on the properties and **[permissions](%5bMS-OXGLOS%5d.pdf)** that are associated with the E-mail object.

While the Message is queued in the server, the client can abort the send operation.

# <span id="page-11-5"></span>**1.3.1.3 Replying and Forwarding Messages**

Replying to a Message or forwarding a Message is identical to sending a Message except that both actions have an expanded set of properties.These properties are specified in [2.2.1.](#page-14-5)

# <span id="page-11-6"></span>**1.3.2 Report Messages**

Report messages are an extension of the E-mail object. Report messages present status information about a sent Message to its sender. The following are the two general types of reports:

- Read status reports. **[Read receipt](%5bMS-OXGLOS%5d.pdf)** reporting occurs when the sent e-mail Message is read/opened by the recipient. **[Non-read receipt](%5bMS-OXGLOS%5d.pdf)** reporting occurs when the sent e-mail Message is not read before it is deleted or expired.
- Delivery status reports. **[Delivery receipt](%5bMS-OXGLOS%5d.pdf)** reporting occurs when the sent e-mail Message is delivered to the recipient. **[Non-delivery report \(NDR\)](%5bMS-OXGLOS%5d.pdf)** reporting occurs when the sent e-mail Message cannot be delivered.

# <span id="page-11-7"></span>**1.3.2.1 Read Rece ipt**

A read receipt report indicates that a sent e-mail Message was read or opened by a recipient.

*[MS-OXOMSG] — v20100205 E-Mail Object Protocol Specification* 

*Copyright © 2010 Microsoft Corporation.* 

Read receipts are not generated automatically. Senders who want to receive read receipts explicitly request them.

# <span id="page-12-0"></span>**1.3.2.2 Non-read Receipt**

A non-read receipt is generated during e-mail Message deletion operations, as specified in [\[MS-](%5bMS-OXCFOLD%5d.pdf)[OXCFOLD\],](%5bMS-OXCFOLD%5d.pdf) at the expiration of a time limit, or according to client-specific criteria. A non-read receipt is sent to the e-mail's sender or a designated recipient by the e-mail sender's request.

# <span id="page-12-1"></span>**1.3.2.3 De livery Receipt**

A delivery receipt is generated and sent by the messaging system to the e-mail's sender or designated recipient when an e-mail has reached its intended recipient.

# <span id="page-12-2"></span>**1.3.2.4 Non-delivery Report**

A non-delivery report (NDR) receipt is generated and sent to the e-mail's sender by the messaging system when an e-mail could not reach an intended recipient. Non-delivery receipts are sent automatically unless a request is made to suppress them.

# <span id="page-12-3"></span>**1.3.3 Voting and Tracking**

Voting and tracking capabilities are an extension of the E-mail object. A client can add voting options to an e-mail message through the use of voting verb properties, as specified in section [2.2.1.64.](#page-30-2) A recipient's client can respond to the voting survey by setting response properties on a reply message. The sender's client processes the reply message and maintains the response tracking information in the original message's recipient tracking status properties, as specified in section [2.2.1.65.](#page-33-5)

# <span id="page-12-4"></span>**1.3.4 Controlling Sending and De livery of Mail**

If a client is connected to several e-mail servers at once (not necessarily using the same protocol), it can choose to control how mail is sent by manipulating the **[spooler queue](#page-9-3)** of the message store. If a client delivers mail into a folder on the server (such as delivering **[Post Office Protocol -](%5bMS-OXGLOS%5d.pdf) Version [3 \(POP3\)](%5bMS-OXGLOS%5d.pdf)** messages), it can inform the server of the new mail through **[ROP](%5bMS-OXGLOS%5d.pdf)** requests.

# <span id="page-12-5"></span>**1.4 Relationship to Other Protocols**

The E-mail Object Protocol has the same dependencies as the Message and Attachment Object Protocol, which it extends. For details about the Message and Attachment Object Protocol, see [\[MS-](%5bMS-OXCMSG%5d.pdf)[OXCMSG\].](%5bMS-OXCMSG%5d.pdf)

# <span id="page-12-6"></span>**1.5 Prerequisites/Preconditions**

The E-mail object protocol specification is an extension of  $[MS-OXCMSG]$ , and no further prerequisites or preconditions exist.

# <span id="page-12-7"></span>**1.6 Applicability Statement**

The E-mail object protocol is used to model the exchange of interpersonal mail and messages.

# <span id="page-12-8"></span>**1.7 Vers ioning and Capability Negotiation**

None.

*[MS-OXOMSG] — v20100205 E-Mail Object Protocol Specification* 

*Copyright © 2010 Microsoft Corporation.* 

# <span id="page-13-0"></span>**1.8 Vendor-Extensible Fields**

None.

# <span id="page-13-1"></span>**1.9 Standards Ass ignments**

None.

*[MS-OXOMSG] — v20100205 E-Mail Object Protocol Specification* 

*Copyright © 2010 Microsoft Corporation.* 

# <span id="page-14-0"></span>**2 Messages**

# <span id="page-14-1"></span>**2.1 Transport**

The E-mail object protocol uses the protocols specified in [\[MS-OXCPRPT\]](%5bMS-OXCPRPT%5d.pdf) an[d \[MS-OXCMSG\]](%5bMS-OXCMSG%5d.pdf) as its primary transport mechanism.

The **[ROP request buffers](%5bMS-OXGLOS%5d.pdf)** and **[ROP response buffers](%5bMS-OXGLOS%5d.pdf)** specified by this protocol are respectively sent to and received from the server by using the underlying **[remote procedure call \(RPC\)](%5bMS-OXGLOS%5d.pdf)** transport, as specified in [\[MS-OXCROPS\].](%5bMS-OXCROPS%5d.pdf)

# <span id="page-14-2"></span>**2.2 Message Syntax**

An E-mail object can be created and modified by clients and servers. Except where noted, this section defines constraints to which both clients and servers adhere when operating on E-mail objects.

Clients operate on E-mail objects by using the Message and **[Attachment object](%5bMS-OXGLOS%5d.pdf)** protocol [\[MS-](%5bMS-OXCMSG%5d.pdf)[OXCMSG\].](%5bMS-OXCMSG%5d.pdf) How a server operates on E-mail objects is implementation-dependent, but the results of any such operations are to be exposed to clients in a manner that is consistent with the E-mail object protocol.

Unless otherwise specified, E-mail objects adhere to all property constraints specified in [\[MS-](%5bMS-OXPROPS%5d.pdf)[OXPROPS\]](%5bMS-OXPROPS%5d.pdf) and all property constraints specified in [MS-OXCMSG]. An E-mail object can also contain other properties as specified in [MS-OXPROPS], but these properties have no impact on this protocol.

When a property is referred to as "read-only for the client", the server returns an error and ignores any request to change the value of that property.

# <span id="page-14-3"></span>**2.2.1 EMail Object Properties**

<span id="page-14-5"></span>The following properties are specific to E-mail objects. All property value types (**PtypBinary**, **PtypInteger32**, etc.) are defined in [\[MS-OXCDATA\]](%5bMS-OXCDATA%5d.pdf) section 2.12.1.

# <span id="page-14-4"></span>**2.2.1.1 PidTagBlockStatus**

#### Type: **PtypInteger32**

Indicates the user's preference for viewing external content (such as links to images on an **[HTTP](%5bMS-OXGLOS%5d.pdf)** server) in the **[message body](%5bMS-OXGLOS%5d.pdf)**. A client can ignore this value and always allow or block external content based on other factors (such as whether the sender is on a safe list). If this property is used, the default action is to block the external content. However, if the value of this property falls within a certain range, viewing external content is allowed. The allowed value is computed from [PidTagMessageDeliveryTime](%5bMS-OXPROPS%5d.pdf) : because the sender of a Message does not have knowledge of this value, the sender cannot reliably set [PidTagBlockStatus](%5bMS-OXPROPS%5d.pdf) to the allowed values.

To compute the allowed values, convert the value of [PidTagMessageDeliveryTime](%5bMS-OXPROPS%5d.pdf) to a PtypDouble, floatdate, where the date is represented as the number of days from 00:00:00, December 30, 1899 **[UTC](%5bMS-OXGLOS%5d.pdf)**. Apply the following formula:

result = ((floatdate - floor(floatdate)) \*  $100000000$ ) + 3;

where floor(x) returns the largest integer  $\leq$  x.

*[MS-OXOMSG] — v20100205 E-Mail Object Protocol Specification* 

*Copyright © 2010 Microsoft Corporation.* 

Convert the PtypDouble value result to a 32-bit integer computedvalue.

Clients SHOULD set [PidTagBlockStatus](%5bMS-OXPROPS%5d.pdf) to computed value to allow external content. However, when determining whether to accept external content, clients SHOULD allow external content if the absolute value of the difference between computedvalue and the value of [PidTagBlockStatus](%5bMS-OXPROPS%5d.pdf) is one or less.

# <span id="page-15-0"></span>**2.2.1.2 PidTagConversationId**

#### <span id="page-15-3"></span>Type: **PtypBinary**

This property  $\langle 1 \rangle$  is computed by the application, server or client. The computed value of [PidTagConversationId](%5bMS-OXPROPS%5d.pdf) SHOULD be derived from [PidTagConversationIndexTracking,](%5bMS-OXPROPS%5d.pdf) [PidTagConversationIndex,](%5bMS-OXPROPS%5d.pdf) and [PidTagConversationTopic:](%5bMS-OXPROPS%5d.pdf)

If [PidTagConversationIndexTracking](%5bMS-OXPROPS%5d.pdf) is set to TRUE an[d PidTagConversationIndex](%5bMS-OXPROPS%5d.pdf) is at least 22bytes long and the first byte o[f PidTagConversationIndex](%5bMS-OXPROPS%5d.pdf) is "0x01", then [PidTagConversationId](%5bMS-OXPROPS%5d.pdf) MUST be the **[GUID](%5bMS-OXGLOS%5d.pdf)** portion of the [PidTagConversationIndex](%5bMS-OXPROPS%5d.pdf) (see sectio[n 2.2.1.3\)](#page-15-2).

Otherwise, if [PidTagConversationTopic](%5bMS-OXPROPS%5d.pdf) is set[, PidTagConversationId](%5bMS-OXPROPS%5d.pdf) MUST be computed as follows:

- 1. The application MUST use up to 255 of the first non-zero characters of the **[little-endian](%5bMS-OXGLOS%5d.pdf)** UTF-16 representation of [PidTagConversationTopic.](%5bMS-OXPROPS%5d.pdf)
- 2. The application MUST convert the characters to their upper-case forms, always mapping "i" to "I" regardless of the user's **[locale](%5bMS-OXGLOS%5d.pdf)**.
- 3. The application MUST perform an MD5 hash (as specified in [\[RFC1321\]\)](http://www.ietf.org/rfc/rfc1321.txt) on the characters and use the resulting 16-byte hash as [PidTagConversationId.](%5bMS-OXPROPS%5d.pdf)

<span id="page-15-2"></span>Otherwise, if none of the above conditions were met, [PidTagConversationId](%5bMS-OXPROPS%5d.pdf) MUST NOT be set.

### <span id="page-15-1"></span>**2.2.1.3 PidTagConversationIndex**

#### Type: **PtypBinary**

Indicates the relative position of this message within a **[conversation thread](#page-9-4)**. It is set according to the description in the following diagram.

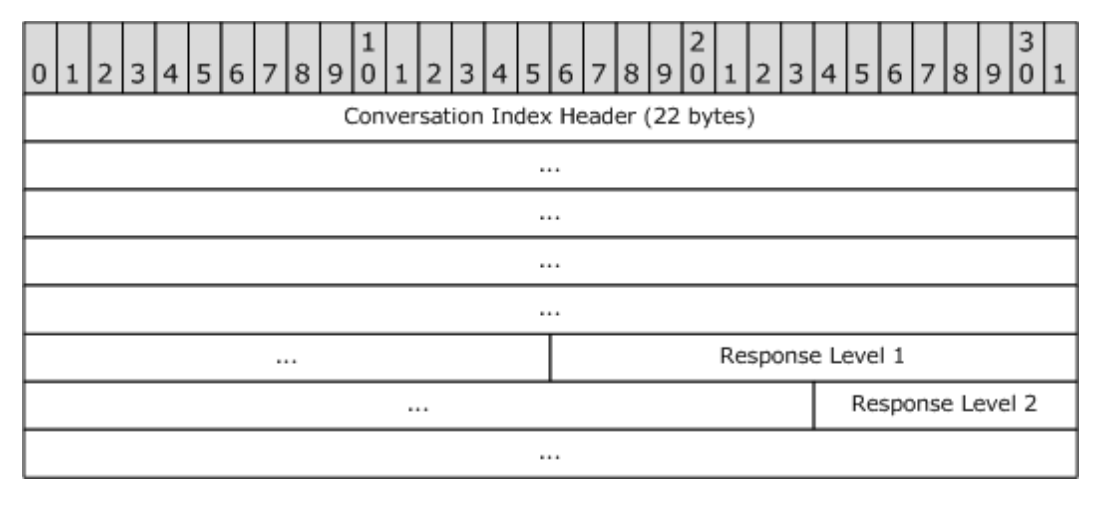

*[MS-OXOMSG] — v20100205 E-Mail Object Protocol Specification* 

*Copyright © 2010 Microsoft Corporation.* 

**Conversation index header (22 bytes)**: Set according to the description in the following diagram.

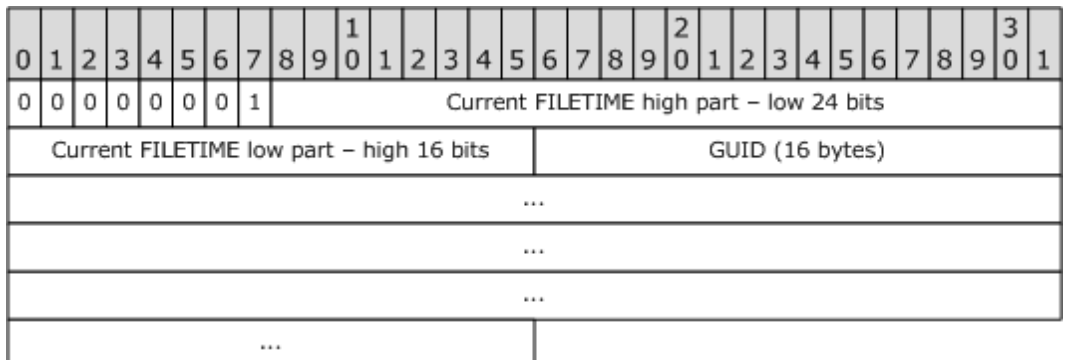

**Current FILETIME (40 bit)**: The current time in UTC expressed as a **PtypTime** is obtained, where only the 24 low bits of the high part and the 16 high bits of the low part of the FILETIME are included in **Current FILETIME high part** and **Current FILETIME low part**, as shown in the following table.

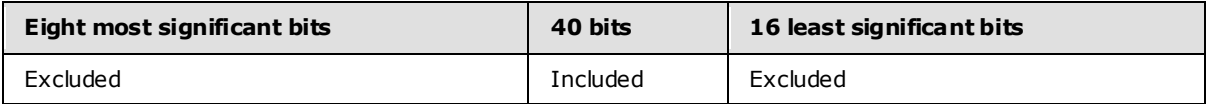

The data is stored in **[big-endian](%5bMS-OXGLOS%5d.pdf)** format – the five bytes of the time are written from most significant byte to least significant byte.

**GUID (16 bytes, PtypGuid)**: Generated for each new conversation thread. The **Data1**, **Data2**, and **Data3** fields are stored in big-endian format in the packet.

**Response Levels (5 bytes each):** Set according to the description in the following diagram.

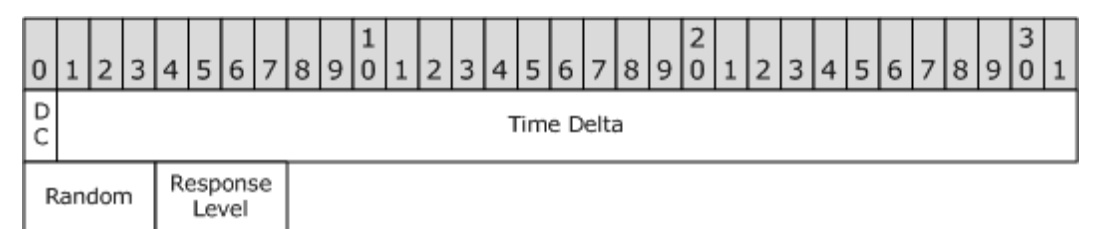

**DC (Delta code) (1 bit)** and **Time Delta (31 bits)** are calculated based on the difference between the current time and the time stored in the **[conversation index](%5bMS-OXGLOS%5d.pdf)** header:

 If the difference is less than 1.7 years (high order part of the delta file time bitwise AND with "0x00FE0000" resulting in "0"), the **Delta Code** is "0" and the **Time Delta** is the least significant 31 bits of the difference remaining after the 18 least significant bits are excluded.

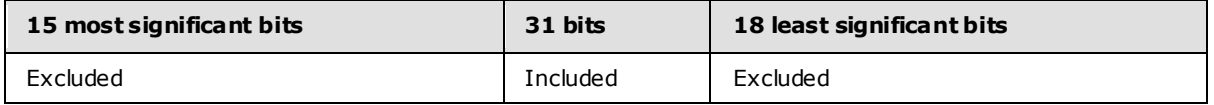

 If the difference is greater than or equal to 1.7 years (high order part of the delta file time bitwise AND with "0x00FE0000" resulting non-zero), the **Delta Code** is 1 and the **Time Delta** is

*[MS-OXOMSG] — v20100205 E-Mail Object Protocol Specification* 

*Copyright © 2010 Microsoft Corporation.* 

the least significant 31 bits of the difference remaining after the 23 least significant bits are excluded.

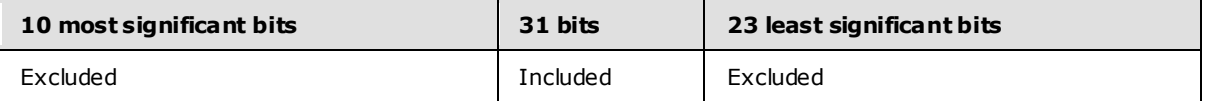

For both cases, **Time Delta** is stored in big-endian format.

**Random (4 bits):** Random value generated by using an implementation-specific algorithm.

**Response level (4 bits)**: This field SHOULD always be set to all 0s (zeros).

### <span id="page-17-0"></span>**2.2.1.4 PidTagConversationIndexTracking**

#### Type: **PtypBoolean**

Indicates whether or not the GUID portion of [PidTagConversationIndex](%5bMS-OXPROPS%5d.pdf) is to be used to compute [PidTagConversationId,](%5bMS-OXPROPS%5d.pdf) assuming the application implements [PidTagConversationId](%5bMS-OXPROPS%5d.pdf) (see Section [2.2.1.2\)](#page-15-3).

### <span id="page-17-1"></span>**2.2.1.5 PidTagConversationTopic**

#### Type: **PtypString**

Contains an unchanging copy of the original subject. The property is set to the same value as [PidTagNormalizedSubject,](%5bMS-OXPROPS%5d.pdf) as specified in [\[MS-OXCMSG\],](%5bMS-OXCMSG%5d.pdf) on an E-mail object when it is submitted.

### <span id="page-17-2"></span>**2.2.1.6 PidTagDeferredDeliveryTime**

#### Type: **PtypTime**

Contains the date and time, in UTC, at which the sender prefers the message to be delivered. This property MAY be absent; if it is absent, the message is delivered as soon as possible. If it is present, then the property MUST have the same value as [PidTagDeferredSendTime,](%5bMS-OXPROPS%5d.pdf) as specified in section [2.2.3.4.](#page-40-4)

A client sets both [PidTagDeferredDeliveryTime](%5bMS-OXPROPS%5d.pdf) and PidTagDeferredSendTime for deferred delivery of a message before submission.  $\leq 2>$ 

# <span id="page-17-3"></span>**2.2.1.7 PidTagDisplayBcc**

#### Type: **PtypString**

Set to a list of **[blind carbon copy \(Bcc\) recipient](%5bMS-OXGLOS%5d.pdf) [display names](%5bMS-OXOTASK%5d.pdf)**, separated by semicolons, if an e-mail message has blind carbon copy recipients. Otherwise, this property contains an empty string, as specified in [\[MS-OXCMSG\].](%5bMS-OXCMSG%5d.pdf) This property is read-only for the client.

# <span id="page-17-4"></span>**2.2.1.8 PidTagDisplayCc**

#### Type: **PtypString**

Set to a list of **[carbon copy \(Cc\) recipient](%5bMS-OXGLOS%5d.pdf)** display names, separated by semicolons, if an e-mail message has carbon copy recipients. Otherwise, this property contains an empty string, as specified in [\[MS-OXCMSG\].](%5bMS-OXCMSG%5d.pdf) This property is read-only for the client.

*[MS-OXOMSG] — v20100205 E-Mail Object Protocol Specification* 

*Copyright © 2010 Microsoft Corporation.* 

# <span id="page-18-0"></span>**2.2.1.9 PidTagDisplayTo**

#### Type: **PtypString**

Set to a list of the **[primary recipient](%5bMS-OXGLOS%5d.pdf)** display names, separated by semicolons, if an e-mail Message has primary recipients. Otherwise, this property contains an empty string, as specified in [\[MS-](%5bMS-OXCMSG%5d.pdf)**OXCMSG]**. This property is read-only for the client.

# <span id="page-18-1"></span>**2.2.1.10 PidTagIconIndex**

### Type: **PtypInteger32**

Specifies the icon to be used by the user interface when displaying a group of E-mail objects. This property, if it exists, is a hint to the client: it can ignore the value of this property and use another method of determining what icon to display to the user (such as using the value of [PidTagMessageClass](%5bMS-OXPROPS%5d.pdf) o[r PidTagMessageFlags\)](%5bMS-OXPROPS%5d.pdf). The following table shows examples of [PidTagIconIndex](%5bMS-OXPROPS%5d.pdf) values.

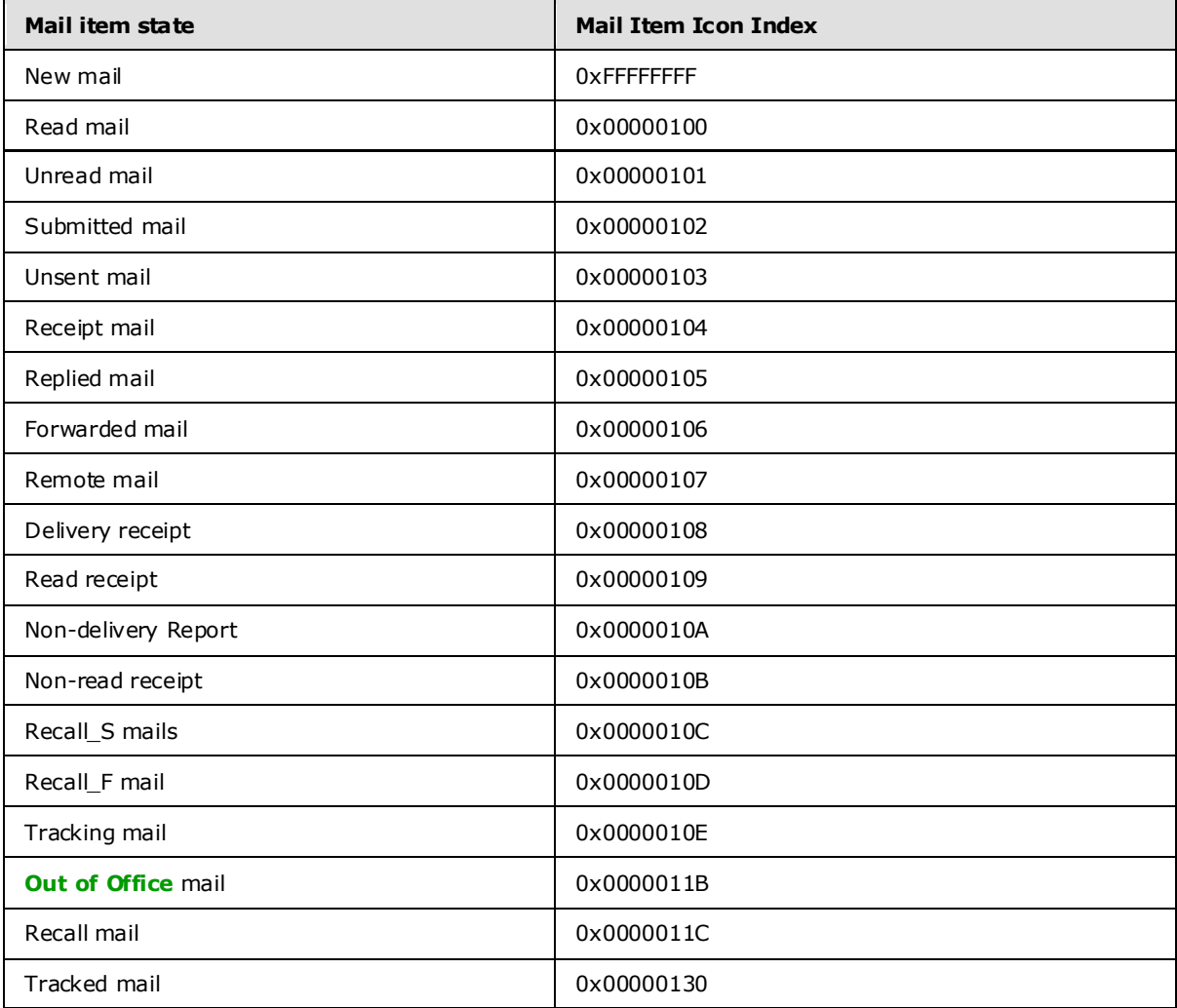

*[MS-OXOMSG] — v20100205 E-Mail Object Protocol Specification* 

*Copyright © 2010 Microsoft Corporation.* 

# <span id="page-19-0"></span>**2.2.1.11 PidTagInternetMailOverrideFormat**

### Type: **PtypInteger32**

Indicates the encoding method and **[HTML](%5bMS-OXGLOS%5d.pdf)** inclusion for **[attachments](%5bMS-OXGLOS%5d.pdf)** and SHOULD be set on outgoing mail. This property is broken up into subportions, as shown in the following table. Note that "X" indicates that the bit is not to be set, and if set, the bit is to be ignored; the format of the diagram is little-endian.

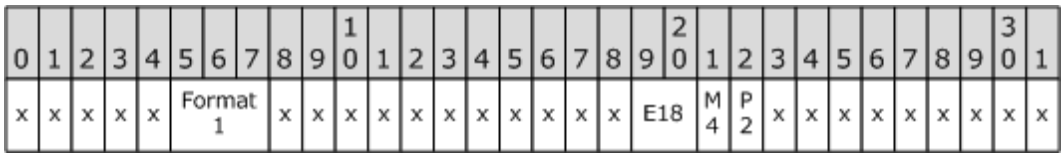

**Format1 (3 bits)**: Set to one of the values listed in the following table.

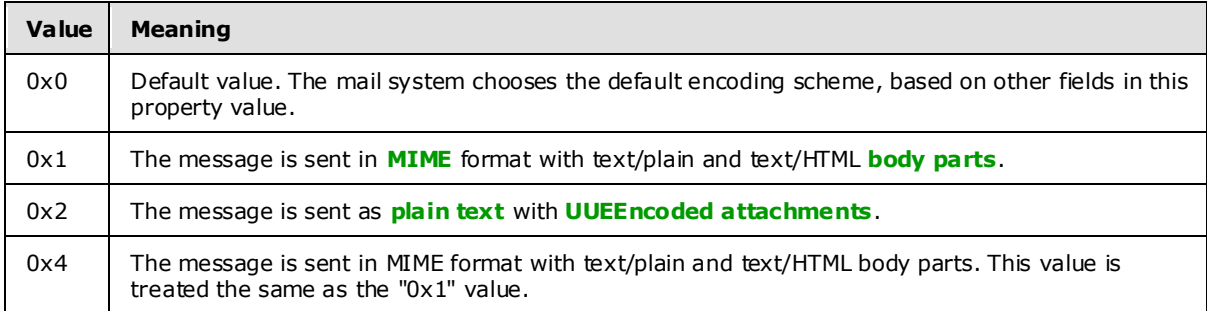

**P2 (1 bit)**: Ignored if **Format1** = 0; otherwise, indicates the preference, as follows.

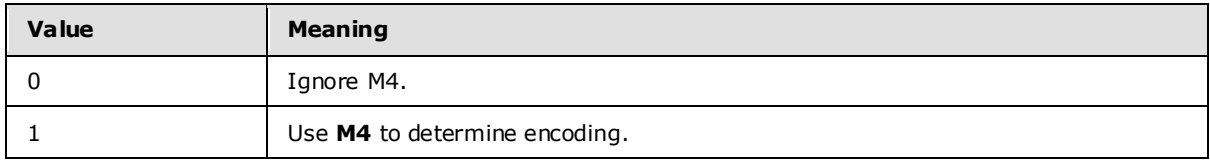

**M4 (1 bit)**: Ignored if **Format1** = 0 or **P2** = 0; otherwise, indicates the encoding, as follows.

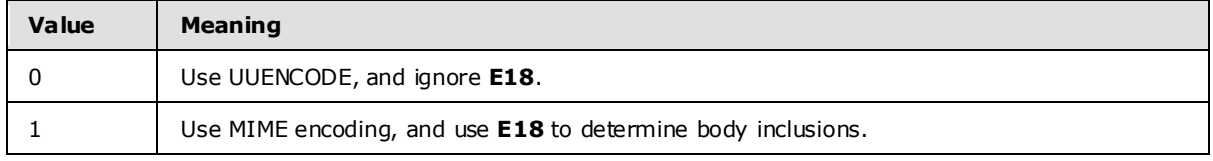

**E18 (2 bits)**: Ignored if **Format1** = 0 or  $P2 = 0$  or  $M4 = 0$ . Otherwise, set to one of the following values to indicate the HTML inclusion.

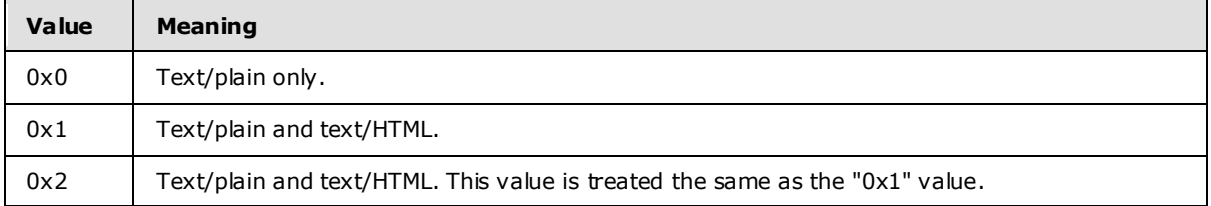

*[MS-OXOMSG] — v20100205 E-Mail Object Protocol Specification* 

*Copyright © 2010 Microsoft Corporation.* 

# <span id="page-20-0"></span>**2.2.1.12 PidTagInternetMessageId**

#### Type: **PtypString**

Corresponds to the **Message-id** field, as specified in [\[RFC2822\].](http://www.ietf.org/rfc/rfc2822.txt) The property SHOULD be present on all e-mail messages. For more details about [PidTagInternetMessageId,](%5bMS-OXPROPS%5d.pdf) see [\[MS-OXCMAIL\].](%5bMS-OXCMAIL%5d.pdf)

# <span id="page-20-1"></span>**2.2.1.13 PidTagInReplyToId**

### Type: **PtypString**

Corresponds to the **in-reply-to** field, as specified in [\[RFC2822\],](http://www.ietf.org/rfc/rfc2822.txt) and contains the original message's [PidTagInternetMessageId](%5bMS-OXPROPS%5d.pdf) value. This property is set on all Message replies.

# <span id="page-20-2"></span>**2.2.1.14 PidTagLastVerbExecuted**

#### Type: **PtypInteger32**

Specifies the last verb executed for the Message item to which it is related. This property is used by the client to display the last operation performed on the item. The following table shows possible [PidTagLastVerbExecuted](%5bMS-OXPROPS%5d.pdf) values.

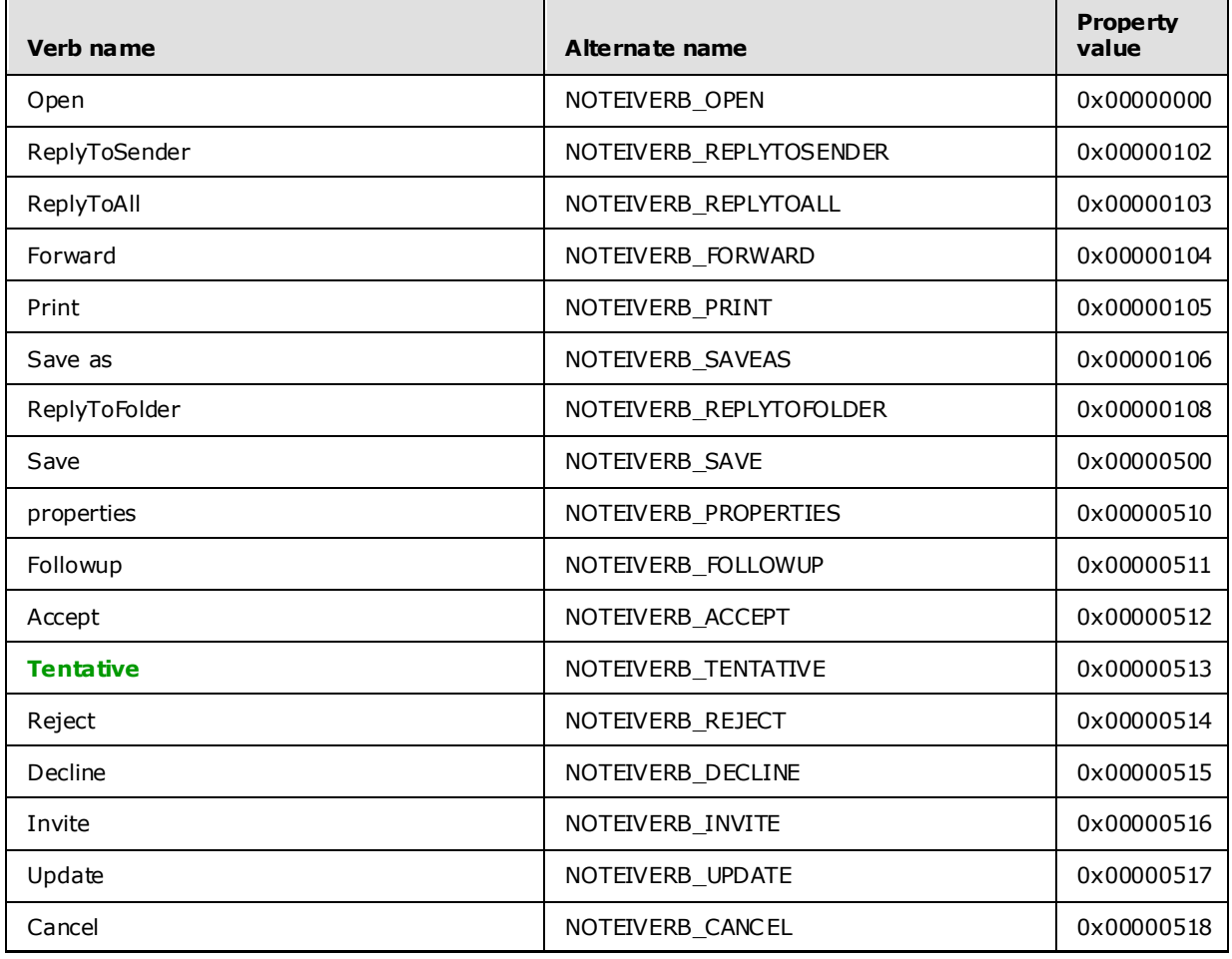

*[MS-OXOMSG] — v20100205 E-Mail Object Protocol Specification* 

*Copyright © 2010 Microsoft Corporation.* 

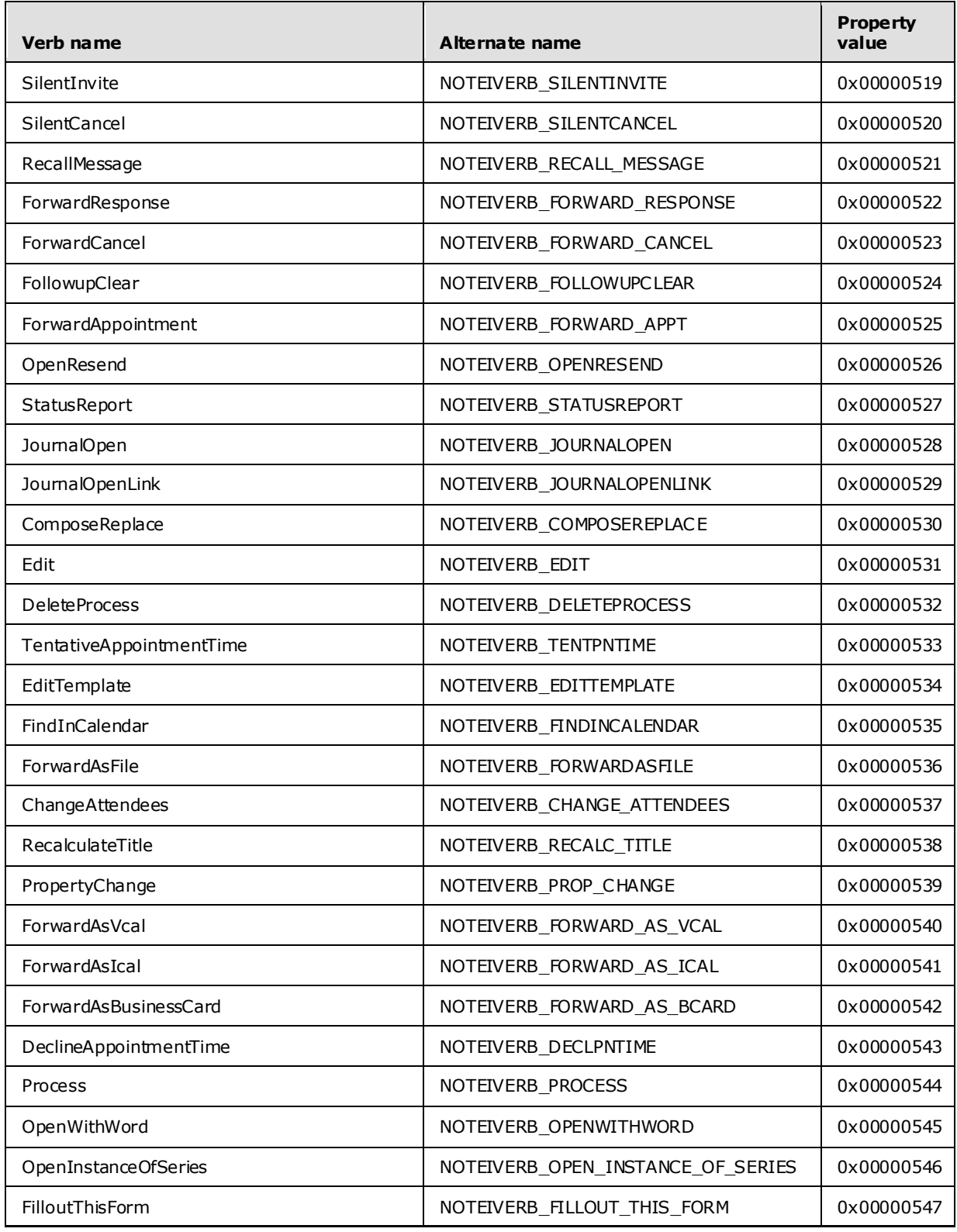

*Copyright © 2010 Microsoft Corporation.* 

*Release: Friday, February 5, 2010* 

*22 / 84*

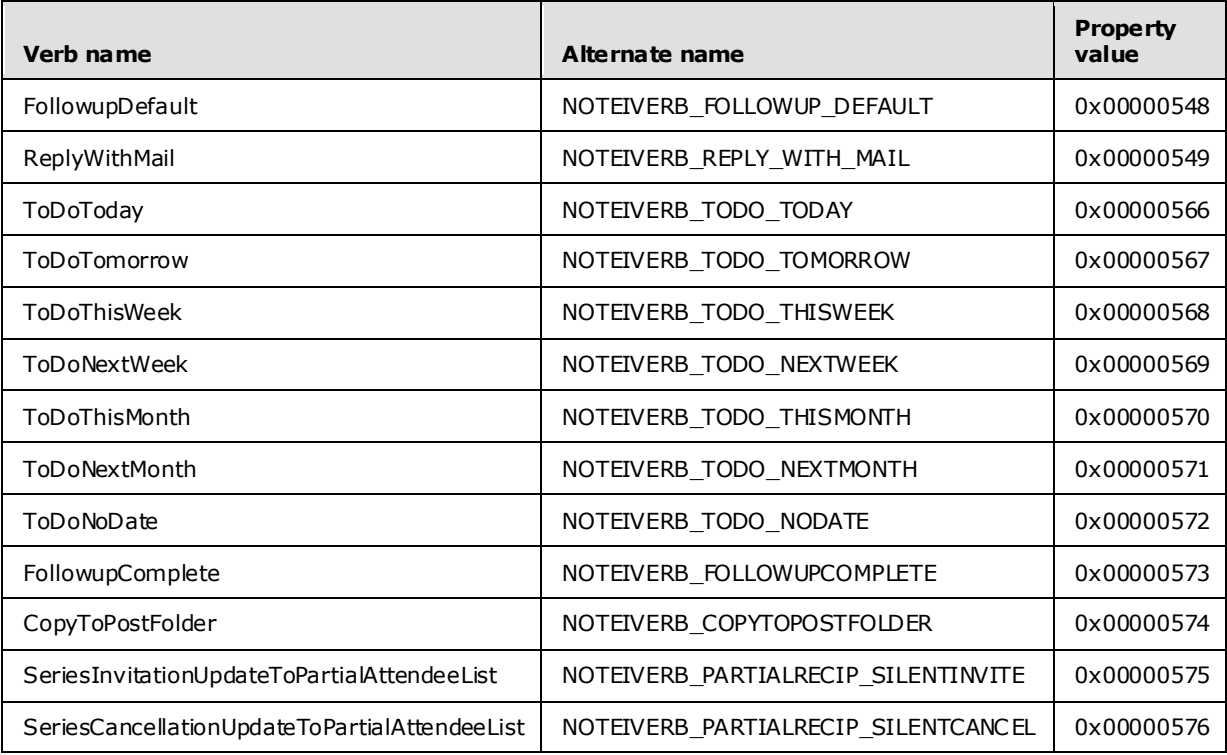

# <span id="page-22-0"></span>**2.2.1.15 PidTagLastVerbExecutionTime**

#### Type: **PtypTime**

Contains the date and time, in UTC, during which the operation represented in [PidTagLastVerbExecuted](%5bMS-OXPROPS%5d.pdf) took place.

#### <span id="page-22-1"></span>**2.2.1.16 PidTagMessageClass**

#### Type: **PtypString**

Contains the object type classification. This property is set to "IPM.Note" on E-mail objects. The value of [PidTagMessageClass](%5bMS-OXPROPS%5d.pdf)</u> for report objects is specified in section [2.2.2.1](#page-33-6) of this document.

# <span id="page-22-2"></span>**2.2.1.17 PidTagMessageToMe**

#### Type: **PtypBoolean**

An optional property indicating that the receiving mailbox owner is one of the primary recipients of this e-mail message. If the property is present, it is set to either "0x01", in which case, the receiving mailbox owner is specifically named as a primary recipient of this e-mail message and is not part of a **[distribution list](%5bMS-OXGLOS%5d.pdf)**; or "0x00", in which case the receiving mailbox owner is not a primary recipient of this e-mail message. If not present, the client SHOULD treat it as having a value of "0x00".

# <span id="page-22-3"></span>**2.2.1.18 PidTagMessageCcMe**

### Type: **PtypBoolean**

*23 / 84*

*[MS-OXOMSG] — v20100205 E-Mail Object Protocol Specification* 

*Copyright © 2010 Microsoft Corporation.* 

An optional property indicating that the receiving Mailbox owner is a carbon copy (Cc) recipient of this e-mail Message. If the property is present, it is set to either "0x01", in which case, the receiving Mailbox owner is specifically named as a **[Cc recipient](%5bMS-OXGLOS%5d.pdf)** of this e-mail Message and is not part of a distribution list; or "0x00", in which case, the receiving Mailbox owner is not a Cc recipient of this email Message. If not present, the client SHOULD treat it as having a value of "0x00".

# <span id="page-23-0"></span>**2.2.1.19 PidTagMessageRec ipientMe**

### Type: **PtypBoolean**

An optional property indicating that the receiving Mailbox owner is a primary or a carbon copy (Cc) recipient of this e-mail Message. If the property is present, it is be set to either "0x01", in which case, the receiving Mailbox owner is specifically named as a primary or a Cc recipient of this e -mail Message and is not part of a distribution list; or "0x00", in which case the receiving Mailbox owner is not a primary and not a Cc recipient of this e-mail Message. If not present, the client SHOULD treat it as having a value of "0x00".

# <span id="page-23-1"></span>**2.2.1.20 PidTagOriginatorDe liveryReportRequested**

### Type: **PtypBoolean**

Indicates whether an e-mail sender requests an e-mail delivery receipt from the messaging system. This property is set to either "0x01", in which case, the sender requests the delivery report be sent to the e-mail sender or designated report receiver when the e-mail Message is delivered; or "0x00" if the e-mail sender does not want to receive the delivery receipt.

# <span id="page-23-2"></span>**2.2.1.21 PidTagOriginatorNonDe liveryReportRequested**

### Type: **PtypBoolean**

Specifies whether an e-mail sender requests suppression of non-delivery reports. If this property is absent, the server automatically generates and sends a non-delivery report to the e-mail sender. If this property is present, it is set to either "0x00", in which case the e-mail sender requests suppression of non-delivery report; or "0x01", in which case the non-delivery report is generated and sent.

# <span id="page-23-3"></span>**2.2.1.22 PidTagOrigina lSensitivity**

#### Type: **PtypInteger32**

Contains the sensitivity value of the original e-mail message. This property is set on the replying and forwarding e-mail messages by using the **PidTagSensitivity** value of the original message, as specified in [\[MS-OXCMSG\]](%5bMS-OXCMSG%5d.pdf) section 2.2.1.13.

# <span id="page-23-4"></span>**2.2.1.23 PidTagReceivedRepresentingAddressType**

#### Type: **PtypString**

Contains the e-mail **[address type](%5bMS-OXGLOS%5d.pdf)** for the end user represented by the receiving Mailbox owner, as specified in the **RecipientRow AddressType** field (section [2.2.4.3,](#page-43-3) and [\[MS-OXCDATA\]](%5bMS-OXCDATA%5d.pdf) section 2.9.3.2). If the receiving Mailbox owner receives the e-mail message on his or her own behalf, this property is set to the value of [PidTagReceivedByAddressType](%5bMS-OXPROPS%5d.pdf) (sectio[n 2.2.1.29\)](#page-24-6).

*[MS-OXOMSG] — v20100205 E-Mail Object Protocol Specification* 

*Copyright © 2010 Microsoft Corporation.* 

# <span id="page-24-0"></span>**2.2.1.24 PidTagReceivedRepresentingEma ilAddress**

#### Type: **PtypString**

Contains the e-mail address for the end user represented by the receiving Mailbox owner, as specified in the **RecipientRow EmailAddress** field [\(\[MS-OXCDATA\]](%5bMS-OXCDATA%5d.pdf) section 2.9.3.2). If the receiving Mailbox owner receives the e-mail Message on his or her own behalf, this property is set to the value of [PidTagReceivedByEmailAddress](%5bMS-OXPROPS%5d.pdf) (sectio[n 2.2.1.30\)](#page-25-6).

# <span id="page-24-1"></span>**2.2.1.25 PidTagReceivedRepresentingEntry Id**

### Type: **PtypBinary**

Contains an **[address book](%5bMS-OXGLOS%5d.pdf) [EntryID](%5bMS-OXGLOS%5d.pdf)** that idesntifies the end user represented by the receiving Mailbox owner, as specified in the **RecipientRow EntryID** field [\(\[MS-OXCDATA\]](%5bMS-OXCDATA%5d.pdf) section 2.9.3.2). If the receiving Mailbox owner receives the e-mail Message on his or her own behalf, this property is set to the value of [PidTagReceivedByEntryId](%5bMS-OXPROPS%5d.pdf) (section [2.2.1.31\)](#page-25-7).

# <span id="page-24-2"></span>**2.2.1.26 PidTagReceivedRepresentingName**

#### Type: **PtypString**

Contains the display name, for the end user represented by the receiving Mailbox owner, as specified by the **RecipientRow DisplayName** field [\(\[MS-OXCDATA\]](%5bMS-OXCDATA%5d.pdf) section 2.9.3.2). If the receiving Mailbox owner receives the e-mail on his or her own behalf, this property is set to the value of [PidTagReceivedByName](%5bMS-OXPROPS%5d.pdf) (section [2.2.1.32\)](#page-25-8).

# <span id="page-24-3"></span>**2.2.1.27 PidTagReceivedRepresentingSearchKey**

#### Type: **PtypBinary**

Identifies an address book search key that contains a binary-comparable key of the end user represented by the receiving Mailbox owner, as specified by the **RecipientRow SearchKey** field [\(\[MS-OXCDATA\]](%5bMS-OXCDATA%5d.pdf) section 2.9.3.2). This property is computed in the same way that [PidTagReceivedBySearchKey](%5bMS-OXPROPS%5d.pdf) is computed. If the receiving Mailbox owner receives the e-mail Message on his or her own behalf, this property is set to a value that is identical to the value of [PidTagReceivedBySearchKey](%5bMS-OXPROPS%5d.pdf) (sectio[n 2.2.1.33\)](#page-25-9).

# <span id="page-24-4"></span>**2.2.1.28 PidTagReadRece iptRequested**

#### Type: **PtypBoolean**

Specifies whether the e-mail sender requests a read receipt from all recipients when this e-mail Message is read or opened. If this property is absent, no read receipt is sent to the e-mail's sender. If the property is present, it is set to either "0x01", in which case the e-mail message's sender requests the read receipt from the messaging system; or "0x00", in which case no read receipt is requested by the e-mail message's sender.

If an E-mail object, with [PidTagReadReceiptRequested](%5bMS-OXPROPS%5d.pdf) set to "0x01", is deleted, or expires due to the time limit set by [PidTagExpiryTime](%5bMS-OXPROPS%5d.pdf) (section  $2.2.3.7$ ) before the read receipt for this e-mail is generated, a non-read receipt is generated and sent to the e-mail message's sender or designated receipt recipient.

# <span id="page-24-5"></span>**2.2.1.29 PidTagReceivedByAddressType**

#### <span id="page-24-6"></span>Type: **PtypString**

*[MS-OXOMSG] — v20100205 E-Mail Object Protocol Specification* 

*Copyright © 2010 Microsoft Corporation.* 

Contains the e-mail Message receiver's e-mail address type, as specified by the **RecipientRow AddressType** field ([MS-OXCDATA] section [2.9.3.2\)](%5bMS-OXCDATA%5d.pdf) and [2.2.4.3](#page-43-3) of this document.

# <span id="page-25-0"></span>**2.2.1.30 PidTagReceivedByEma ilAddress**

### <span id="page-25-6"></span>Type: **PtypString**

Contains the e-mail Message receiver's e-mail address, as specified by the **RecipientRow EmailAddress** field [\(\[MS-OXCDATA\]](%5bMS-OXCDATA%5d.pdf) section 2.9.3.2).

# <span id="page-25-1"></span>**2.2.1.31 PidTagReceivedByEntry Id**

### <span id="page-25-7"></span>Type: **PtypBinary**

Identifies an address book EntryID that contains the e-mail Message receiver of the E-mail object. The address book EntryID data format is specified by the **RecipientRow EntryID** field [\(\[MS-](%5bMS-OXCDATA%5d.pdf)[OXCDATA\]](%5bMS-OXCDATA%5d.pdf) section 2.9.3.2).

# <span id="page-25-2"></span>**2.2.1.32 PidTagReceivedByName**

### <span id="page-25-8"></span>Type: **PtypString**

Contains the e-mail message receiver's display name, as specified by the **RecipientRow DisplayName** field [\(\[MS-OXCDATA\]](%5bMS-OXCDATA%5d.pdf) section 2.9.3.2).

# <span id="page-25-3"></span>**2.2.1.33 PidTagReceivedBySearchKey**

### <span id="page-25-9"></span>Type: **PtypBinary**

Identifies an address book search key that contains a binary-comparable key that is used to identify correlated objects for a search. This property is computed and set by concatenating the Message receiver's **AddressType** and **EmailAddress** with a colon in between, (for example,<TYPE>:<E-MAIL ADDRESS>), as specified by the **RecipientRow SearchKey** field [\(\[MS-OXCDATA\]](%5bMS-OXCDATA%5d.pdf) section 2.9.3.2).

# <span id="page-25-4"></span>**2.2.1.34 PidTagRecipientReassignmentProhibited**

# Type: **PtypBoolean**

Specifies whether adding additional or different recipients, when forwarding the Message, is prohibited for the e-mail Message. This property is set based on the e-mail message's [PidTagSensitivity](%5bMS-OXPROPS%5d.pdf) value, as specified in [\[MS-OXCMSG\]](%5bMS-OXCMSG%5d.pdf) section 2.2.1.13. If [PidTagSensitivity](%5bMS-OXPROPS%5d.pdf) is set to "0x00000000" (normal) or "0x00000003" (confidential), this property is set to "0x00" or is absent, meaning that adding additional or different recipients to the e-mail Message are allowed. If the E-mail object's [PidTagSensitivity](%5bMS-OXPROPS%5d.pdf) is set to "0x00000001" (personal) or "0x00000002" (private), this property is set "0x01" to prevent adding additional or different recipients of this e -mail through forwarding.

# <span id="page-25-5"></span>**2.2.1.35 PidTagReplyRecipientEntries**

# Type: **PtypBinary**

Identifies a **FlatEntryList** of address book EntryIDs for recipients that are to get a reply. When [PidTagReplyRecipientEntries](%5bMS-OXPROPS%5d.pdf) and [PidTagReplyRecipientNames](%5bMS-OXPROPS%5d.pdf) are defined, the reply is sent to all the recipients identified by these two properties. If this property is absent, a reply is sent only to the

*[MS-OXOMSG] — v20100205 E-Mail Object Protocol Specification* 

*Copyright © 2010 Microsoft Corporation.* 

*Release: Friday, February 5, 2010* 

*26 / 84*

user identified by [PidTagSenderEntryId.](%5bMS-OXPROPS%5d.pdf) If present, the property is set to a **FlatEntryList** of recipient EntryIDs, as specified in [\[MS-OXCDATA\]](%5bMS-OXCDATA%5d.pdf) section 2.3.3.

[PidTagReplyRecipientEntries](%5bMS-OXPROPS%5d.pdf) and [PidTagReplyRecipientNames](%5bMS-OXPROPS%5d.pdf) properties MUST be set in a way that they contain the same number of recipients in the same order.

### <span id="page-26-0"></span>**2.2.1.36 PidTagReplyRecipientNames**

#### Type: **PtypString**

Contains a list of display names for recipients that are to get a reply. If this property is absent, a reply is sent only to the user identified by [PidTagSenderName.](%5bMS-OXPROPS%5d.pdf) If present, the property is set to one string containing the address book entry's recipient display names separated by semicolons.

### <span id="page-26-1"></span>**2.2.1.37 PidTagReplyRequested**

#### Type: **PtypBoolean**

Specifies whether a reply to the e-mail Message is requested by the e-mail message's sender. If this property is absent, the reply to the e-mail Message is not requested. If the property is present, it is set to either "0x01" if an e-mail sender requests a reply to the e-mail from recipients; or "0x00", which is the same handling as if the property is absent.

### <span id="page-26-2"></span>**2.2.1.38 PidTagResponseRequested**

#### Type: **PtypBoolean**

Specifies whether an e-mail sender requests a response to a **[meeting request](%5bMS-OXGLOS%5d.pdf)**, as specified in [\[MS-](%5bMS-OXOCAL%5d.pdf) $OXOCAL$ ] section 2.2.1.36, or a voting response (section  $2.2.1.65$  of this document). If present, it is set to either "0x01", in which case, the response to the e-mail message is requested; or "0x00", in which case, the response to the e-mail message is not requested. If this property is absent, the client SHOULD treat it as having a default value of "0x00".

# <span id="page-26-3"></span>**2.2.1.39 PidTagSendRichInfo**

#### Type: **PtypBoolean**

Specifies whether the sender can receive all Message content, including **[Rich Text Format \(RTF\)](%5bMS-OXGLOS%5d.pdf)** and OLE objects. If the property is present, this property is set to either "0x01", indicating that the sender can receive all Message contents, or "0x00", indicating that the sender of the e-mail Message is using a different type of e-mail client. If this property is absent, the client SHOULD treat it as having a value of "0x00".

#### <span id="page-26-4"></span>**2.2.1.40 PidTagSenderAddressType**

#### Type: **PtypString**

Contains the sending Mailbox owner's e-mail address type, as specified by the **RecipientRow AddressType** field [\(\[MS-OXCDATA\]](%5bMS-OXCDATA%5d.pdf) section 2.9.3.2) and [2.2.4.3](#page-43-3) of this document.

#### <span id="page-26-5"></span>**2.2.1.41 PidTagSenderEma ilAddress**

#### <span id="page-26-6"></span>Type: **PtypString**

Contains the sending Mailbox owner's e-mail address, as specified by the **RecipientRow EmailAddress** field [\(\[MS-OXCDATA\]](%5bMS-OXCDATA%5d.pdf) section 2.9.3.2).

*[MS-OXOMSG] — v20100205 E-Mail Object Protocol Specification* 

*Copyright © 2010 Microsoft Corporation.* 

# <span id="page-27-0"></span>**2.2.1.42 PidTagSenderEntryId**

### <span id="page-27-7"></span>Type: **PtypBinary**

Identifies an address book EntryID that contains the sending Mailbox owner's address book EntryID, as specified by the address book EntryID [\(\[MS-OXCDATA\]](%5bMS-OXCDATA%5d.pdf) section 2.2.5.2).

# <span id="page-27-1"></span>**2.2.1.43 PidTagSenderName**

### <span id="page-27-8"></span>Type: **PtypString**

Contains the sending Mailbox owner's display name, as specified by the **RecipientRow DisplayName** field [\(\[MS-OXCDATA\]](%5bMS-OXCDATA%5d.pdf) section 2.9.3.2).

# <span id="page-27-2"></span>**2.2.1.44 PidTagSenderSearchKey**

#### <span id="page-27-9"></span>Type: **PtypBinary**

Identifies an address book search key that contains a binary-comparable key computed by concatenating the sending Mailbox owner's [PidTagAddressType](%5bMS-OXPROPS%5d.pdf) and [PidTagEmailAddress](%5bMS-OXPROPS%5d.pdf) with a colon in between (for example, <TYPE>:<E\_MAIL ADDRESS>), as specified by the **RecipientRow SearchKey** field [\(\[MS-OXCDATA\]](%5bMS-OXCDATA%5d.pdf) section 2.9.3.2).

# <span id="page-27-3"></span>**2.2.1.45 PidTagSentRepresentingAddressType**

### <span id="page-27-10"></span>Type: **PtypString**

Contains an e-mail address type (section  $2.2.4.3$ ) for the end user represented by the sending mailbox owner. If the sending mailbox owner is sending on his or her own behalf, this property MUST be set to the value of [PidTagSenderAddressType.](%5bMS-OXPROPS%5d.pdf)

# <span id="page-27-4"></span>**2.2.1.46 PidTagSentRepresentingEmailAddress**

#### <span id="page-27-11"></span>Type: **PtypString**

Contains an e-mail address, as specified by the **RecipientRow EmailAddress** field [\(\[MS-OXCDATA\]](%5bMS-OXCDATA%5d.pdf) section 2.9.3.2), for the end user who is represented by the sending Mailbox owner. If a sending Mailbox owner is sending on his or her own behalf, this property is set to the value of [PidTagSenderEmailAddress.](%5bMS-OXPROPS%5d.pdf)

# <span id="page-27-5"></span>**2.2.1.47 PidTagSentRepresentingEntry Id**

#### <span id="page-27-12"></span>Type: **PtypBinary**

Identifies an address book EntryID, as specified by the address book EntryID [\(\[MS-OXCDATA\]](%5bMS-OXCDATA%5d.pdf) section 2.2.5.2), that contains the **[identifier](%5bMS-OXGLOS%5d.pdf)** of the end user who is represented by the sending Mailbox owner. If the sending Mailbox owner is sending on his or her own behalf, this property is set to the value of [PidTagSenderEntryId.](%5bMS-OXPROPS%5d.pdf)

# <span id="page-27-6"></span>**2.2.1.48 PidTagSentRepresentingName**

# <span id="page-27-13"></span>Type: **PtypString**

Contains the display name for the end user who is represented by the sending Mailbox owner. If a sending Mailbox owner is sending on his or her own behalf, this property MUST be set to the value of [PidTagSenderName.](%5bMS-OXPROPS%5d.pdf)

*[MS-OXOMSG] — v20100205 E-Mail Object Protocol Specification* 

*Copyright © 2010 Microsoft Corporation.* 

# <span id="page-28-0"></span>**2.2.1.49 PidTagSentRepresentingSearchKey**

### <span id="page-28-7"></span>Type: **PtypBinary**

Identifies an address book search key, as specified by the **RecipientRow SearchKey** field [\(\[MS-](%5bMS-OXCDATA%5d.pdf) $OXCDATA$ ] section 2.9.3.2), that contains a binary-comparable key that represents the end user who is represented by the sending Mailbox owner. If a sending Mailbox owner sends on his or her own behalf, this property is set to the value of [PidTagSenderSearchKey.](%5bMS-OXPROPS%5d.pdf)

# <span id="page-28-1"></span>**2.2.1.50 PidTagSubjectPrefix**

### Type: **PtypString**

Specified i[n \[MS-OXCMSG\]](%5bMS-OXCMSG%5d.pdf) section 2.2.1.9. On an E-mail object, this property represents an action on the e-mail Message, such as "RE: " for replying and "FW: " for forwarding. If this property is absent, there is no subject prefix for the e-mail Message.

# <span id="page-28-2"></span>**2.2.1.51 PidTagTransportMessageHeaders**

### Type: **PtypString**

Contains transport-specific message envelope information for e-mail, as specified in [\[RFC2821\].](http://www.ietf.org/rfc/rfc2821.txt) For outgoing messages with recipients who have a **[Simple Mail Transfer Protocol \(SMTP\)](%5bMS-OXGLOS%5d.pdf)** address type, and for incoming messages from a sender who has an SMTP address type, the client and server respectively MUST set this property to a copy of the beginning of the message **[stream](%5bMS-OXGLOS%5d.pdf)** as received from SMTP, up to the first blank line (double **[CRLF](%5bMS-OXGLOS%5d.pdf)**).

# <span id="page-28-3"></span>**2.2.1.52 PidLidInternetAccountName**

### Type: **PtypString**

Specifies the user-visible e-mail account name through which the e-mail message is sent. The format of this string is implementation-dependent. This property can be used by the client to determine which server to direct the mail to, but is optional and the value has no meaning to the server.

# <span id="page-28-4"></span>**2.2.1.53 PidLidInternetAccountStamp**

#### Type: **PtypString**

Specifies the e-mail account ID through which the e-mail message is sent. The format of this string is implementation-dependent. This property can be used by the client to determine which server to direct the mail to, but is optional and the value has no meaning to the server.

# <span id="page-28-5"></span>**2.2.1.54 PidTagPrimarySendAccount**

#### Type: **PtypString**

Specifies the first server to be used by a client to send the mail with. The format of this property is implementation-dependent. This property can be used by the client to determine which server to direct the mail to, but is optional and the value has no meaning to the server.

# <span id="page-28-6"></span>**2.2.1.55 PidTagNextSendAcct**

Type: **PtypString**

*29 / 84*

*[MS-OXOMSG] — v20100205 E-Mail Object Protocol Specification* 

*Copyright © 2010 Microsoft Corporation.* 

Specifies the server that a client is currently attempting to use to send mail. The format of this property is implementation-dependent. This property can be used by the client to determine which server to direct the mail to, but is optional and the value has no meaning to the server.

# <span id="page-29-0"></span>**2.2.1.56 PidLidUseTnef**

#### Type: **PtypBoolean**

Specifies whether **[Transport Neutral Encapsulation Format \(TNEF\)](%5bMS-OXGLOS%5d.pdf)** is included on a Message when the Message is converted from TNEF to MIME or SMTP format. If this property is absent, implementers of this protocol MUST NOT include TNEF on the Message.

# <span id="page-29-1"></span>**2.2.1.57 Attachments**

The client can use attachments as specified in [\[MS-OXCMSG\]](%5bMS-OXCMSG%5d.pdf) section 1.3.4.

### <span id="page-29-2"></span>**2.2.1.58 Categories and Keywords**

The client can set categories or keywords on an e-mail message as specified in [\[MS-OXCMSG\]](%5bMS-OXCMSG%5d.pdf) section 2.2.1.17

### <span id="page-29-3"></span>**2.2.1.59 Contacts**

The client can set the **[contacts](%5bMS-OXGLOS%5d.pdf)** on an e-mail Message as specified in [\[MS-OXOCNTC\]](%5bMS-OXOCNTC%5d.pdf) an[d \[MS-](%5bMS-OXCMSG%5d.pdf)[OXCMSG\]](%5bMS-OXCMSG%5d.pdf) section 2.2.1.21.2.

### <span id="page-29-4"></span>**2.2.1.60 Flags**

The client can set **[flags](%5bMS-OXGLOS%5d.pdf)** as specified in [\[MS-OXOFLAG\].](%5bMS-OXOFLAG%5d.pdf)

#### <span id="page-29-5"></span>**2.2.1.61 Rem inders**

The client can set **[reminders](%5bMS-OXGLOS%5d.pdf)** as specified in [\[MS-OXORMDR\].](%5bMS-OXORMDR%5d.pdf)

#### <span id="page-29-6"></span>**2.2.1.62 Recipients**

#### Type: **PtypInteger32**

The client MUST add recipients to an e-mail Message by using [RopModifyRecipients,](%5bMS-OXCROPS%5d.pdf) as specified in [\[MS-OXCMSG\]](%5bMS-OXCMSG%5d.pdf) section 2.2.3.5. [PidTagRecipientType](%5bMS-OXPROPS%5d.pdf) is set to "0x00000001" for the primary recipients, "0x00000002" for carbon copy (Cc) recipients, or "0x00000003" for blind carbon copy (Bcc) recipients. For details about **RecipientRow**, see [\[MS-OXCDATA\]](%5bMS-OXCDATA%5d.pdf) section 2.9.3.2.

#### <span id="page-29-7"></span>**2.2.1.63 PidLidAutoProcessState**

#### Type: **PtypInteger32**

Specifies the options used in automatic processing of e-mail messages. The property can be absent, in which case the default value of "0x00000000" is used. If set, this property is set to one of the values in the following table.

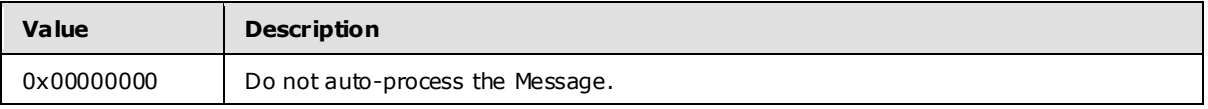

*[MS-OXOMSG] — v20100205 E-Mail Object Protocol Specification* 

*Copyright © 2010 Microsoft Corporation.* 

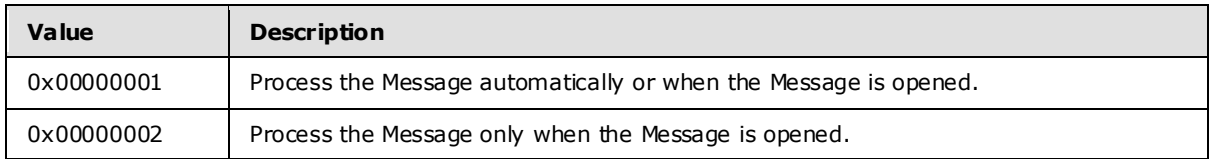

# <span id="page-30-0"></span>**2.2.1.64 PidLidVerbStream**

### <span id="page-30-2"></span>Type: **PtypBinary**

Specifies what voting responses the user can make in response to the Message. For details about client processing of this stream (or the lack of this stream), see section  $3.1.5$ . The format is of this property is shown in the following diagram.

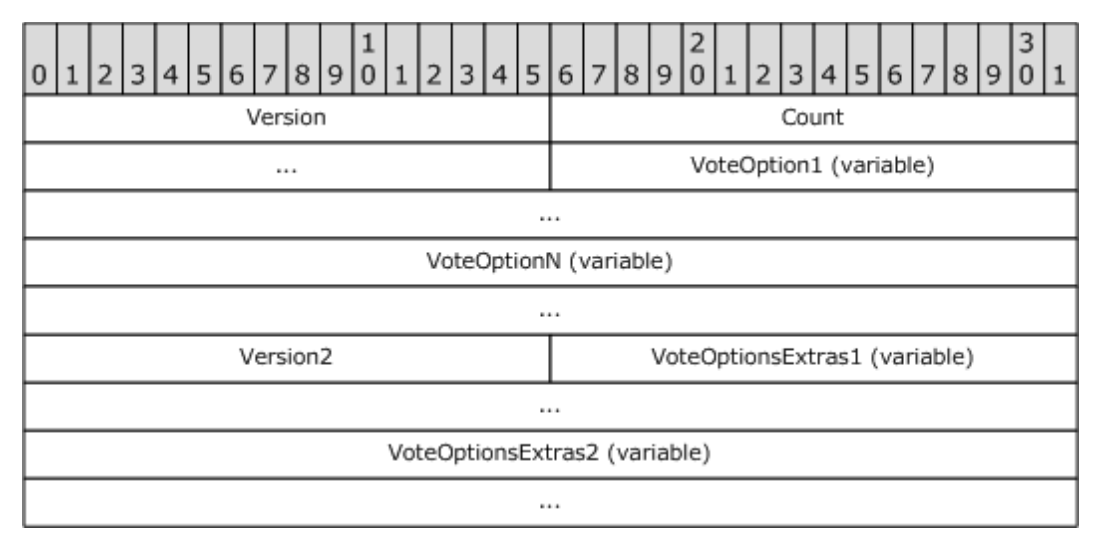

**Version (WORD)**: Set to "0x0102".

**COUNT (DWORD)**: Specifies the number of **VoteOption** and **VoteOptionExtras** to follow .

**VoteOption1 (variable length structure)**: The first **VoteOption** structure specified in section [2.2.1.42.](#page-27-7)

**VoteOptionN (variable length structure)**: The last **VoteOption** structure specified in section [2.2.1.42.](#page-27-7)

**Version2 (WORD)**: MUST be set to "0x0104".

**VoteOptionExtras1 (variable length structure)**: The first **VoteOptionExtras** structure specified in Section [2.2.1.64.2.](#page-32-1)

**VoteOptionExtrasN (variable length structure)**: The last **VoteOptionExtras** structure specified in [2.2.1.64.2.](#page-32-1)

# <span id="page-30-1"></span>**2.2.1.64.1 VoteOption Structure**

The verb stream contains two parallel arrays of **VoteOption** and **VoteOptionExtra** structures. Each element in these two arrays, when combined, describe a single voting option that can be taken by

*[MS-OXOMSG] — v20100205 E-Mail Object Protocol Specification* 

*Copyright © 2010 Microsoft Corporation.* 

the user in response to the message. The format of the **VoteOption** structure is shown in the following diagram.

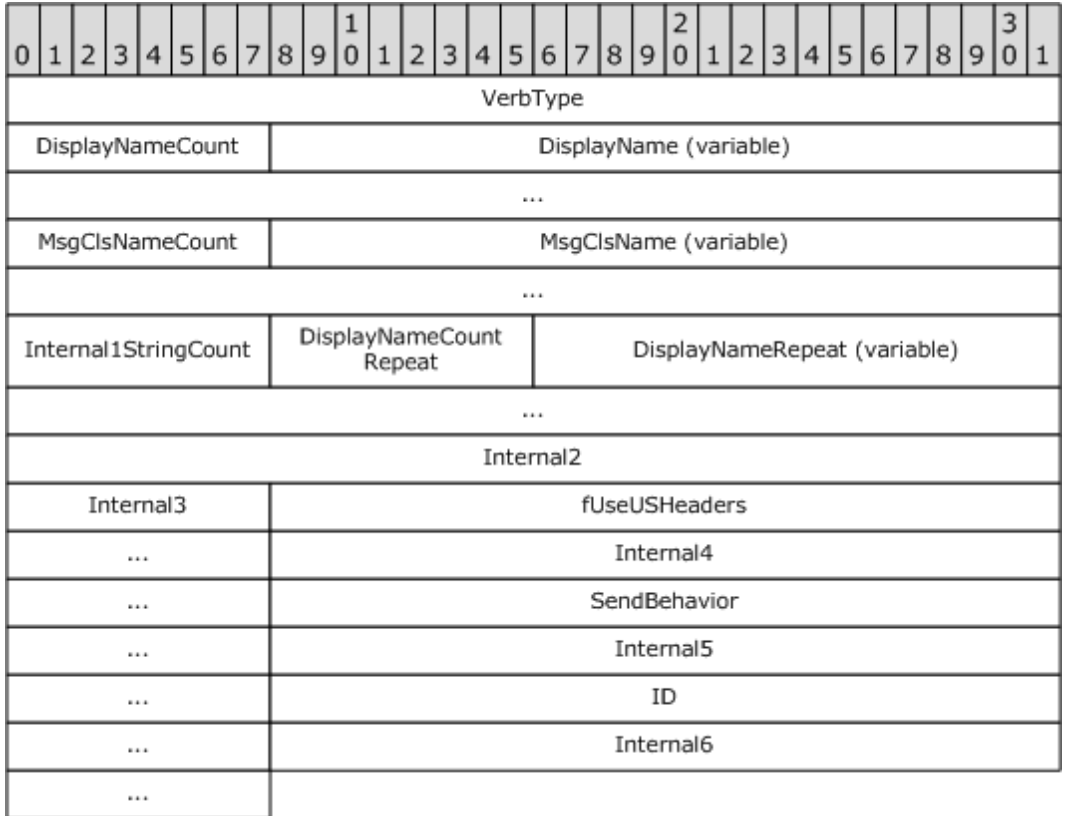

**VerbType (DWORD)**: Set to 4 (0x00000004).

L

**DisplayNameCount (1 byte)**: COUNT of characters in the following string.

**DisplayName [ANS I String (NOT null terminated)]**: The localized display name of the Voting option (for example, "Yes"), without the null terminatating character.

**MsgClsNameCount (1 byte)**: COUNT of characters in the following string. Set to 8 (0x08).

**MsgClsName [ANSI String (NOT null terminated)]**: Set to "IPM.Note", without the null terminating character.

**Internal1StringCount (1 byte)**: COUNT of characters in the following string. Set to "0x00" for voting options.

**Internal1String [ANSI String (NOT null terminated)]**: MUST not be present, as **Internal1StringCount** is always "0x00" for a voting option.

**DisplayNameCountRepeat (1 byte)**: MUST have the same value as **DisplayNameCount**.

**DisplayNameRepeat [ANSI String (NOT null terminated)]**: MUST have the same value as **DisplayName**.

**Internal2 (DWORD)**: Set to "0x00000000".

*[MS-OXOMSG] — v20100205 E-Mail Object Protocol Specification* 

*Copyright © 2010 Microsoft Corporation.* 

**Internal3 (1 byte)**: Set to "0x00".

fuseuSHeaders (DWORD): Indicates that a U.S. style reply header is to be used in the response message (as opposed to a localized response header). The value is set to either "0x00000001", using U.S. style reply header, or "0x00000000" otherwise.

**Internal4 (DWORD)**: Set to "0x00000001".

SendBehavior (DWORD): Indicates the behavior on send. When a user chooses a voting option, **SendBehavior** specifies whether the user is to be prompted to edit the response mail, or automatically send it on behalf of the user. The value of this field is one of the values defined in the following table.

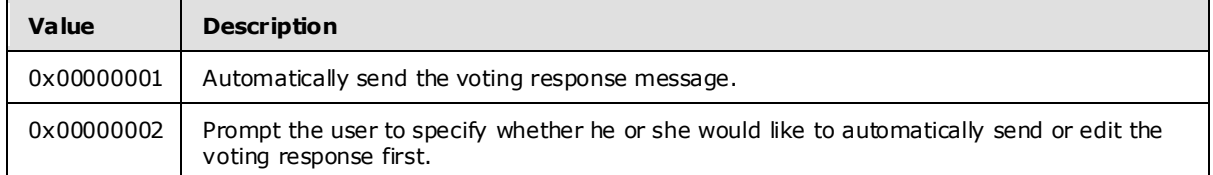

**Internal5 (DWORD)**: Set to "0x00000002".

**ID (DWORD)**: Specifies a numeric identifier for this voting option. The client SHOULD specify 1 for the first **VoteOption**, and monotonically increase this value for each subsequent **VoteOptions**.

**Internal6 (DWORD)**: Set to" -1" (0xFFFFFFFF).

Note that because the **DisplayNameCount** (and **DisplayNameCountRepeat**) fields are 1-byte long and contain the COUNT of characters in **DisplayName** (and **DisplayNameRepeat**), this implies a length limit of 255 characters in the **DisplayName** of any voting option.

### <span id="page-32-0"></span>**2.2.1.64.2 VoteOptionExtras Structure**

<span id="page-32-1"></span>Each element contains additional information about the corresponding **VoteOptions** entry. The format is shown in the following diagram.

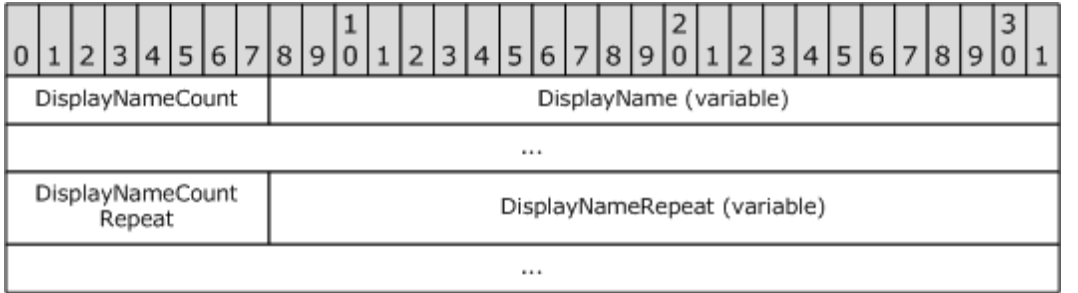

**DisplayNameCount (1 byte)**: COUNT of **[Unicode](%5bMS-OXGLOS%5d.pdf)** characters (not bytes) in the following string.

**DisplayName [Unicode String (NOT null terminated)]**: The display name of this voting option, as a Unicode string, without a null terminator.

**DisplayNameCountRepeat (1 byte)**: COUNT of characters in the following string. MUST have the same value as **DisplayNameCount**.

**DisplayNameRepeat [Unicode String (NOT null terminated)]**: MUST have the same value as **DisplayName**.

*[MS-OXOMSG] — v20100205 E-Mail Object Protocol Specification* 

*Copyright © 2010 Microsoft Corporation.* 

*Release: Friday, February 5, 2010* 

*33 / 84*

# <span id="page-33-0"></span>**2.2.1.65 PidLidVerbResponse**

#### <span id="page-33-5"></span>Type: **PtypString**

Specifies the voting option that a respondent has selected. If present, this property MUST be set to one of the voting button display names on which the respondent votes.

# <span id="page-33-1"></span>**2.2.1.66 PidTagTargetEntry Id**

#### Type: **PtypBinary**

Used in conjunction swith an optimizing send client. For more details, see sections [3.1.4.4](#page-55-8) and [3.2.5.1.2.8](#page-59-6)

### <span id="page-33-2"></span>**2.2.2 Message Status Reports**

All property value types (**PtypBinary**, **PtypInteger32**, etc.) specified in the following sub-sections are defined in [\[MS-OXCDATA\]](%5bMS-OXCDATA%5d.pdf) section 2.12.1.

### <span id="page-33-3"></span>**2.2.2.1 PidTagMessageClass**

#### <span id="page-33-6"></span>Type: **PtypString**

Contains a Message object **[class](%5bMS-OXGLOS%5d.pdf)** name. For report messages, the property is set to the value in the form: "REPORT.X.<receipt types>" where X is the original **[message class](%5bMS-OXGLOS%5d.pdf)** name, such as "IPM.NOTE" for an E-mail object, and <receipt-type> is one of the following receipt types:

- **IPNRN**: Read receipt
- **IPNNRN**: Non-read receipt
- **DR: Delivery receipt**
- **NDR:** Non-delivery receipt

Therefore, the report messages of the IPM.NOTE message class name listed in the following table.

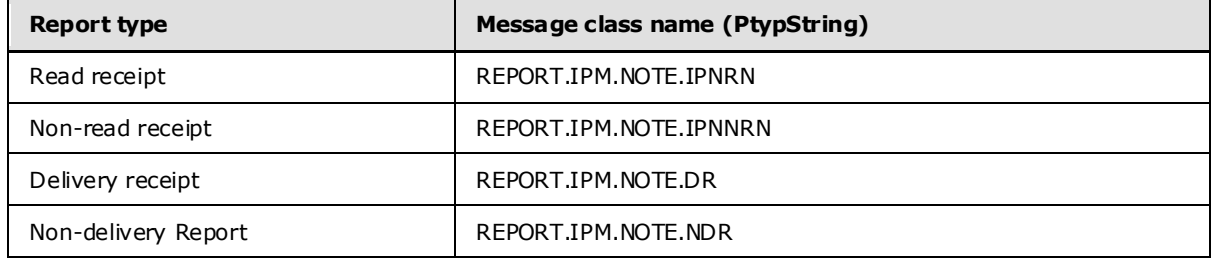

# <span id="page-33-4"></span>**2.2.2.2 PidTagOriginalDe liveryTime**

#### Type: **PtypTime**

Set on read receipt/non-read receipt objects or replying/forwarding Message objects by using the value of [PidTagMessageDeliveryTime](%5bMS-OXPROPS%5d.pdf) from the original Message.

*[MS-OXOMSG] — v20100205 E-Mail Object Protocol Specification* 

*Copyright © 2010 Microsoft Corporation.* 

# <span id="page-34-0"></span>**2.2.2.3 PidTagOriginalDisplayTo**

# Type: **PtypString**

Set on report messages by using the value of [PidTagDisplayTo](%5bMS-OXPROPS%5d.pdf) from the original Message, if present.

# <span id="page-34-1"></span>**2.2.2.4 PidTagOriginalDisplayCc**

### Type: **PtypString**

Set on report messages by using the value of [PidTagDisplayCc](%5bMS-OXPROPS%5d.pdf) from the original Message, if present.

# <span id="page-34-2"></span>**2.2.2.5 PidTagOriginalDisplayBcc**

### Type: **PtypString**

Set on report messages by using a copy of the [PidTagDisplayBcc](%5bMS-OXPROPS%5d.pdf) value from the original Message, if present.

# <span id="page-34-3"></span>**2.2.2.6 PidTagOriginalSenderAddressType**

### Type: **PtypString**

Set on delivery report messages by using the value of the original Message sender's [PidTagSenderAddressType,](%5bMS-OXPROPS%5d.pdf) as specified by the **RecipientRow AddressType** field [\(\[MS-OXCDATA\]](%5bMS-OXCDATA%5d.pdf) section 2.9.3.2).

# <span id="page-34-4"></span>**2.2.2.7 PidTagOriginalSenderEma ilAddress**

### Type: **PtypString**

Set on delivery report messages to the value of the original Message sender's [PidTagSenderEmailAddress](%5bMS-OXPROPS%5d.pdf) property, as specified in Section [2.2.1.41.](#page-26-6)

# <span id="page-34-5"></span>**2.2.2.8 PidTagOriginalSenderEntry Id**

#### Type: **PtypBinary**

Contains an address book EntryID that is set on delivery report messages to the value of the [PidTagSenderEntryId](%5bMS-OXPROPS%5d.pdf) property from the original e-mail message, as specified in section [2.2.1.42.](#page-27-7)

# <span id="page-34-6"></span>**2.2.2.9 PidTagOriginalSenderName**

#### Type: **PtypString**

Set on delivery report messages to the value of the original message sender's [PidTagSenderName](%5bMS-OXPROPS%5d.pdf) property, as specified in section [2.2.1.43.](#page-27-8)

# <span id="page-34-7"></span>**2.2.2.10 PidTagOrigina lSenderSearchKey**

### Type: **PtypBinary**

Contains an address book search key that is set on delivery report messages to the value of the [PidTagSenderSearchKey](%5bMS-OXPROPS%5d.pdf) property of the original e-mail Message, as specified i[n 2.2.1.44.](#page-27-9)

*[MS-OXOMSG] — v20100205 E-Mail Object Protocol Specification* 

*Copyright © 2010 Microsoft Corporation.* 

# <span id="page-35-0"></span>**2.2.2.11 PidTagOrigina lSentRepresentingAddressType**

### Type: **PtypString**

Contains the address type of the end user who is represented by the original e -mail message sender. It is set to the value of the [PidTagSentRepresentingAddressType](%5bMS-OXPROPS%5d.pdf) property of the original email message, as specified in section [2.2.1.45.](#page-27-10)

# <span id="page-35-1"></span>**2.2.2.12 PidTagOrigina lSentRepresentingEmailAddress**

### Type: **PtypString**

Contains the e-mail address of the end user who is represented by the original e-mail Message sender. It is set to the value of the [PidTagSentRepresentingEmailAddress](%5bMS-OXPROPS%5d.pdf) property of the original email Message, as specified in [2.2.1.46.](#page-27-11)

# <span id="page-35-2"></span>**2.2.2.13 PidTagOrigina lSentRepresentingEntry Id**

### Type: **PtypBinary**

Identifies an address book EntryID that contains the entry identifier of the end user who is represented by the original Message sender. It is set to the value of the [PidTagSentRepresentingEntryId](%5bMS-OXPROPS%5d.pdf) property of the original Message, as specified in [2.2.1.47.](#page-27-12)

# <span id="page-35-3"></span>**2.2.2.14 PidTagOrigina lSentRepresentingName**

### Type: **PtypString**

Contains the display name of the end user who is represented by the original e -mail Message sender; set to the value of the [PidTagSentRepresentingName](%5bMS-OXPROPS%5d.pdf) property of the original e-mail Message, as specified in [2.2.1.48.](#page-27-13)

# <span id="page-35-4"></span>**2.2.2.15 PidTagOrigina lSentRepresentingSearchKey**

#### Type: **PtypBinary**

Identifies an address book search key that contains the **SearchKey** of the end user who is represented by the original Message sender. It is set to the value of the [PidTagSentRepresentingSearchKey](%5bMS-OXPROPS%5d.pdf) property of the original Message, as specified in [2.2.1.49.](#page-28-7)

# <span id="page-35-5"></span>**2.2.2.16 PidTagOrigina lSubject**

#### Type: **PtypString**

Specifies the subject of the original message and is set to the concatenated values of the [PidTagSubjectPrefix](%5bMS-OXPROPS%5d.pdf) and [PidTagNormalizedSubject](%5bMS-OXPROPS%5d.pdf) properties of the original message.

# <span id="page-35-6"></span>**2.2.2.17 PidTagOrigina lSubm itTime**

#### Type: **PtypTime**

Specifies the original e-mail message's submission date and time and is set to the value of the [PidTagClientSubmitTime](%5bMS-OXPROPS%5d.pdf) property. The property is used in reports only and once set, it MUST NOT be changed.

*[MS-OXOMSG] — v20100205 E-Mail Object Protocol Specification* 

*Copyright © 2010 Microsoft Corporation.*
# **2.2.2.18 PidTagParentKey**

### Type: **PtypBinary**

Contains the search key that is used to correlate the original Message and the reports about the original Message. The server sets the property on the report message to the value of the [PidTagSearchKey](%5bMS-OXPROPS%5d.pdf) property of the original e-mail Message, as specified in [\[MS-OXCMSG\].](%5bMS-OXCMSG%5d.pdf)

# **2.2.2.19 PidTagReportEntry Id**

### Type: **PtypBinary**

An optional binary property that can appear on a report message. Contains an address book EntryID, as specified in [\[MS-OXCDATA\]](%5bMS-OXCDATA%5d.pdf) section 2.2.5.2, that represents the entity (usually a server agent) that generated the report message.

# **2.2.2.20 PidTagReportName**

### Type: **PtypString**

An optional string property that can appear on a report message. Contains the display name for the entity (usually a server agent) that generated the report message.

# **2.2.2.21 PidTagReportSearchKey**

### Type: **PtypBinary**

An optional binary property that can appear on a report message. Contains an address book search key, as specified in  $[MS-OXCDATA]$  section 2.9.3.2, representing the entity (usually a server agent) that generated the report message.

# **2.2.2.22 PidTagReportTag**

### Type: **PtypBinary**

Contains the data that is used to correlate the report and the original Message. The property can be absent if the sender does not request a reply or response to the original e-mail Message. If the original E-mail object has either the [PidTagResponseRequested](%5bMS-OXPROPS%5d.pdf) **[property set](%5bMS-OXGLOS%5d.pdf)** to "0x01" or the [PidTagReplyRequested](%5bMS-OXPROPS%5d.pdf) property set to "0x01", then the property is set on the original E-mail object by using the following format.

*Copyright © 2010 Microsoft Corporation.* 

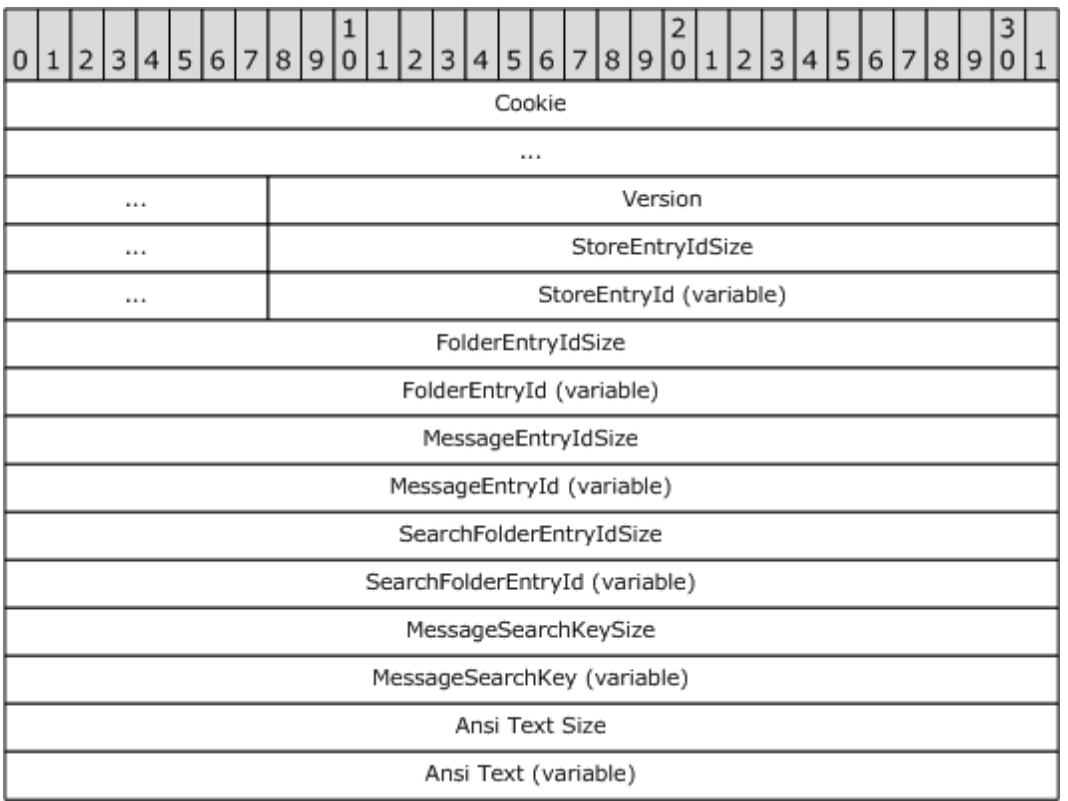

**Cookie (9 bytes: string)** : Nine characters used for validation; set to "PCDFEB09".

**Version ( 4 bytes)**: SHOULD be set to CurrentVersion (0x00010002), but an application SHOULD also recognize NoSearchFolderVersion (0x00010001).

**StoreEntryIdSize (4 bytes)**: Size of StoreEntryId.

**StoreEntryId (variable length of bytes)**: If StoreEntryIdSize is "0x00000000", then this field is omitted. If the size is not zero, then this field is filled with the number of bytes specified by StoreEntryIdSize.

**FolderEntryIdSize ( 4 bytes)**: Size of FolderEntryId.

**FolderEntryId (variable length of bytes)**: If FolderEntryIdSize is "0x00000000", then this field is omitted. If the size is not zero, then the field is filled with the number of bytes specified by FolderEntryIdSize.

**MessageEntryIdSize (4 bytes)**: Size of MessageEntryId.

**MessageEntryId (variable length of bytes)**: If MessageEntryIdSize is "0x00000000", then this field is omitted. If the size is not zero, then the field is filled with the number of bytes specified by MessageEntryIdSize.

**SearchFolderEntryIdSize (4 bytes)**: If Version equals the CurrentVersion, then this field is the real size of SearchFolderEntryId. Otherwise, this field is set to "0x00000000".

*[MS-OXOMSG] — v20100205 E-Mail Object Protocol Specification* 

*Copyright © 2010 Microsoft Corporation.* 

SearchFolderEntryId (variable length of bytes): If SearchFolderEntryIdSize is "0x00000000", then this field is omitted. If the size is not zero, then the field is filled with the number of bytes specified by SearchFolderEntryIdSize.

**MessageSearchKeySize (4 bytes)**: Size of MessageSearchKey.

**MessageSearchKey (variable length of bytes)**: If MessageSearchKeySize is "0x00000000", then this field is omitted. If the size is not zero, then the field is filled with the number of bytes specified by MessageSearchKeySize.

**ANSITextSize (4 bytes)**: Number of characters in the **[ANSI](%5bMS-OXGLOS%5d.pdf)** Text field.

**ANSIText (variable bytes)**: The subject of the original Message. If ANSITextSize is "0x00000000", then this field is omitted. If the size is not zero, the field is filled with the number of bytes specified by ANSITextSize.

# **2.2.2.23 PidTagReportText**

#### Type: **PtypString**

Contains the optional text for a report message. If this property is present, the server sets it to user-readable text of the report message.

### **2.2.2.24 PidTagReadRece iptEntry Id**

#### Type: **PtypBinary**

Contains an address book EntryID, as specified in [\[MS-OXCDATA\]](%5bMS-OXCDATA%5d.pdf) section 2.2.5.2, that represents the user to whom a read receipt is directed. This property is only used and validated if the [PidTagReadReceiptRequested](%5bMS-OXPROPS%5d.pdf) property is set to "0x01". This property can be absent, in which case, the [PidTagReportEntryId](%5bMS-OXPROPS%5d.pdf) property is used as an alternative value. If neither property is present, the [PidTagSenderEntryId](%5bMS-OXPROPS%5d.pdf) property value is used to identify the user who receives the read receipt.

### **2.2.2.25 PidTagReadRece iptSearchKey**

### Type: **PtypBinary**

Contains an address book search key, as specified in [\[MS-OXCDATA\]](%5bMS-OXCDATA%5d.pdf) section 2.9.3.2, that represents the user to whom a read receipt is directed. This property is only used and validated if the [PidTagReadReceiptRequested](%5bMS-OXPROPS%5d.pdf) property is set to "0x01". The property can be absent, in which case, the [PidTagReportSearchKey](%5bMS-OXPROPS%5d.pdf) property value is used as an altemative. If neither property is present, the [PidTagSenderSearchKey](%5bMS-OXPROPS%5d.pdf) property value is used to identify the user who receives the read receipt.

### **2.2.2.26 PidTagSubjectPrefix**

Specified in section  $2.2.1.50.  **$\leq$**$ 

### **2.2.3 EMail Submission Properties**

The following properties are specified in [\[MS-OXPROPS\],](%5bMS-OXPROPS%5d.pdf) and are properties of the recipients identified in the **[recipient table](%5bMS-OXGLOS%5d.pdf)**. These properties are used to control server behavior during Message submission. All property value types (**PtypBinary**, **PtypInteger32**, etc.) are defined in [\[MS-OXCDATA\]](%5bMS-OXCDATA%5d.pdf) section 2.12.1.

*[MS-OXOMSG] — v20100205 E-Mail Object Protocol Specification* 

*Copyright © 2010 Microsoft Corporation.* 

# **2.2.3.1 PidTagRec ipientType**

### Type: **PtypInteger32**

Represents the recipient type of a recipient on the message. This property is set on each recipient. The format of this property is listed in the following table.

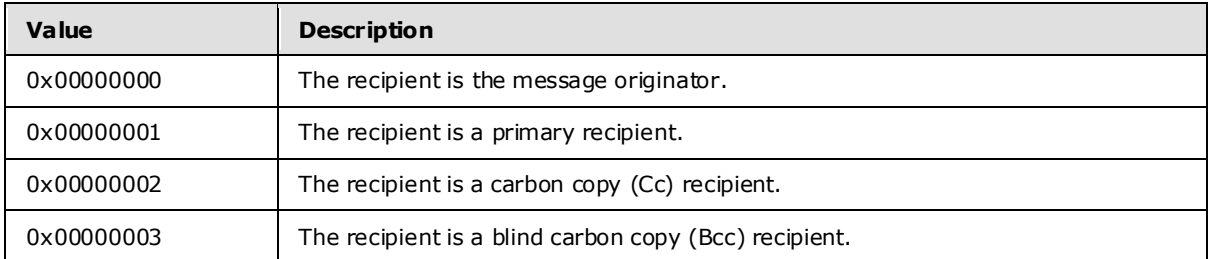

Additionally, the flags in the following table can be combined with the values listed in the previous table.

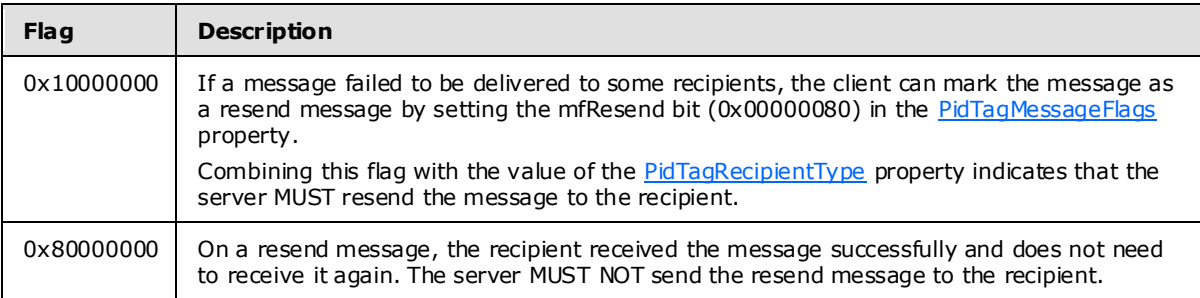

# **2.2.3.2 PidTagDeferredSendNumber**

### Type: **PtypInteger32**

When sending a Message is deferred, the [PidTagDeferredSendNumber](%5bMS-OXPROPS%5d.pdf) property SHOULD be set along with the [PidTagDeferredSendUnits](%5bMS-OXPROPS%5d.pdf) property if the [PidTagDeferredSendTime](%5bMS-OXPROPS%5d.pdf) property is absent. The value is set between "0x00000000" and "0x000003E7" (0 and 999).

[PidTagDeferredSendNumber](%5bMS-OXPROPS%5d.pdf) is used for computing [PidTagDeferredSendTime](%5bMS-OXPROPS%5d.pdf) when [PidTagDeferredSendTime](%5bMS-OXPROPS%5d.pdf) is not present. For more details abou[t PidTagDeferredSendUnits](%5bMS-OXPROPS%5d.pdf) and [PidTagDeferredSendTime,](%5bMS-OXPROPS%5d.pdf) see sections [2.2.3.3](#page-39-0) and [2.2.3.4](#page-40-0) respectively.

# **2.2.3.3 PidTagDeferredSendUnits**

### <span id="page-39-0"></span>Type: **PtypInteger32**

Specifies the unit of time that the [PidTagDeferredSendNumber](%5bMS-OXPROPS%5d.pdf) property value is multiplied by. For more details about the [PidTagDeferredSendTime](%5bMS-OXPROPS%5d.pdf) property, see [2.2.3.4.](#page-40-0) If set, [PidTagDeferredSendUnits](%5bMS-OXPROPS%5d.pdf) has one of the values listed in the following table.

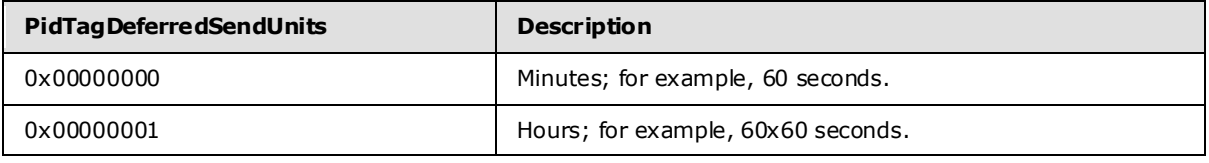

*[MS-OXOMSG] — v20100205 E-Mail Object Protocol Specification* 

*Copyright © 2010 Microsoft Corporation.* 

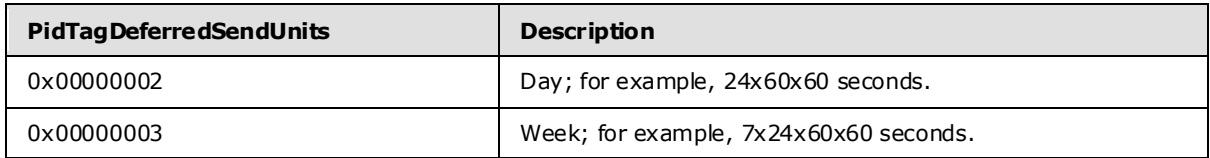

# **2.2.3.4 PidTagDeferredSendTime**

#### <span id="page-40-0"></span>Type: **PtypTime**

Can be present if a client would like to defer sending the Message after a certain amount of time.

If [PidTagDeferredSendUnits](%5bMS-OXPROPS%5d.pdf) and [PidTagDeferredSendNumber](%5bMS-OXPROPS%5d.pdf) are present, the value of [PidTagDeferredSendTime](%5bMS-OXPROPS%5d.pdf) is recomputed by using the following formula and the original value is ignored. In this formula, **TimeOf(PidTagDeferredSendUnits)** converts the property into the appropriate multiplier based on its value, as specified in PidTaqDeferredSendUnits.

```
PidTagDeferredSendTime = PidTagClientSubmitTime +
PidTagDeferredSendNumber *
TimeOf(PidTagDeferredSendUnits)
```
If the [PidTagDeferredSendTime](%5bMS-OXPROPS%5d.pdf) value is earlier than the current time (in UTC), the Message is sent immediately.

### **2.2.3.5 PidTagExpiryNumber**

#### Type: **PtypInteger32**

Used along with [PidTagExpiryUnits](%5bMS-OXPROPS%5d.pdf) to define the expiry send time. If [PidTagExpiryNumber](%5bMS-OXPROPS%5d.pdf) is present, the value is set between "0x0000000" and "0x000003E7" (0 and 999).

# **2.2.3.6 PidTagExpiryUnits**

#### Type: **PtypInteger32**

Used to describe the unit of time that [PidTagExpiryNumber](%5bMS-OXPROPS%5d.pdf) multiplies. If set, [PidTagExpiryUnits](%5bMS-OXPROPS%5d.pdf) is one of the values listed in the following table.

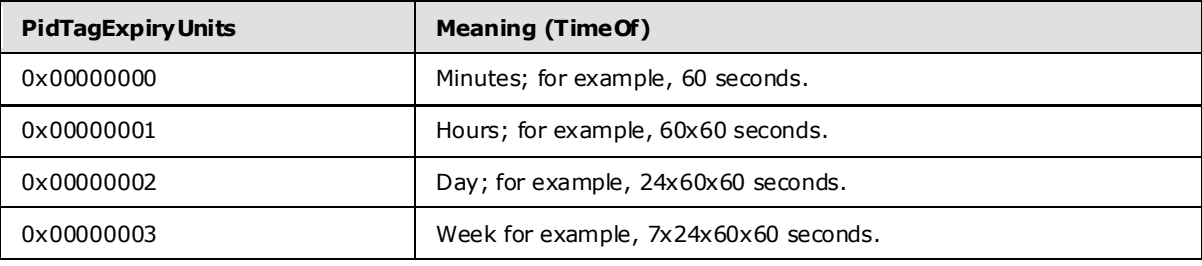

# **2.2.3.7 PidTagExpiryTime**

#### Type: **PtypTime**

Can be present when a client wants to receive an expiry event if the Message arrives late.

*[MS-OXOMSG] — v20100205 E-Mail Object Protocol Specification* 

*Copyright © 2010 Microsoft Corporation.* 

If [PidTagExpiryNumber](%5bMS-OXPROPS%5d.pdf) and [PidTagExpiryUnits](%5bMS-OXPROPS%5d.pdf) are present, the value o[f PidTagExpiryTime](%5bMS-OXPROPS%5d.pdf) is recomputed by the following formula and the original value is ignored.

```
PidTagExpiryTime = PidTagClientSubmitTime +
PidTagExpiryNumber *
TimeOf(PidTagExpiryUnits)
```
# **2.2.3.8 PidTagDe leteAfterSubm it**

#### Type: **PtypBoolean**

Indicates that the original Message MUST be deleted after the Message is sent. If the property is not present, the server uses the value "0x00".

The valid values for this property are specified in the following table.

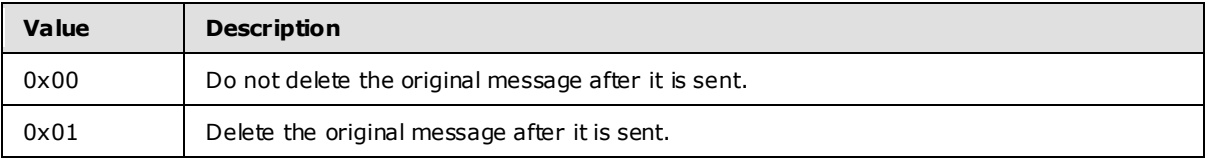

### **2.2.3.9 PidTagMessageDeliveryTime**

#### Type: **PtypTime**

<span id="page-41-0"></span>The server sets the value of this property to the current time (in UTC) when it receives a Message.

# **2.2.3.10 PidTagSentMa ilSvrEID**

#### Type: **PtypServerId**

Represents the **[Sent Items folder](%5bMS-OXGLOS%5d.pdf)** for the Message. This folder MUST NOT be a **[search folder](%5bMS-OXGLOS%5d.pdf)**. The server requires write permission on the folder so that the sent e-mail Message can be copied to the Sent Mail folder.

If this property is present, a copy of the Message is created in the specified folder after the Message is sent.

### **2.2.3.11 PidTagClientSubm itTime**

### Type: **PtypTime**

The server sets the value of this property to the current time (in UTC) when the e -mail Message is submitted.

### **2.2.4 ROPs Used in Sending Message**

<span id="page-41-3"></span>The format of the [RopSubmitMessage](%5bMS-OXCROPS%5d.pdf) and [RopAbortSubmit](%5bMS-OXCROPS%5d.pdf) request and response buffers is specified in [\[MS-OXCROPS\]](%5bMS-OXCROPS%5d.pdf) section 2.2.6.1 and [MS-OXCROPS] section 2.2.6.2 respectively.

### **2.2.4.1 RopSubm itMessage**

<span id="page-41-2"></span>A [RopSubmitMessage](%5bMS-OXCROPS%5d.pdf) request is sent to the server when the client has an E-mail object to send.

*[MS-OXOMSG] — v20100205 E-Mail Object Protocol Specification* 

*Copyright © 2010 Microsoft Corporation.* 

The client MUST log on as a user with sufficient permissions to write messages because the server needs to modify certain properties (section [3.2\)](#page-57-0).

The Message is identified by the handle index which is maintained by both the server and client for the Message object. The handle index is acquired by a previous [RopOpenMessage](%5bMS-OXCROPS%5d.pdf) or [RopCreateMessage](%5bMS-OXCROPS%5d.pdf) request.

When a Message is submitted, any pending changes on the Message are saved to the server.

# **2.2.4.1.1 Request Buffer**

**SubmitFlags (1 byte)**:When the client submits the Message, the **SubmitFlags** value indicates how the Message is to be delivered. The following table lists the possible values.

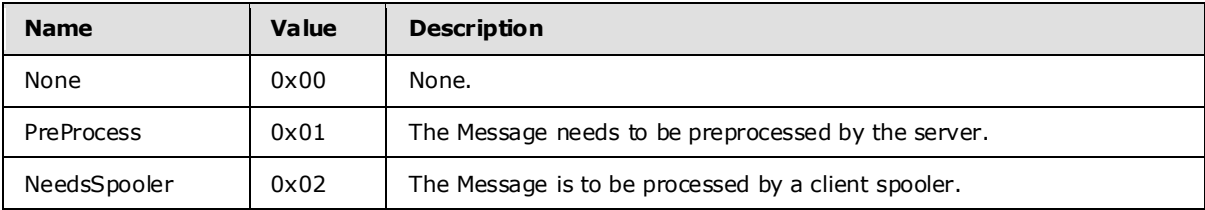

# **2.2.4.1.2 Response Buffer**

**ReturnValue (4 bytes)**: The following table lists the valid return values.

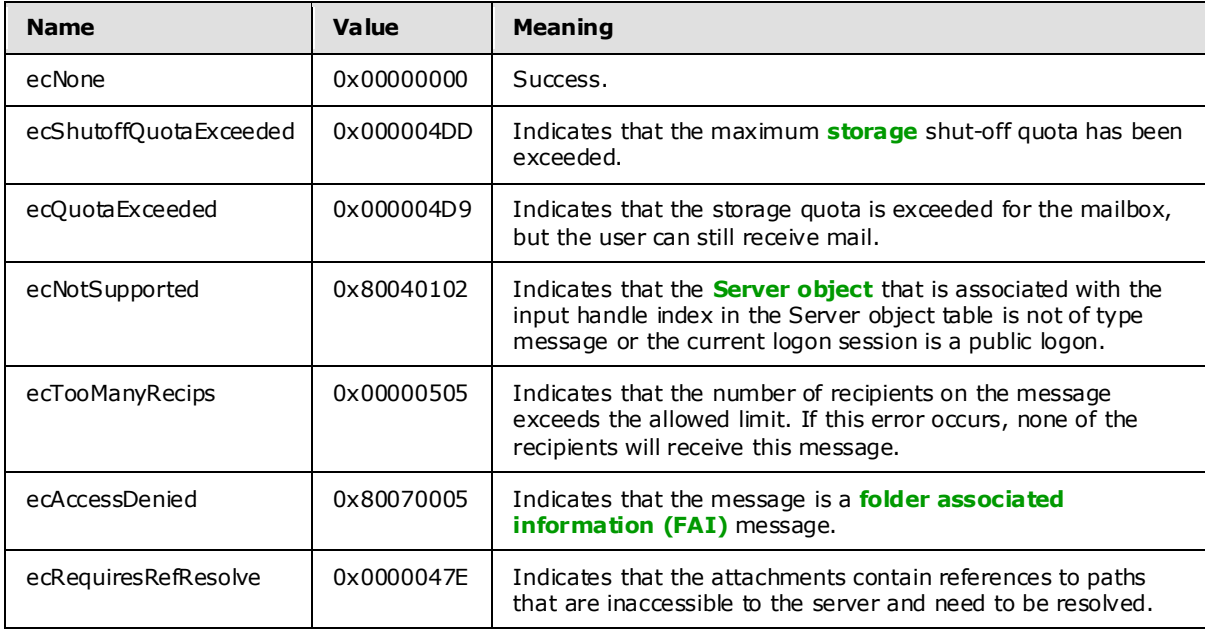

### **2.2.4.2 RopAbortSubm it**

Before an E-mail object is actually processed by the server or a client **[mail spooler](#page-9-0)**, a client can send a [RopAbortSubmit](%5bMS-OXCROPS%5d.pdf) request in an attempt to abort the submission.

*[MS-OXOMSG] — v20100205 E-Mail Object Protocol Specification* 

*Copyright © 2010 Microsoft Corporation.* 

If the operation succeeds, the Message currently queued on the server will be removed from the server. Unless the Message is submitted for sending again, the Message will not be delivered to its recipients.

The Message to be aborted is identified by the **FolderId** and **MessageId** fields in the request buffer[. RopSubmitMessage](%5bMS-OXCROPS%5d.pdf) MUST have been invoked on this Message previously.

### **2.2.4.2.1 Response Buffer**

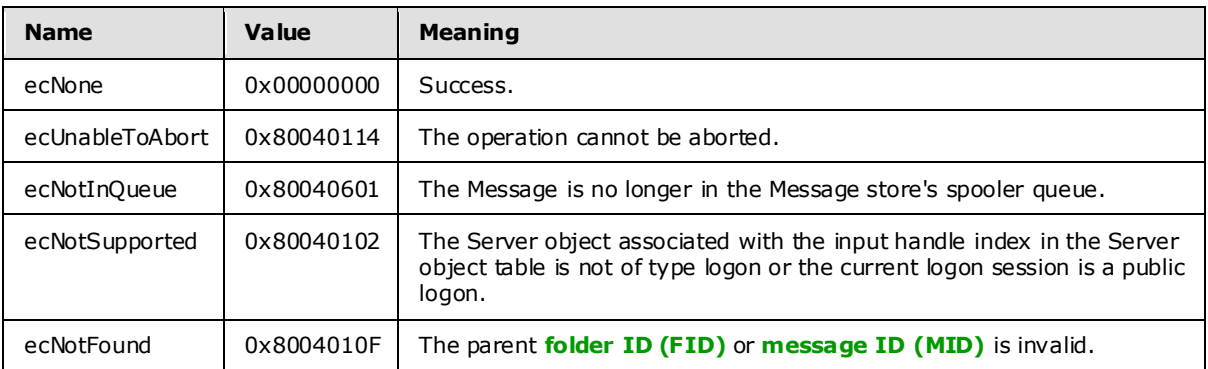

**ReturnValue (4 bytes)**: The following table lists the valid return values.

# **2.2.4.3 RopGetAddressTypes**

A [RopGetAddressTypes](%5bMS-OXCROPS%5d.pdf) request is sent by a client to retrieve the address types of recipients that are supported by the server.

In the request, the Server object that is associated with the input handle index in the Server object **[table](%5bMS-OXGLOS%5d.pdf)** is the **[Logon object](%5bMS-OXGLOS%5d.pdf)**. However, in this **[ROP request](%5bMS-OXGLOS%5d.pdf)**, the Server object is ignored by the server.

# **2.2.4.3.1 ResponseBuffer**

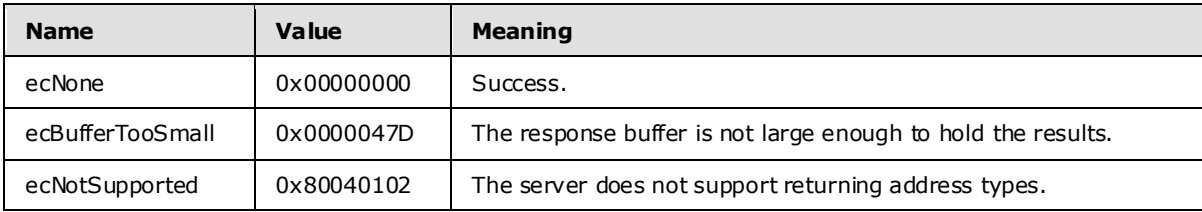

<span id="page-43-0"></span>**ReturnValue (4 bytes)**: The following table lists the valid return values.

Also in the response buffer, address types are returned in the format specified in the following diagram.

AddressTy peCount (2 bytes): The number of address types that are returned.

**AddressTypeSize (2 bytes)**: The total length of the **AddressTypes** that follows.

**AddressTypes (variable)**: An array of null-terminated **[ASCII](%5bMS-OXGLOS%5d.pdf)** strings, each of which represents an address type. $\leq 4$ >

*[MS-OXOMSG] — v20100205 E-Mail Object Protocol Specification* 

*Copyright © 2010 Microsoft Corporation.* 

# **2.2.4.4 RopOptionsData**

A [RopOptionsData](%5bMS-OXCROPS%5d.pdf) request is sent by a client to retrieve the options data that is associated with an address type of recipients supported by the server [\[MS-OXCROPS\].](%5bMS-OXCROPS%5d.pdf)

# **2.2.4.4.1 Request Buffer**

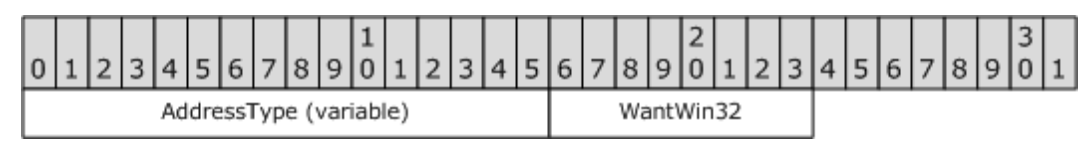

**AddressType (variable)**: Null-terminated ASCII string. This value specifies the address type for which to return options. For details about address types, see section [2.2.4.3.1.](#page-43-0)

**WantWin32 (1 byte)**: 8-bit **Boolean**. This value specifies whether the help file data to be returned is in a format suited for 32-bit machines.

### **2.2.4.4.2 Response Buffer**

**ReturnValue (4 bytes):** The following table lists the valid return values.

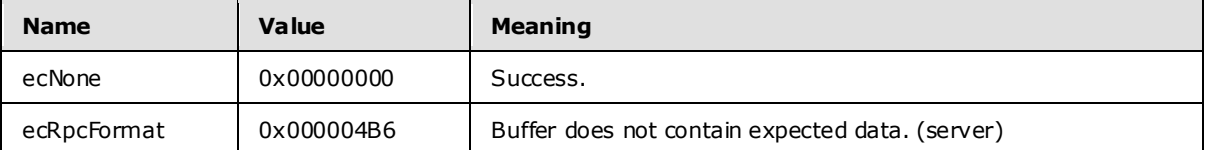

Additional fields are returned in the response buffer as specified in the following diagram.

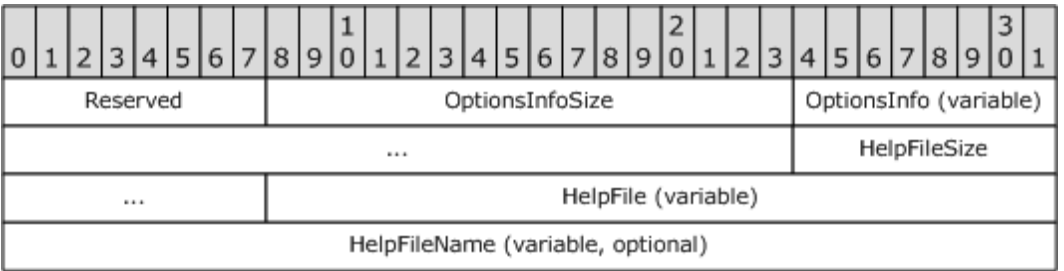

**Reserved (1 byte)**: Reserved. This value is set to "0x01".

**OptionsInfoSize (2 bytes)**: Unsigned 16-bit integer. This value specifies the size of the **OptionsInfo** field.

**OptionsInfo (variable)**: Array of bytes. This field contains the same number of bytes as specified in the **OptionsInfoSize** field. This array contains opaque data from the server. Clients SHOULD ignore this field. Servers SHOULD return this field as an empty array.  $\leq 5$ 

**HelpFileSize (2 bytes)**: Unsigned 16-bit integer. This value specifies the size of the **HelpFile** field.

**HelpFile (variable)**: Array of bytes. This field contains the same number of bytes as specified in the **HelpFileSize** field. This array specifies the help that is associated with an address type. This field MAY not be present.

*[MS-OXOMSG] — v20100205 E-Mail Object Protocol Specification* 

*Copyright © 2010 Microsoft Corporation.* 

**HelpFileName (variable, optional)**: Null-terminated ASCII string. This string is present if **HelpFileSize** is non-zero and is not present otherwise. This string specifies the name that is associated with the help for this address type.

# **2.2.5 EMail Sending and Delivery ROPs**

The following ROP requests can be used by a client if it needs to control the receipt of mail that is not delivered directly to the server, or the sending of mail from an e-mail account that is not supported on the server.

# **2.2.5.1 RopSetSpooler**

The [RopSetSpooler](%5bMS-OXCROPS%5d.pdf) request is sent to inform the server that the client intends to act as a **[mail](#page-9-0)**  [spooler](#page-9-0). The syntax of the [RopSetSpooler](%5bMS-OXCROPS%5d.pdf) request and response buffers are specified in [\[MS-](%5bMS-OXCROPS%5d.pdf)[OXCROPS\]](%5bMS-OXCROPS%5d.pdf) section 2.2.6.4. This section specifies the syntax and semantics of various fields that are not fully specified in the [MS-OXCROPS]. The server allows multiple clients to act as spoolers.

# **2.2.5.1.1 Request Buffer**

**InputHandleIndex**: The input handle for this operation is a Logon object handle.

# **2.2.5.1.2 Response Buffer**

**ReturnValue (4 bytes)**: The following table lists the valid return value.

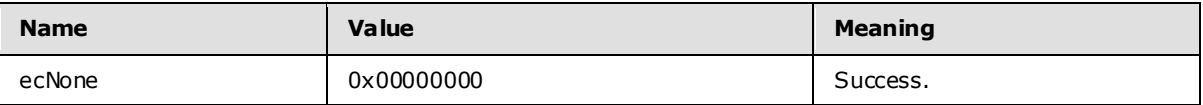

### **2.2.5.2 RopGetTransportFolder**

The [RopGetTransportFolder](%5bMS-OXCROPS%5d.pdf) request is sent to retrieve the FID of the transport folder. Outgoing messages can be stored in this folder before a [RopTransportSend](%5bMS-OXCROPS%5d.pdf) request is issued. The syntax of the [RopGetTransportFolder](%5bMS-OXCROPS%5d.pdf) request and response buffers is specified in [\[MS-OXCROPS\].](%5bMS-OXCROPS%5d.pdf) This section specifies the syntax and semantics of various fields that are not fully specified in [MS-OXCROPS].

# **2.2.5.2.1 Request Buffer**

**InputHandleIndex**: The input handle for this operation is a Logon object handle.

# **2.2.5.2.2 Response Buffer**

**ReturnValue (4 bytes)**: The following table lists the valid return values.

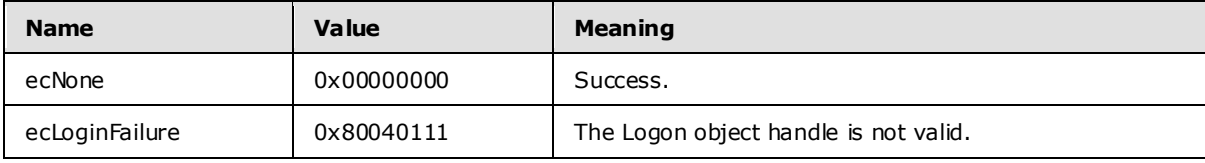

**FolderID**: Contains the FID of the transport folder.

*[MS-OXOMSG] — v20100205 E-Mail Object Protocol Specification* 

*Copyright © 2010 Microsoft Corporation.* 

# **2.2.5.3 RopSpoolerLockMessage**

<span id="page-46-0"></span>The [RopSpoolerLockMessage](%5bMS-OXCROPS%5d.pdf) request is sent to lock the specified Message for spooling. When a Message is locked, the server MUST den[y RopAbortSubmit](%5bMS-OXCROPS%5d.pdf) requests and other requests to lock or access the Message. After a client makes a successful request to mark the Message as locked, it MUST subsequently make a request to mark the Message as unlocked or finished. The syntax of the [RopSpoolerLockMessage](%5bMS-OXCROPS%5d.pdf) request and response buffers is specified in [\[MS-OXCROPS\].](%5bMS-OXCROPS%5d.pdf) This section specifies the syntax and semantics of various fields that are not fully specified in the [MS-OXCROPS].

# **2.2.5.3.1 Request Buffer**

**InputHandleIndex (1 byte)**: The input handle for this operation is a Logon object handle.

**MessageId (8 bytes)**: Specifies the Message to be locked.

LockState (1 byte): Specifies a status to set on the Message. The following table lists the valid values.

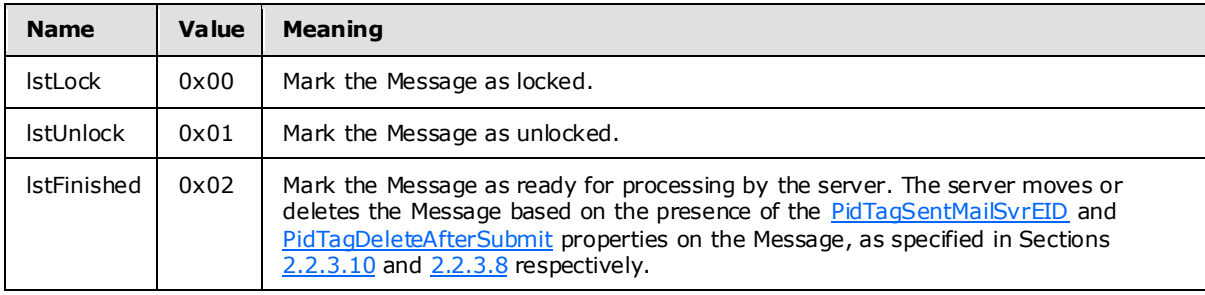

# **2.2.5.3.2 Response Buffer**

**ReturnValue (4 bytes)**: The following table lists the valid return values.

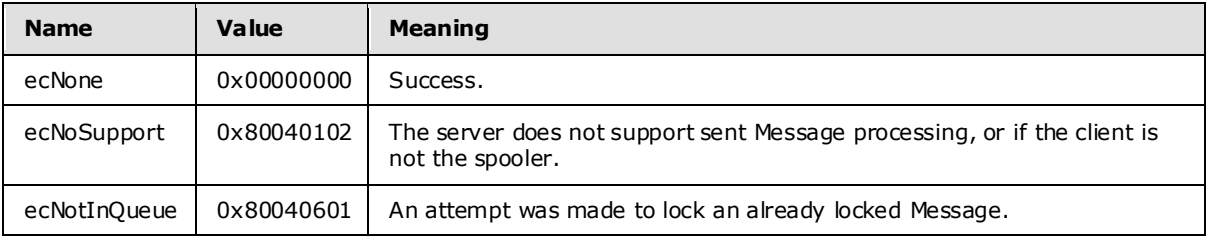

# **2.2.5.4 RopTransportSend**

The [RopTransportSend](%5bMS-OXCROPS%5d.pdf) request is used to have the server send an e-mail Message to recipients. The Message to be sent is identified by the handle index, which is maintained by both the server and the client. The syntax of the [RopTransportSend](%5bMS-OXCROPS%5d.pdf) request and response buffers is specified in [\[MS-](%5bMS-OXCROPS%5d.pdf)**OXCROPS**]. This section specifies the syntax and semantics of various fields that are not fully specified in [MS-OXCROPS]. If there was a failure to submit the Message, the ROP does not fail – in this case, the server generates an **[NDR](%5bMS-OXGLOS%5d.pdf)** to the Message instead.

*[MS-OXOMSG] — v20100205 E-Mail Object Protocol Specification* 

*Copyright © 2010 Microsoft Corporation.* 

# **2.2.5.4.1 Request Buffer**

**InputHandleIndex (1 byte)**: The input **[handle](%5bMS-OXGLOS%5d.pdf)** for this operation is the handle of the Message object to be sent.

# **2.2.5.4.2 Response Buffer**

**ReturnValue (4 bytes)**: The following table lists the valid return values.

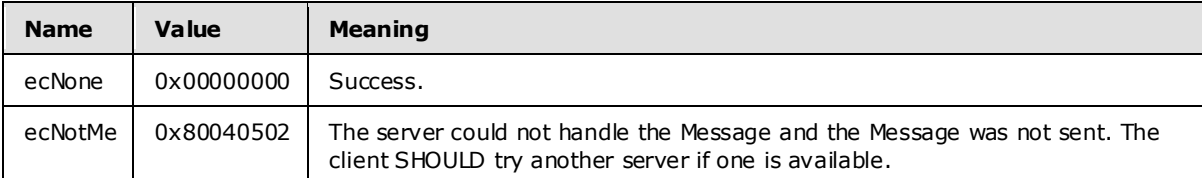

Following the **ReturnValue**, the following fields are returned.

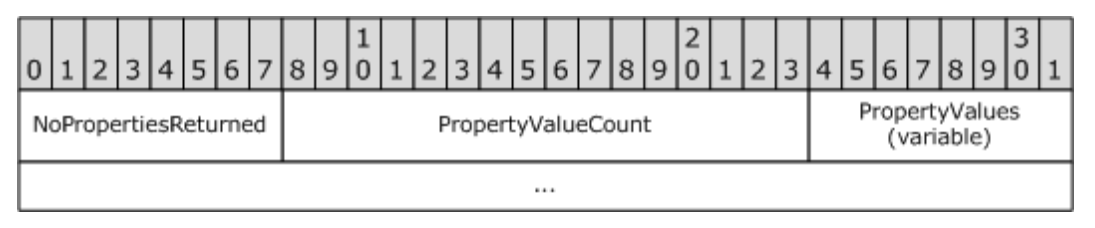

**NoPropertiesReturned (1 byte)**: "0x00" if properties are returned; otherwise, "0x01".

**PropertyValueCount (2 bytes)**: The number of properties in the following **PropertyValues** array. Only exists if **NoPropertiesReturned** is "0x00".

**PropertyValues (variable)**: A **PropertyTagArray**, as specified in [\[MS-OXCDATA\]](%5bMS-OXCDATA%5d.pdf) section 2.12. This field contains the properties set on the Message by the server in the process of sending the Message. Only exists if **NoPropertiesReturned** is "0x00". This field contains **PropertyValueCount** tags.

# **2.2.5.5 RopTransportNewMa il**

The RopTransportNew Mail request is used notify the server of new mail delivered to the Message store. The syntax of the [RopTransportNewMail](%5bMS-OXCROPS%5d.pdf) request and response buffers is specified in [\[MS-](%5bMS-OXCROPS%5d.pdf)[OXCROPS\].](%5bMS-OXCROPS%5d.pdf) This section specifies the syntax and semantics of various fields that are not fully specified in [MS-OXCROPS].

*[MS-OXOMSG] — v20100205 E-Mail Object Protocol Specification* 

*Copyright © 2010 Microsoft Corporation.* 

# **2.2.5.5.1 Request Buffer**

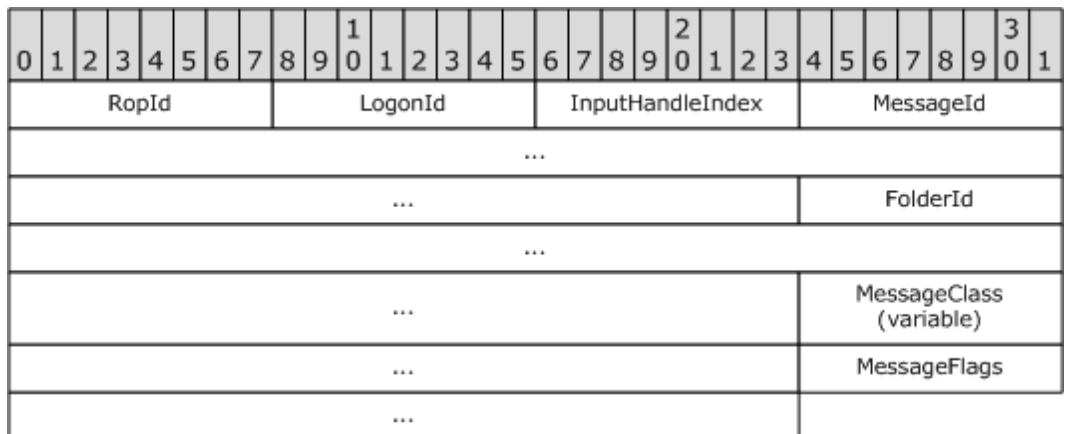

**InputHandleIndex (1 byte)**: The input handle for this operation is a Logon object handle.

**MessageId (8 bytes)**: Specifies the MID of the new Message.

**FolderId (8 bytes)**: Specifies the location of the new Message.

**MessageClass (variable)**: Zero-terminated ANSI string that specifies the value of [PidTagMessageClass](%5bMS-OXPROPS%5d.pdf) of the Message.

MessageFlags (4 bytes): Specifies the value o[f PidTagMessageFlags](%5bMS-OXPROPS%5d.pdf) of the Message.

### **2.2.5.5.2 Response Buffer**

**ReturnValue (4 bytes)**: The following table lists the valid return value.

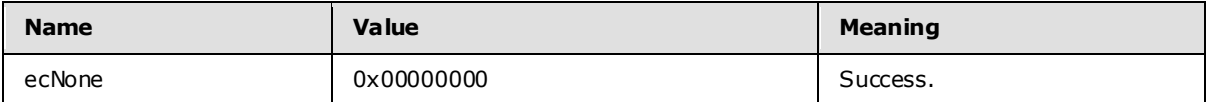

# **3 Protocol Details**

# **3.1 C lient Deta ils**

# **3.1.1 Abstract Data Mode l**

This section describes a conceptual model of possible data organization that an implementation maintains to participate in this protocol. The described organization is provided to facilitate the explanation of how the protocol behaves. This document does not mandate that implementations adhere to this model as long as their external behavior is consistent with that described in this document.

The E-mail object protocol abstract data model extends objects specified by other protocols, as listed in the following table.

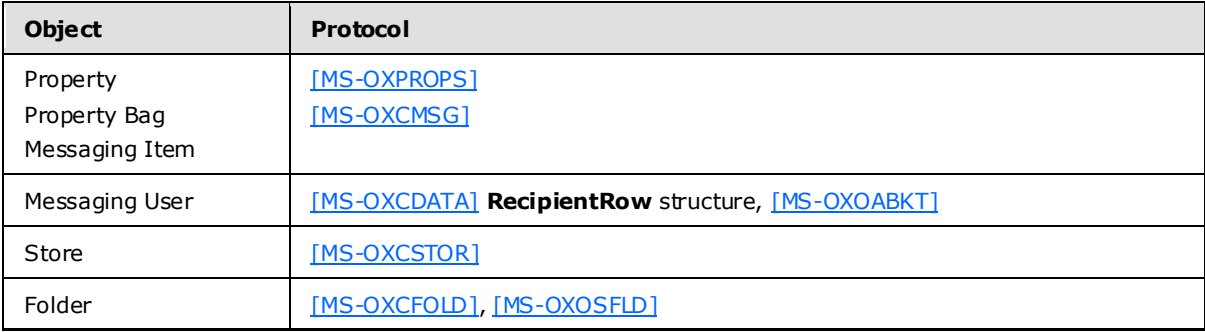

An E-mail object is a type of property bag, distinguished from other messaging items and property bag types by its default storage location, its message class (the value of its [PidTagMessageClass](%5bMS-OXPROPS%5d.pdf) property), and the inclusion of certain **[subobjects](%5bMS-OXGLOS%5d.pdf)**, as specified in the following sections.

# **3.1.1.1 Storage**

An E-mail object is a **[messaging object](%5bMS-OXGLOS%5d.pdf)** with a message class of "IPM.Note". By default, a client implementation stores e-mail items in a Folder Object that has the **[Container class](%5bMS-OXOSFLD%5d.pdf)** of "IPF.Note".

From the point of view of the currently logged on messaging user, an E-mail object is either a send note, meaning that the e-mail is to be or has been sent to an external messaging user or user agent, or it is a receive note, meaning that the e-mail was sent to the current messaging user from an external user or user agent.

Within these groupings, an e-mail exists in one of a small number of abstract states, which determines the default storage location for that particular E-mail object, as specified in the following table.

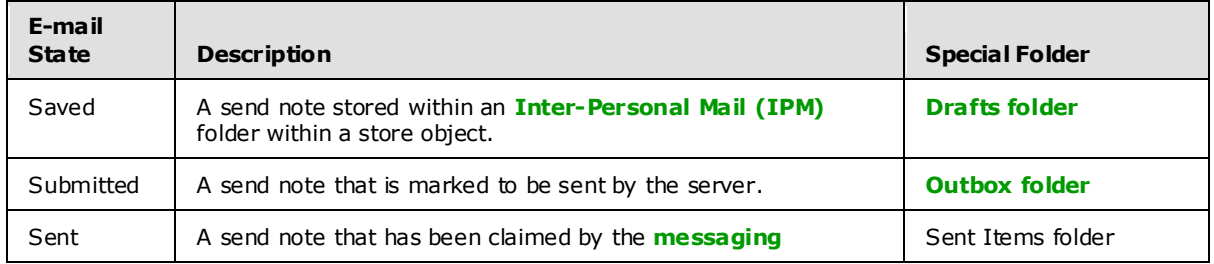

*[MS-OXOMSG] — v20100205 E-Mail Object Protocol Specification* 

*Copyright © 2010 Microsoft Corporation.* 

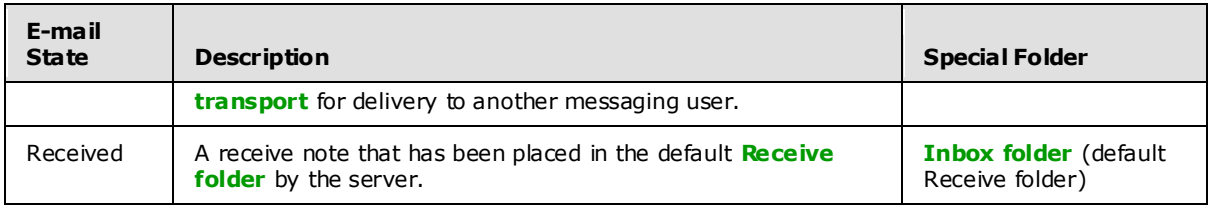

# **3.1.1.2 Core Objects**

The following are the abstract subobjects that are required for every E-mail object:

- Sender
- **•** recipients
- **Subject**
- **Body**

# **3.1.1.2.1 Sender Subobject**

Message senders are identified by the **[from properties](%5bMS-OXGLOS%5d.pdf)** and the **[sender properties](%5bMS-OXGLOS%5d.pdf)** on an E-mail object. In general, the from properties and the sender properties will identify the same messaging user; for example, the Message appears to have been sent by the actual sender of the Message. In some cases, however, a Message is sent by one user (the actual sender) on behalf of another user (the represented sender). In this case, the from properties identify the represented sender and the sender properties identify the actual sender.

# **3.1.1.2.1.1 Represented Sender**

The represented sender of a Message is the messaging user or user agent on whose behalf the Message was sent (or will be sent). The following are the from properties that are associated only with the represented sender:

- [PidTagSentRepresentingAddressType](%5bMS-OXPROPS%5d.pdf)
- [PidTagSentRepresentingEmailAddress](%5bMS-OXPROPS%5d.pdf)
- [PidTagSentRepresentingEntryId](%5bMS-OXPROPS%5d.pdf)
- **[PidTagSentRepresentingName](%5bMS-OXPROPS%5d.pdf)**
- [PidTagSentRepresentingSearchKey](%5bMS-OXPROPS%5d.pdf)
- [PidTagOriginalSentRepresentingAddressType](%5bMS-OXPROPS%5d.pdf)
- [PidTagOriginalSentRepresentingEmailAddress](%5bMS-OXPROPS%5d.pdf)
- [PidTagOriginalSentRepresentingEntryId](%5bMS-OXPROPS%5d.pdf)
- [PidTagOriginalSentRepresentingName](%5bMS-OXPROPS%5d.pdf)
- [PidTagOriginalSentRepresentingSearchKey](%5bMS-OXPROPS%5d.pdf)

*[MS-OXOMSG] — v20100205 E-Mail Object Protocol Specification* 

*Copyright © 2010 Microsoft Corporation.* 

# **3.1.1.2.1.2 Actua l Sender**

The actual sender is the owner of the Mailbox that sent (or will send) the e-mail Message. The following are the from properties that are associated with the actual sender:

- [PidTagSenderAddressType](%5bMS-OXPROPS%5d.pdf)
- [PidTagSenderEmailAddress](%5bMS-OXPROPS%5d.pdf)
- [PidTagSenderEntryId](%5bMS-OXPROPS%5d.pdf)
- [PidTagSenderName](%5bMS-OXPROPS%5d.pdf)
- **[PidTagSenderSearchKey](%5bMS-OXPROPS%5d.pdf)**
- [PidTagOriginalSenderAddressType](%5bMS-OXPROPS%5d.pdf)
- [PidTagOriginalSenderEmailAddress](%5bMS-OXPROPS%5d.pdf)
- [PidTagOriginalSenderEntryId](%5bMS-OXPROPS%5d.pdf)
- [PidTagOriginalSenderName](%5bMS-OXPROPS%5d.pdf)
- [PidTagOriginalSenderSearchKey](%5bMS-OXPROPS%5d.pdf)

### **3.1.1.2.2 Recipients Subobject**

The recipients subobject is a **[collection](%5bMS-OXGLOS%5d.pdf)** of recipients, each of which is a messaging user to whom email will be (or has been) delivered. As with senders, there are two types of recipients: represented recipients and actual recipients. Within each of these types, there are three subclasses of re cipients for an e-mail Message: **[To recipients](%5bMS-OXGLOS%5d.pdf)**, carbon copy (Cc) recipients, and blind carbon copy (Bcc) recipients.

### **3.1.1.2.2.1 Represented Rec ipients**

A represented recipient is the messaging user or user agent on whose behalf the Message is being received. The following are the **[recipient properties](%5bMS-OXGLOS%5d.pdf)** that are associated with represented recipients:

- [PidTagReceivedRepresentingAddressType](%5bMS-OXPROPS%5d.pdf)
- [PidTagReceivedRepresentingEmailAddress](%5bMS-OXPROPS%5d.pdf)
- [PidTagReceivedRepresentingEntryId](%5bMS-OXPROPS%5d.pdf)
- [PidTagReceivedRepresentingName](%5bMS-OXPROPS%5d.pdf)
- [PidTagReceivedRepresentingSearchKey](%5bMS-OXPROPS%5d.pdf)

### **3.1.1.2.2.2 Actua l Recipients**

An actual recipient is the owner of the Mailbox that receives the Message. The following are the recipient properties that are associated with actual recipients:

- [PidTagMessageRecipientMe](%5bMS-OXPROPS%5d.pdf)
- [PidTagReceivedByAddressType](%5bMS-OXPROPS%5d.pdf)

*[MS-OXOMSG] — v20100205 E-Mail Object Protocol Specification* 

*Copyright © 2010 Microsoft Corporation.* 

- **[PidTagReceivedByEmailAddress](%5bMS-OXPROPS%5d.pdf)**
- [PidTagReceivedByEntryId](%5bMS-OXPROPS%5d.pdf)
- [PidTagReceivedByName](%5bMS-OXPROPS%5d.pdf)
- **[PidTagReceivedBySearchKey](%5bMS-OXPROPS%5d.pdf)**
- [PidTagRecipientType](%5bMS-OXPROPS%5d.pdf)

# **3.1.1.2.2.3 Other From Properties**

Another set of from properties is used to identify three subclasses of recipients for an e -mail Message: To recipients, carbon copy (Cc) recipients, and blind carbon copy (Bcc) recipients.

The following are the from properties that are associated with To recipients:

- [PidTagDisplayTo](%5bMS-OXPROPS%5d.pdf)
- [PidTagMessageToMe](%5bMS-OXPROPS%5d.pdf)
- [PidTagOriginalDisplayTo](%5bMS-OXPROPS%5d.pdf)

The following are the from properties that are associated with Cc recipients:

- [PidTagDisplayCc](%5bMS-OXPROPS%5d.pdf)
- [PidTagMessageCcMe](%5bMS-OXPROPS%5d.pdf)
- [PidTagOriginalDisplayCc](%5bMS-OXPROPS%5d.pdf)

The following are the from properties that are associated with **[Bcc recipients](%5bMS-OXGLOS%5d.pdf)**:

- [PidTagDisplayBcc](%5bMS-OXPROPS%5d.pdf)
- [PidTagOriginalDisplayBcc](%5bMS-OXPROPS%5d.pdf)

# **3.1.1.2.3 Subject Subobject**

The Subject subobject is a short text string that is intended to inform a recipient as to the contents or purpose of the e-mail Message. The following are the properties that are associated with the subject:

- [PidTagNormalizedSubject](%5bMS-OXPROPS%5d.pdf)
- [PidTagSubjectPrefix](%5bMS-OXPROPS%5d.pdf)
- **[PidTagOriginalSubject](%5bMS-OXPROPS%5d.pdf)**

# **3.1.1.2.4 Body Subobject**

The Body subobject, as specified in [\[MS-OXBBODY\],](%5bMS-OXBBODY%5d.pdf) contains the main contents of the e-mail Message. The following are the properties that are associated with the body:

- **[PidTagBlockStatus](%5bMS-OXPROPS%5d.pdf)**
- [PidTagBody](%5bMS-OXPROPS%5d.pdf)

*[MS-OXOMSG] — v20100205 E-Mail Object Protocol Specification* 

*Copyright © 2010 Microsoft Corporation.* 

- [PidTagBodyHtml](%5bMS-OXPROPS%5d.pdf)
- **[PidTagRtfCompressed](%5bMS-OXPROPS%5d.pdf)**
- **[PidTagRtfInSync](%5bMS-OXPROPS%5d.pdf)**
- [PidTagMessageEditorFormat](%5bMS-OXPROPS%5d.pdf)

### **3.1.1.3 Other Informational Messaging Properties**

Many properties that are not associated with the preceding core E-mail objects are included with an e-mail Message in support of other particular subobjects. The following are the subobjects, along with their associated properties:

- **[Conversations](%5bMS-OXGLOS%5d.pdf)**
- [PidTagConversationIndex](%5bMS-OXPROPS%5d.pdf)
- [PidTagConversationTopic](%5bMS-OXPROPS%5d.pdf)

If an e-mail Message in the conversation thread is given a new subject, this e-mail Message starts the new conversation thread with a new [PidTagConversationTopic](%5bMS-OXPROPS%5d.pdf) and [PidTagConversationIndex.](%5bMS-OXPROPS%5d.pdf)

- Client Options
- [PidTagIconIndex](%5bMS-OXPROPS%5d.pdf)
- **[PidTagMessageClass](%5bMS-OXPROPS%5d.pdf)**
- [PidTagReadReceiptRequested](%5bMS-OXPROPS%5d.pdf)
- [PidTagReadReceiptEntryId](%5bMS-OXPROPS%5d.pdf)
- [PidTagReadReceiptSearchKey](%5bMS-OXPROPS%5d.pdf)
- [PidTagOriginalSensitivity](%5bMS-OXPROPS%5d.pdf)
- [PidTagRecipientReassignmentProhibited](%5bMS-OXPROPS%5d.pdf)
- **[PidTagReplyRequested](%5bMS-OXPROPS%5d.pdf)**
- [PidTagResponseRequested](%5bMS-OXPROPS%5d.pdf)
- **[PidTagReplyRecipientEntries](%5bMS-OXPROPS%5d.pdf)**
- [PidTagReplyRecipientNames](%5bMS-OXPROPS%5d.pdf)
- [PidLidAutoProcessState](%5bMS-OXPROPS%5d.pdf)
- **[PidLidVerbStream](%5bMS-OXPROPS%5d.pdf)**
- **[PidLidVerbResponse](%5bMS-OXPROPS%5d.pdf)**

### **3.1.1.4 Message De livery Properties**

Many properties are set by the messaging system itself or by a client implementation to control the behavior of the messaging system. The following are these properties:

**[PidTagExpiryTime](%5bMS-OXPROPS%5d.pdf)** 

*[MS-OXOMSG] — v20100205 E-Mail Object Protocol Specification* 

*Copyright © 2010 Microsoft Corporation.* 

- [PidTagInternetMessageId](%5bMS-OXPROPS%5d.pdf)
- [PidTagOriginatorDeliveryReportRequested](%5bMS-OXPROPS%5d.pdf)
- [PidTagOriginatorNonDeliveryReportRequested](%5bMS-OXPROPS%5d.pdf)
- [PidTagSendRichInfo](%5bMS-OXPROPS%5d.pdf)
- [PidTagTransportMessageHeaders](%5bMS-OXPROPS%5d.pdf)
- [PidTagOriginalDeliveryTime](%5bMS-OXPROPS%5d.pdf)
- [PidTagOriginalSubmitTime](%5bMS-OXPROPS%5d.pdf)
- **[PidTagParentKey](%5bMS-OXPROPS%5d.pdf)**
- [PidTagReportTag](%5bMS-OXPROPS%5d.pdf)
- [PidTagReportText](%5bMS-OXPROPS%5d.pdf)
- **[PidTagMessageFlags](%5bMS-OXPROPS%5d.pdf)**
- [PidTagMessageDeliveryTime](%5bMS-OXPROPS%5d.pdf)
- [PidTagDeferredSendNumber](%5bMS-OXPROPS%5d.pdf)
- [PidTagDeferredSendUnits](%5bMS-OXPROPS%5d.pdf)
- [PidTagDeferredSendTime](%5bMS-OXPROPS%5d.pdf)
- **[PidTagExpiryNumber](%5bMS-OXPROPS%5d.pdf)**
- **[PidTagExpiryUnits](%5bMS-OXPROPS%5d.pdf)**

### **3.1.2 Timers**

None.

### **3.1.3 Initialization**

A client can choose to control how mail is sent to the mail transport by implementing its own **[mail](#page-9-0)**  [spooler](#page-9-0). To do so, the client sends the **RopSetSpooler** request after logging on to the server by using [RopLogon.](%5bMS-OXCROPS%5d.pdf) The client also needs to save the FID of the spooler queue folder retrieved from the [RopLogon](%5bMS-OXCROPS%5d.pdf) request for later use.

# **3.1.4 Higher-Layer Triggered Events**

# **3.1.4.1 Sending a Message**

A client sends a message by sending a [RopSubmitMessage](%5bMS-OXCROPS%5d.pdf) request to the server. The client can specify the submit flags for sending the message, as specified in section  $2.2.4.1$ . The client can also set the sender information of the message to instruct the server on how to properly process the message.

*[MS-OXOMSG] — v20100205 E-Mail Object Protocol Specification* 

*Copyright © 2010 Microsoft Corporation.* 

# **3.1.4.1.1 Represented Sender Properties**

The represented sender properties SHOULD be set by the client to represent the sender the Message is intended to be sent from.

# **3.1.4.1.2 Actua l Sender Properties**

Actual sender properties MUST be set to represent the sending Mailbox owner.

### **3.1.4.1.3 Sending the Message as the Sender Itse lf**

When a user intends to represent him or herself as the actual sender of a Message, and if the represented sender properties are present, they MUST be set to the values that represent the user itself.

### **3.1.4.1.4 Sending the Message on Beha lf of Another Person**

If a user sends the Message on behalf of another user, the represented sender properties MUST be set to the user that the actual sender intends to represent. For more details, see [\[MS-OXODLGT\]](%5bMS-OXODLGT%5d.pdf) section 3.1.4.6.

# **3.1.4.2 Deferring Sending a Message**

A client can set [PidTagDeferredSendTime](%5bMS-OXPROPS%5d.pdf) to send a Message at a later time.

If both [PidTagDeferredSendNumber](%5bMS-OXPROPS%5d.pdf) and [PidTagDeferredSendUnits](%5bMS-OXPROPS%5d.pdf) are present, [PidTagDeferredSendTime](%5bMS-OXPROPS%5d.pdf) SHOULD be computed from [PidTagDeferredSendNumber](%5bMS-OXPROPS%5d.pdf) and [PidTagDeferredSendUnits.](%5bMS-OXPROPS%5d.pdf)

# **3.1.4.3 Sending a Message with Expiry Time**

A client can set [PidTagExpiryTime](%5bMS-OXPROPS%5d.pdf) to set an expiry time on a Message.

If both [PidTagExpiryNumber](%5bMS-OXPROPS%5d.pdf) and [PidTagExpiryUnits](%5bMS-OXPROPS%5d.pdf) are present, [PidTagExpiryTime](%5bMS-OXPROPS%5d.pdf) SHOULD be computed fro[m PidTagExpiryNumber](%5bMS-OXPROPS%5d.pdf) and [PidTagExpiryUnits.](%5bMS-OXPROPS%5d.pdf)

# **3.1.4.4 Optim iz ing Send**

When a messaging client sends a message in a client implementation of an optimization, the client can set the [PidTagTargetEntryId](%5bMS-OXPROPS%5d.pdf) value to the [PidTagEntryId](%5bMS-OXPROPS%5d.pdf) value of the message being submitted. If this is done, the client moves the sent message to its local Sent Items folder after submission. Eventually, when the client imports its local Sent Mail folder changes to server, on the server side, the server can make use of [PidTagTargetEntryId](%5bMS-OXPROPS%5d.pdf) to optimize the operation by moving a copy of the submitted Message object to the Sent Mail folder instead of requiring the client to **[upload](%5bMS-OXGLOS%5d.pdf)** the Message object content again. For more details about the server operation, see section [3.2.5.1.2.8.](#page-59-0)

### **3.1.4.5 Resending a Message**

If a Message fails to be delivered to all recipients, a client can mark this Message as re -send by setting **mfResend** in the [PidTagMessageFlags](%5bMS-OXPROPS%5d.pdf) property.

The server will attempt to re-deliver this Message only to the recipients who did not get the Message in the previous delivery attempt.

*[MS-OXOMSG] — v20100205 E-Mail Object Protocol Specification* 

*Copyright © 2010 Microsoft Corporation.* 

# **3.1.5 Message Processing Events and Sequencing Rules**

### **3.1.5.1 Client-to-Client Interop: Voting**

Voting is composed of a specific set of properties on a Message that is used to communicate voting options and responses to one another. An overview of the sequence of events is as follows:

- A client (sender) sends a voting Message to a variety of recipients (voters). This Message contains a well-formed [PidLidVerbStream,](%5bMS-OXPROPS%5d.pdf) as specified in section [2.2.1.64,](#page-30-0) but is otherwise identical to a non-voting Message.
- The voters, upon receiving the Message and displaying it to the user, take note of the existence of the [PidLidVerbStream](%5bMS-OXPROPS%5d.pdf) and use the property information to display an additional voting user interface to the user.
- If and when a voter selects a voting option, a specifically crafted response mail is generated and addressed to the sender.
- The sender, upon receiving response messages, aggregates them for display to the user.

It is important to note that at each point in this process, the messages that are sent are identical to non-voting messages except for the presence of the [PidLidVerbStream](%5bMS-OXPROPS%5d.pdf) an[d PidLidVerbResponse](%5bMS-OXPROPS%5d.pdf) properties.

# **3.1.5.1.1 Sending a Voting Message**

A client that wants to associate a series of voting options with a Message sets the [PidLidVerbStream](%5bMS-OXPROPS%5d.pdf) property as specified in [2.2.1.64.](#page-30-0)

# **3.1.5.1.2 Interpreting a Voting Message**

When a client receives a Message, it MUST check the [PidLidVerbStream](%5bMS-OXPROPS%5d.pdf) property. If the client encounters a **VoteOption** structure that does not have "0x00000004" set for the **VerbType** field, the client ignores the existence of that **VotingOption**[.<6>](#page-78-3)

# **3.1.5.1.3 Crafting a Voting Response Message**

A voting response Message MUST contain all of the following:

- [PidTagSubjectPrefix](%5bMS-OXPROPS%5d.pdf) set to the **DisplayName** of the voting option chosen by the user.
- [PidLidVerbResponse](%5bMS-OXPROPS%5d.pdf) set to the voting option chosen by the user (section  $2.2.1.65$ ).

Otherwise, the Message MUST be formatted as a regular reply e-mail Message addressed to the initial voting sender, respecting all user preferences that are applicable to such.

The client MUST honor the SendBehavior field of the VoteOption structure. If the SendBehavior field specifies SendPrompt, and if the user selects "Edit", the appropriate user interface (as determined by the implementation) is displayed to allow the user to edit the automatically generated response.

# **3.1.5.1.4 Aggregating Voting Responses**

The exact method for aggregating and displaying voting responses is a client implementation detail. [<7>](#page-78-4)

*[MS-OXOMSG] — v20100205 E-Mail Object Protocol Specification* 

*Copyright © 2010 Microsoft Corporation.* 

# **3.1.5.2 Controlling the Sending of Ma il**

When a client wants to control the specific server that sends a Message, the Message is sent by using the [RopSubmitMessage](%5bMS-OXCROPS%5d.pdf) request with the **NeedsSpooler** flag (0x02) set. The Message is then put into the spooler queue folder of the Message store on the server.

# **3.1.5.3 Processing a Ma il in the Spooler Queue**

When the client finds an E-mail object in the spooler queue folder that the client can handle  $\langle 8 \rangle$ , it takes control of the Message by sending the [RopSpoolerLockMessage](%5bMS-OXCROPS%5d.pdf) request with the **LockState** field set to "IstLock". The client then performs any implementation-dependent processing. If the client determines that the Message can be handled by a particular server, it sends the [RopGetTransportFolder](%5bMS-OXCROPS%5d.pdf) request to retrieve the FID of a folder where temporary transport objects can be stored (clients can cache the returned FID and avoid having to send the request multiple times), creates the Message to be sent to the folder, and then sends the [RopTransportSend](%5bMS-OXCROPS%5d.pdf) request to have that server deliver the Message. If the client handles delivering the mail itself, it sets the R flag (0x8000) of the **RecipientFlags** field of each recipient in the recipient table that it successfully delivers mail to.

After completing the previous steps, the client sends the [RopSpoolerLockMessage](%5bMS-OXCROPS%5d.pdf) request with the **LockState** field set to "lstFinished" if the all recipients have been sent the Message, or lstUnlock if some recipients have not yet been sent the Message. If some recipients have yet to be processed, the client determines whether there is another server that can deliver the e-mail Message. If another server is found, the client attempts to resubmit the Message to the remaining recipients. If no remaining transports can deliver the mail, the client SHOULD generate a non-delivery receipt (NDR), or notify the user of the error.

# **3.1.5.4 De livering Mail to the Server**

When a Message is delivered to an account on the server by the client, such as a Message received from a POP3 server that is set to deliver the Message into a folder on the server, it SHOULD send a [RopTransportNewMail](%5bMS-OXCROPS%5d.pdf) request for each mail delivered to inform the server of the new mail so that the server can do new mail processing.

# **3.1.6 Timer Events**

None.

# **3.1.7 Other Loca l Events**

<span id="page-57-0"></span>None.

# **3.2 Server Deta ils**

# **3.2.1 Abstract Data Mode l**

The server role for the E-mail object protocol follows the abstract data model specified by the Message and Attachment object protocol [\(\[MS-OXCMSG\]\)](%5bMS-OXCMSG%5d.pdf).

### **3.2.2 Timers**

None.

*[MS-OXOMSG] — v20100205 E-Mail Object Protocol Specification* 

*Copyright © 2010 Microsoft Corporation.* 

# **3.2.3 Initialization**

None.

# **3.2.4 Higher-Layer Triggered Events**

None.

# **3.2.5 Message Processing Events and Sequencing Rules**

# **3.2.5.1 Handling a RopSubm itMessage Request**

The server performs the operations specified in the following sections on receipt of the [RopSubmitMessage](%5bMS-OXCROPS%5d.pdf) request.

# **3.2.5.1.1 Permiss ion Check**

There are **[restrictions](%5bMS-OXGLOS%5d.pdf)** on the messages that can be submitted. The server checks the submitted messages against the restrictions and returns the corresponding error code if any of the **[conditions](%5bMS-OXGLOS%5d.pdf)** listed in the following table are met.

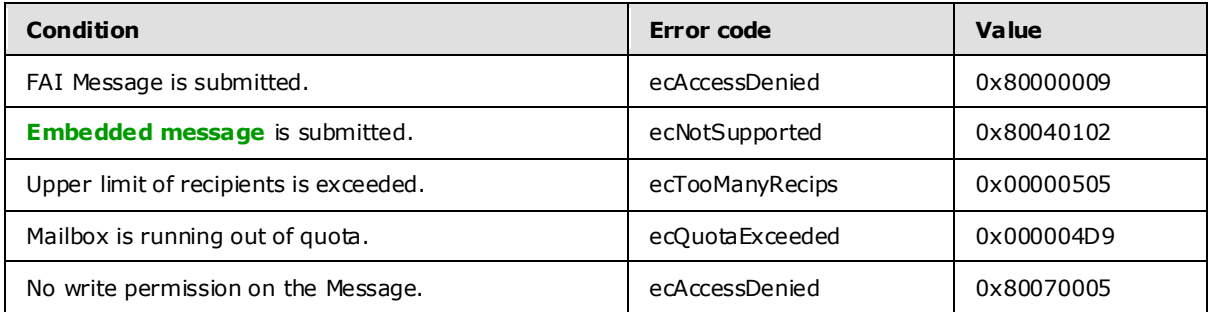

Further, the server MUST check that the sender has sufficient permissions to send this Message on behalf of the actual sender that the current sender intends to represent.

If the Message is sent by another user or user agent, the represented sender properties are set to the user that the actual sender intends to display on the Message.

# **3.2.5.1.2 Properties Read and/or Set Upon Submiss ion**

The following properties are checked and modified by the server on the submitted Message.

# **3.2.5.1.2.1 PidTagSentMa ilSvrEID**

If [PidTagSentMailSvrEID](%5bMS-OXPROPS%5d.pdf) is present, the message is copied to the folder identified by this property after the message is sent out.

# **3.2.5.1.2.2 PidTagDeleteAfterSubm it**

If [PidTagDeleteAfterSubmit](%5bMS-OXPROPS%5d.pdf) is set to "0x01", the Message is deleted after the Message is sent.

# **3.2.5.1.2.3 PidTagClientSubm itTime**

[PidTagClientSubmitTime](%5bMS-OXPROPS%5d.pdf) is set to the current time in UTC.

*[MS-OXOMSG] — v20100205 E-Mail Object Protocol Specification* 

*Copyright © 2010 Microsoft Corporation.* 

# **3.2.5.1.2.4 PidTagContentFilterSpamConfidenceLevel**

The server SHOULD set [PidTagContentFilterSpamConfidenceLevel](%5bMS-OXPROPS%5d.pdf) to "0xFFFFFFFF" (-1). A client can use this value as part of junk e-mail or **[spam](%5bMS-OXGLOS%5d.pdf)** filtering. For more details, see [\[MS-OXCSPAM\].](%5bMS-OXCSPAM%5d.pdf)

# **3.2.5.1.2.5 PidTagMessageLocaleId**

The server SHOULD set [PidTagMessageLocaleId](%5bMS-OXPROPS%5d.pdf) to the current user logon's locale ID.

# **3.2.5.1.2.6 PidTagMessageFlags**

If **mfResend** in the [PidTagMessageFlags](%5bMS-OXPROPS%5d.pdf) property is set, the Message is considered a **[resend](#page-9-2)  [message](#page-9-2)** and the server will only try to re-deliver the Message to those recipients who failed to receive it previously. For more details, see [3.2.5.1.2.7.](#page-59-1)

### **3.2.5.1.2.7 PidTagRecipientType**

<span id="page-59-1"></span>If a Message is a resend message, and if a recipient'[sPidTagRecipientType](%5bMS-OXPROPS%5d.pdf) has the "0x80000000" bit set, the server ignores this recipient; if a recipient's [PidTagRecipientType](%5bMS-OXPROPS%5d.pdf) has the "0x10000000" bit set, the server tries to re-deliver the Message to this recipient.

# **3.2.5.1.2.8 PidTagTargetEntry Id**

<span id="page-59-0"></span>When working in optimizing send mode and sending a message, a client creates a copy of the message in a server folder and can set the new message's [PidTagTargetEntryId](%5bMS-OXPROPS%5d.pdf) value equal to the value of [PidTagEntryId](%5bMS-OXPROPS%5d.pdf) on the original message. Upon the invocation o[f RopSubmitMessage,](%5bMS-OXCROPS%5d.pdf) the server creates a copy of the submitted message and sets the value of the [PidTagEntryId](%5bMS-OXPROPS%5d.pdf) property to the value obtained from [PidTagTargetEntryId.](%5bMS-OXPROPS%5d.pdf)

If the client sets the [PidTagTargetEntryId](%5bMS-OXPROPS%5d.pdf) property value, the client keeps a copy of the submitted message in the Sent Items folder after submission. Eventually, the client will import the move in its local Sent Mail folder to the server. The server will find the matching item because the value of [PidTagEntryId](%5bMS-OXPROPS%5d.pdf) already exists on server. Instead of requiring the client to upload the message content again, the server completes the operation by moving the copy of the submitted message already persisted on the server to the Sent Items folder (server side). For more details, see [\[MS-](%5bMS-OXCSYNC%5d.pdf)[OXCSYNC\]](%5bMS-OXCSYNC%5d.pdf) section 3.1.5.2.2.1.2.

The following table lists other properties that SHOULD be set at the same time as the [PidTagTargetEntryId](%5bMS-OXPROPS%5d.pdf) property.

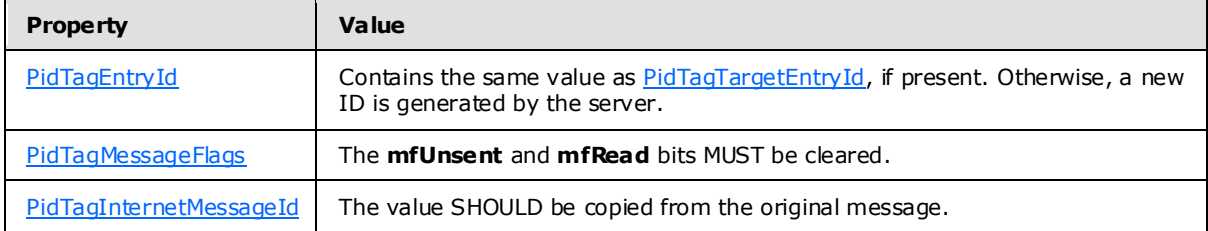

# **3.2.5.1.2.9 Represented Sender Properties**

If the user or user agent who is sending the Message is the Mailbox owner and the represented sender properties are currently not present, the following represented sender properties MUST be set to the Mailbox owner:

*[MS-OXOMSG] — v20100205 E-Mail Object Protocol Specification* 

*Copyright © 2010 Microsoft Corporation.* 

- [PidTagSentRepresentingAddressType](%5bMS-OXPROPS%5d.pdf)
- [PidTagSentRepresentingEmailAddress](%5bMS-OXPROPS%5d.pdf)
- [PidTagSentRepresentingEntryId,](%5bMS-OXPROPS%5d.pdf)
- [PidTagSentRepresentingName](%5bMS-OXPROPS%5d.pdf)
- [PidTagSentRepresentingSearchKey](%5bMS-OXPROPS%5d.pdf)

# **3.2.5.1.2.10 Actual Sender Properties**

If the Message is sent on behalf of another user and the represented sender properties represent a **[public folder](%5bMS-OXGLOS%5d.pdf)** or a distribution list, the actual sender properties MUST NOT be set. Otherwise, the following actual sender properties MUST be set by using the values of the Mailbox owner:

- [PidTagSenderAddressType](%5bMS-OXPROPS%5d.pdf)
- **[PidTagSenderEmailAddress](%5bMS-OXPROPS%5d.pdf)**
- [PidTagSenderEntryId](%5bMS-OXPROPS%5d.pdf)
- [PidTagSenderName](%5bMS-OXPROPS%5d.pdf)
- [PidTagSenderSearchKey](%5bMS-OXPROPS%5d.pdf)

# **3.2.5.1.2.11 Deferred Properties**

When a Message arrives with the deferred send properties set, the server MUST honor the deferred send time.

For a Message with both the [PidTagDeferredSendNumber](%5bMS-OXPROPS%5d.pdf) and [PidTagDeferredSendUnits](%5bMS-OXPROPS%5d.pdf) properties present, the server will recompute [PidTagDeferredSendTime](%5bMS-OXPROPS%5d.pdf) fro[m PidTagDeferredSendNumber](%5bMS-OXPROPS%5d.pdf) and [PidTagDeferredSendUnits](%5bMS-OXPROPS%5d.pdf) during Message submission.

# **3.2.5.1.2.12 Expiry Properties**

When a Message arrives with the expiry properties set, the server MUST honor the expiry time.

For a Message with both the [PidTagExpiryNumber](%5bMS-OXPROPS%5d.pdf) and [PidTagExpiryUnits](%5bMS-OXPROPS%5d.pdf) properties present, the server will recompute [PidTagExpiryTime](%5bMS-OXPROPS%5d.pdf) from [PidTagExpiryNumber](%5bMS-OXPROPS%5d.pdf) an[d PidTagExpiryUnits](%5bMS-OXPROPS%5d.pdf) during Message submission.

# **3.2.5.1.3 Rule Processing**

When a Message is submitted or delivered, it is subject to further processing by **[rules](%5bMS-OXGLOS%5d.pdf)**, as specified in [\[MS-OXORULE\].](%5bMS-OXORULE%5d.pdf)

# **3.2.5.2 Handling a RopAbortSubmit Request**

When a Message is submitted and is still queued on the server pending delivery, the submission can be terminated by sending a [RopAbortSubmit](%5bMS-OXCROPS%5d.pdf) request.

If the **mfSubmitted** bit of a submitted message's [PidTagMessageFlags](%5bMS-OXPROPS%5d.pdf) property has not been set yet, sending the [RopAbortSubmit](%5bMS-OXCROPS%5d.pdf) request indicates to the server that it SHOULD stop delivering the Message by removing the Message from the **spooler queue**. The **mfUnsent** bit of the message's [PidTagMessageFlags](%5bMS-OXPROPS%5d.pdf) property is set and the **mfSubmitted** bit of the message's [PidTagMessageFlags](%5bMS-OXPROPS%5d.pdf)

*[MS-OXOMSG] — v20100205 E-Mail Object Protocol Specification* 

*Copyright © 2010 Microsoft Corporation.* 

property is cleared. Even if the message's [PidTagDeferredSendTime](%5bMS-OXPROPS%5d.pdf) property has been set, the client will not be notified of the defer send event.

[RopAbortSubmit](%5bMS-OXCROPS%5d.pdf) can fail at the server's discretion. When [RopAbortSubmit](%5bMS-OXCROPS%5d.pdf) fails, the Message can still be sent.

### **3.2.5.3 Handling a RopSetSpooler Request**

When the [RopSetSpooler](%5bMS-OXCROPS%5d.pdf) request is received, the server marks the user logon to indicate that this is a spooler logon.

### **3.2.5.4 Handling a RopGetTransportFolder Request**

The server MUST return a FID that identifies a folder that the client can use to temporarily store messages to be sent.

### **3.2.5.5 Handling a RopSpoolerLockMessage Request**

On receipt of a [RopSpoolerLockMessage,](%5bMS-OXCROPS%5d.pdf) a server MUST take the actions listed in the following table based on the value of the **LockState** field.

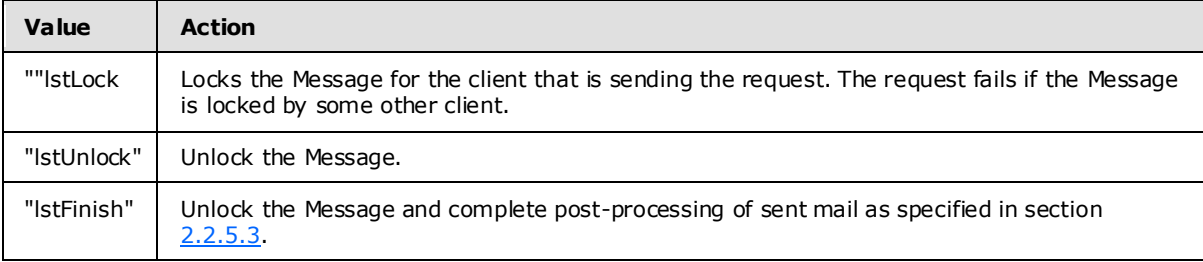

### **3.2.5.6 De livering Mail on a RopSubm itMessage or RopTransportSend Request**

When a client sends either the [RopSubmitMessage](%5bMS-OXCROPS%5d.pdf) request with the **NeedsSpooler** flag (0x02) not set, or the [RopTransportSend](%5bMS-OXCROPS%5d.pdf) request, the server is to attempt to send the e-mail Message to the intended recipients. For each recipient in the recipient table that it can send the e -mail Message to, it sets the R flag (0x8000) of the **RecipientFlags** field.

When the **NeedsSpooler** flag is set, the server MUST place the Message into the spooler queue folder.

# **3.2.5.7 Handling a RopTransportNewMail Request**

When a server receives a [RopTransportNewMail](%5bMS-OXCROPS%5d.pdf) request, it MUST notify all clients that are connected to the Mailbox of the receipt of new mail by using [RopNotify](%5bMS-OXCROPS%5d.pdf) and a **NewMailNotification**, as specified in [\[MS-OXCDATA\]](%5bMS-OXCDATA%5d.pdf) section 2.6.1.

# **3.2.6 Timer Events**

None.

# **3.2.7 Other Loca l Events**

None.

*[MS-OXOMSG] — v20100205 E-Mail Object Protocol Specification* 

*Copyright © 2010 Microsoft Corporation.* 

*Release: Friday, February 5, 2010* 

*62 / 84*

# **4 Protocol Examples**

This section includes examples of Message object operations that use sequences of ROP requests and responses that a client and a server might exchange. Note that the examples listed here only show the relevant portions of the specified ROPs; this is not the final byte sequence that gets transmitted over the wire. Also note that the data for multi-byte fields appears in little-endian format, with the bytes in the field presented from least significant to most significant. Generally speaking, these ROP requests are packed with other ROP requests, then compressed and packed in one or more RPC calls, as specified in [\[MS-OXCROPS\].](%5bMS-OXCROPS%5d.pdf) These examples assume that the client has already successfully logged on to the server and has the appropriate permissions to the Message objects that the operations are being performed on.

# **4.1 Submitting a Message**

<span id="page-62-0"></span>In this example, the client has created a new Message object in the Mailbox and wants to submit the Message object. The client previously set a few Message properties to values that are not of interest to this example and are not documented here.

# **4.1.1 ROP Request Buffer**

The ROP request buffer in this example resembles the following:

0000: 32 00 02 00

The composition of the bytes is as follows:

**RopId**: 0x32 [\(RopSubmitMessage\)](%5bMS-OXCROPS%5d.pdf)

**LogonId**: 0x00

**InputHandleIndex**: 0x02

**SubmitFlags**: 0x00 (None)

The first three bytes refer to the **RopId**, **LogonId**, and **InputHandleIndex**, which are the same for all ROPs specified in [\[MS-OXCROPS\].](%5bMS-OXCROPS%5d.pdf) The **SubmitFlags** is None. The message identified by a **InputHandleIndex** value of "0x02" was submitted.

# **4.1.2 ROP Response Buffer**

The ROP response buffer in this example resembles the following:

0000: 32 02 00 00 00 00

The composition of the response buffer is as follows:

**RopId**: 0x32 (RopSubmitMessage)

**InputHandleIndex**: 0x02

**ReturnValue**: 0x00000000 (ecNone)

*[MS-OXOMSG] — v20100205 E-Mail Object Protocol Specification* 

*Copyright © 2010 Microsoft Corporation.* 

The response's **InputHandleIndex** is the same as the **InputHandleIndex** of the [RopSubmitMessage](%5bMS-OXCROPS%5d.pdf) and the return value of "0x00000000" indicates success. From the response, the client is aware that the Message was submitted successfully.

#### **4.2 Submitting a Deferred Message**

In this example, the client has created a new Message object in the Mailbox and wants to submit the Message object. The client sets properties related to a deferred send. The client also sets other Message properties that are not described in  $4.2.1$ , but the properties are not of interest to this example and are not included.

#### **4.2.1 ROP Request Buffer**

The ROP request buffer in this example resembles the following:

```
0000: 0A 01 01 0E 00 01 00 40 00 EF 3F 96 3F 7F F4 5E
0010: 6F C8 01
...
00xx: 32 01 01 00
```
The composition of the bytes is as follows:

**RopId**: 0x0A ( [RopSetProperties](%5bMS-OXCROPS%5d.pdf) )

**LogonId** : 0x01

**InputHandleIndex**: 0x01

**PropertyValueSize**: 0x000E

**PropertyValueCount**: 0x0001

**PropertyValues[0].PropertyTag**: 0x3FEF0040 ( [PidTagDeferredSendTime](%5bMS-OXPROPS%5d.pdf) )

**PropertyValues[0].PropertyValue**: 0x01C86F5EF47F3F96 ( UTC FILETIME: 11:11:39PM 02/14/2008)

...

**RopId**: 0x32 [\(RopSubmitMessage\)](%5bMS-OXCROPS%5d.pdf)

**LogonId**: 0x01

**InputHandleIndex**: 0x01

**SubmitFlags**: 0x00 (None)

The [PidTagDeferredSendTime](%5bMS-OXPROPS%5d.pdf) value of the Message (identified by a **InputHandleIndex** of "0x01") was set to 11:11:39 P.M. 02/14/2008 (UTC). The client intends to defer the submission until 11:11:39 P.M. on 02/14/2008.

### **4.2.2 ROP Response Buffer**

The ROP response buffer in this example resembles the following:

0000: 0A 01 00 00 00 00 00 00

*64 / 84*

*[MS-OXOMSG] — v20100205 E-Mail Object Protocol Specification* 

*Copyright © 2010 Microsoft Corporation.* 

... 0000: 32 01 00 00 00 00

The composition of the response buffer is as follows:

**RopId**: 0x0A ( [RopSetProperties](%5bMS-OXCROPS%5d.pdf) )

**InputHandleIndex**: 0x01

**ReturnValue**: 0x00000000 (ecNone)

**PropertyProblemCount**: 0x0000

**RopId**: 0x32 ( [RopSubmitMessage](%5bMS-OXCROPS%5d.pdf) )

**InputHandleIndex**: 0x01

**ReturnValue**: 0x00000000 (ecNone)

The response messages to both [RopSetProperties](%5bMS-OXCROPS%5d.pdf) and [RopSubmitMessage](%5bMS-OXCROPS%5d.pdf) indicate that the two ROPs succeeded.

If the [RopSubmitMessage](%5bMS-OXCROPS%5d.pdf) was issued before UTC time 11:11:39 P.M. 02/14/2008, the Message would be submitted immediately. If the [RopSubmitMessage](%5bMS-OXCROPS%5d.pdf) was issued after this time, the Message is deferred for submission until the current time is equal to or is later than the deferred send time.

### **4.3 Aborting a Message Submiss ion**

In this example, a client has submitted a Message object. While the Message is still queued on the server, the client would like to terminate the submission.

### **4.3.1 ROP Request Buffer**

The ROP request buffer in this example resembles the following:

```
0000: 34 00 00 01 00 00 03 b4-79 ca 47 01 00 00 03 b7 4
0010: e6 5f a7
```
The composition of the request buffer is as follows:

**RopId**: 0x34 (RopAbortSubmit)

**LogonId:** 0x00

**InputHandleIndex:** 0x00

**FolderId:** 0001-0003b479ca47 (the FID of the parent folder)

**MessageId:** 0001-0003b7e65fa7 (the MID of the Message submitted)

The message IDentified by the **InputHandleIndex** "0x00" was submitted previously. While the Message is still queued in the server, the client sends the [RopAbortSubmit](%5bMS-OXCROPS%5d.pdf) request related to this Message to terminate the submission.

*[MS-OXOMSG] — v20100205 E-Mail Object Protocol Specification* 

*Copyright © 2010 Microsoft Corporation.* 

### **4.3.2 ROP Response Buffer**

The ROP response buffer in this example would look like the following:

0000: 34 00 00 00 00 00

The composition of the response buffer is as follows:

**RopId** : 0x34 ( [RopAbortSubmit](%5bMS-OXCROPS%5d.pdf) )

#### **InputHandleIndex** : 0x00

**ReturnValue** : 0x00000000 (ecNone)

The response Message indicates that [RopAbortSubmit](%5bMS-OXCROPS%5d.pdf) succeeded. The Message has been removed from the server. The mfUnsent bit is set (restored) and mfSubmitted bit is cleared on the message's [PidTagMessageFlags](%5bMS-OXPROPS%5d.pdf) property. Unless another [RopSubmitMessage](%5bMS-OXCROPS%5d.pdf) is issued on this Message object, the Message will not be sent.

### **4.4 Sending an EMa il Message from a Messaging User to Another Messaging User**

Consider the following scenario: Joe Healy needs to send a high importance e-mail Message to inform his customer, Ed Banti, that the order request form that Ed sent needs to be signed. Joe also wants to get a read receipt when Ed read this e-mail Message. The following is a description of what a client might do to accomplish Joe's intentions and the responses a server might return.

To create an E-mail object, the client uses [RopCreateMessage.](%5bMS-OXCROPS%5d.pdf) The server returns a success code and a handle to a Message object. Joe types in the e-mail subject and Message text (plain text format), sets the e-mail Message to high importance, and requests a read receipt. The client then uses [RopSetProperties](%5bMS-OXCROPS%5d.pdf) to transmit Joe's e-mail Message data to the server. The following table lists the values of each of the properties set by [RopSetProperties.](%5bMS-OXCROPS%5d.pdf)

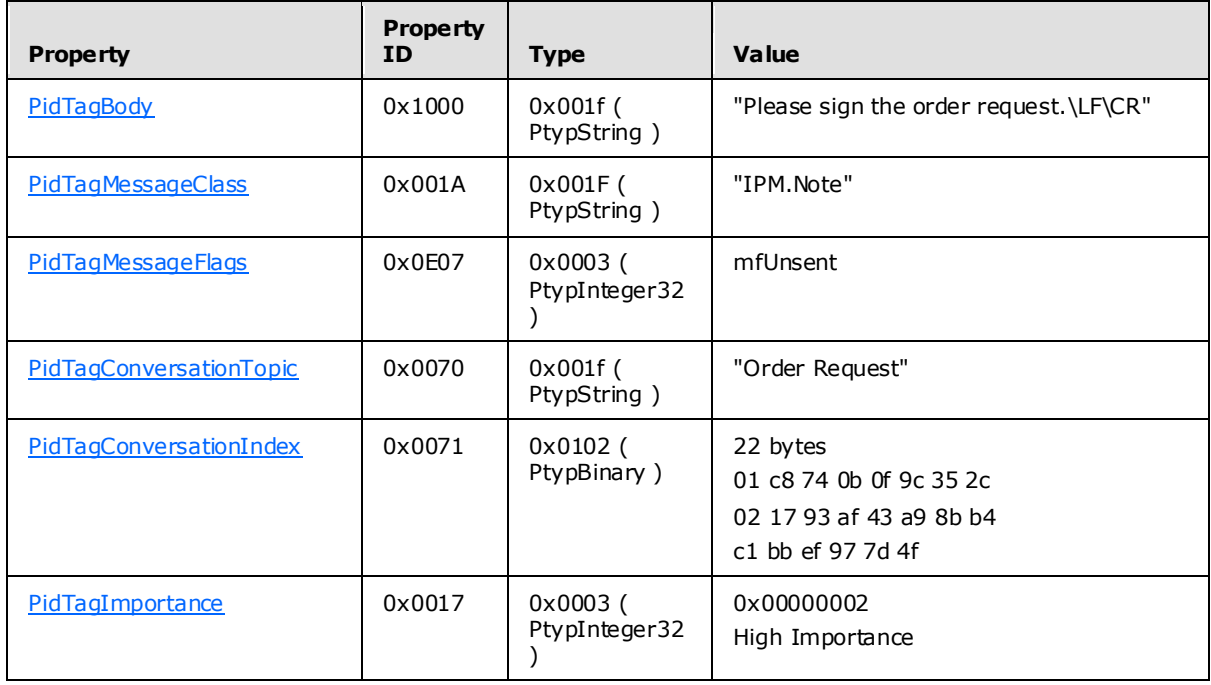

*[MS-OXOMSG] — v20100205 E-Mail Object Protocol Specification* 

*Copyright © 2010 Microsoft Corporation.* 

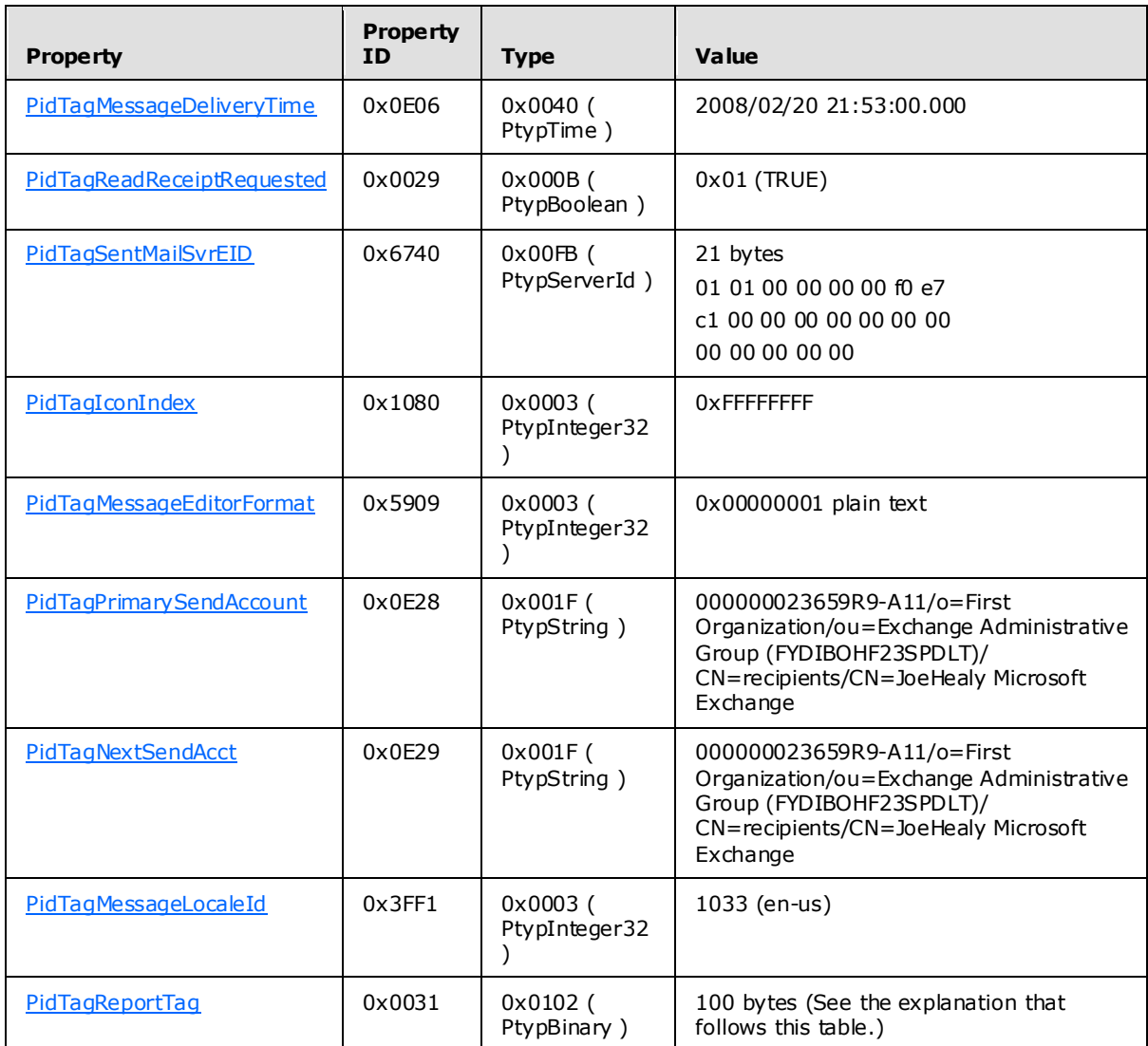

The value of the **PidTagReportTag** property is as follows:

0000: 50 43 44 46 45 42 30 39-00 01 00 02 00 00 00 00 0010: 00 00 00 00 00 00 00 00-00 2e 00 00 00 00 00 00 0020: 00 1a f8 62 55 f6 35 01-4f b0 20 ce 17 75 e8 64 0030: 0b 01 00 61 2a 7b ab 49-f6 4e 4b 9c 52 db fb 5a 0040: 53 aa 1c 00 00 00 f0 e7-c1 00 00 10 00 00 00 fd 0050: 02 6f a5 55 15 2a 41 ab-1f 64 5d 1b da 0c 38 01 0060: 00 00 00 00

Joe then addresses this e-mail Message to Ed Banti as the primary recipient. The client locates Ed Banti's address data from the client's address book and adds Ed Banti's address data to the recipient table of this E-mail object by using [RopModifyRecipients.](%5bMS-OXCROPS%5d.pdf) The following table lists the values of the RecipientRow elements.

*[MS-OXOMSG] — v20100205 E-Mail Object Protocol Specification* 

*Copyright © 2010 Microsoft Corporation.* 

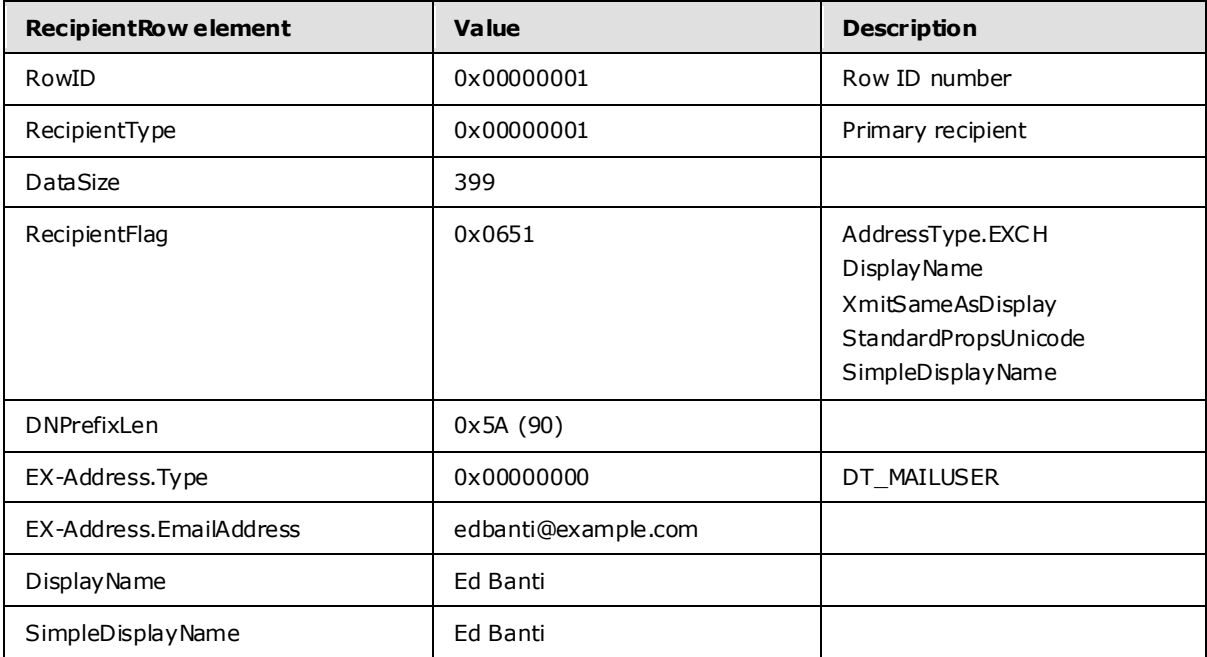

The client adds the following additional properties to the RecipientRow structure.

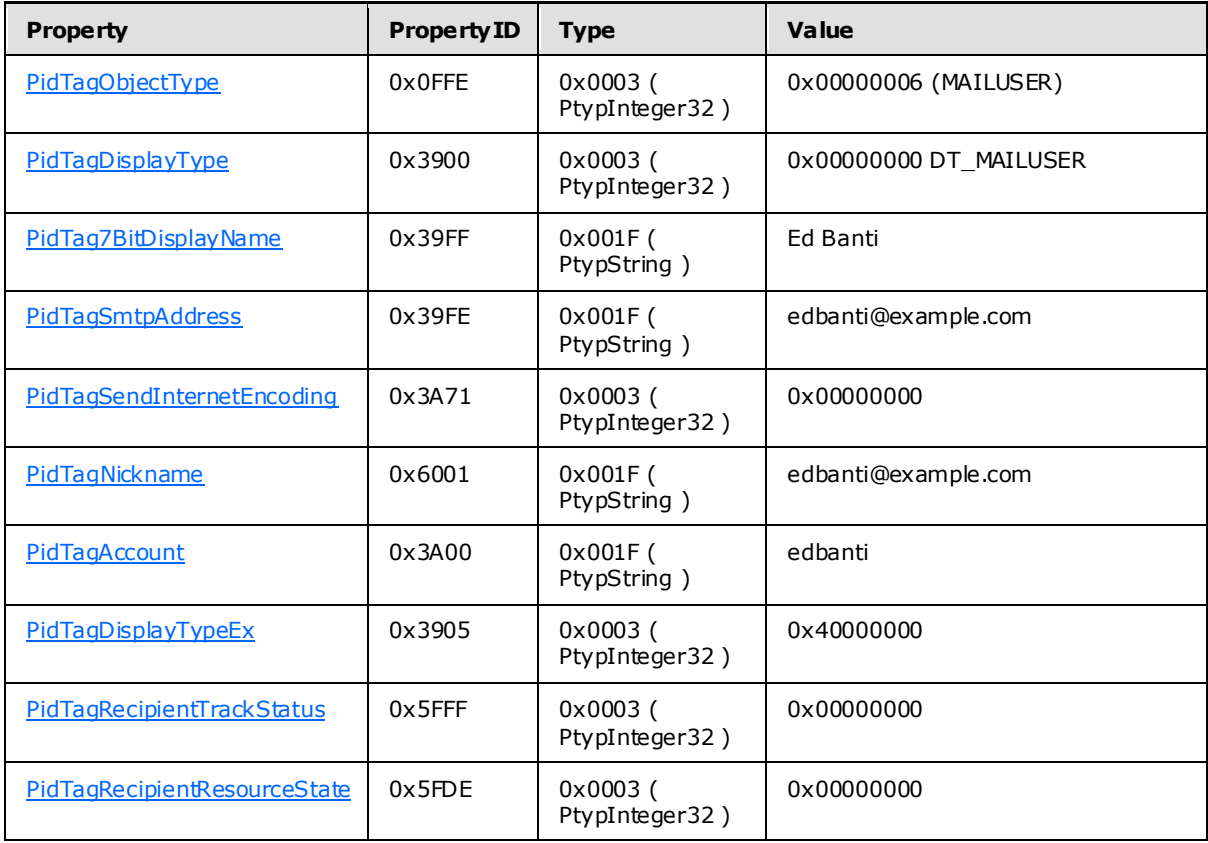

*[MS-OXOMSG] — v20100205 E-Mail Object Protocol Specification* 

*Copyright © 2010 Microsoft Corporation.* 

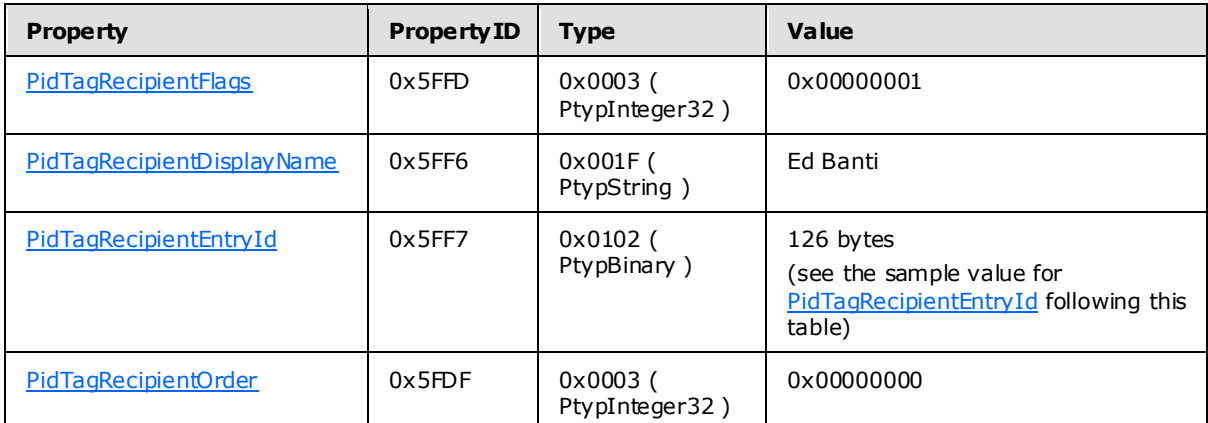

The value of the [PidTagRecipientEntryId](%5bMS-OXPROPS%5d.pdf) property is as follows:

0000: 00 00 00 00 dc a7 40 c8-c0 42 10 1a b4 b9 08 00 0010: 2b 2f e1 82 01 00 00 00-00 00 00 00 2f 6f 3d 46 0020: 69 72 73 74 20 4f 72 67-61 6e 69 7a 61 74 69 6f 0030: 6e 2f 6f 75 3d 45 78 63-68 61 6e 67 65 20 41 64 0040: 6d 69 6e 69 73 74 72 61-74 69 76 65 20 47 72 6f 0050: 75 70 20 28 46 59 44 49-42 4f 48 46 32 33 53 50 0060: 44 4c 54 29 2f 63 6e 3d-52 65 63 69 70 69 65 6e 0070: 74 73 2f 63 6e 3d 65 64-62 61 6e 74 69 00

Last, Joe sends the e-mail Message. The client sets the following calculated subject properties on the E-mail object based on the subject text on Joe's submitted Message by using [RopSetProperties.](%5bMS-OXCROPS%5d.pdf)

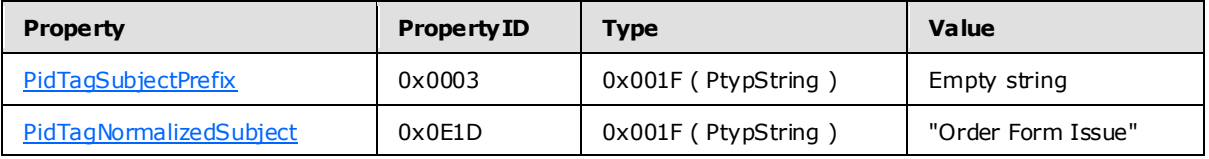

The client then sends a [RopSubmitMessage](%5bMS-OXCROPS%5d.pdf) request to ask server to deliver this e-mail Message to Ed Banti and sends a [RopRelease](%5bMS-OXCROPS%5d.pdf) request to release the E-mail object.

For more details about the ROPs used in this example, see [\[MS-OXCROPS\],](%5bMS-OXCROPS%5d.pdf) [\[MS-OXCMSG\],](%5bMS-OXCMSG%5d.pdf) and [\[MS-OXOMSG\]](#page-41-3) section 2.2.4. For more details about a client's offline e-mail address book and recipient address data entry, see [\[MS-OXOAB\]](%5bMS-OXOAB%5d.pdf) and [\[MS-OXOABK\].](%5bMS-OXOABK%5d.pdf)

### **4.5 Sending a Message with Voting Options**

In this example, a user wants to send a message with "Yes", "No", and "Maybe" voting options. To do so, the client constructs the message to contain a [PidLidVerbStream](%5bMS-OXPROPS%5d.pdf) as specified in section [2.2.1.64.](#page-30-0)

The complete contents of [PidLidVerbStream](%5bMS-OXPROPS%5d.pdf) in this example are shown in the following stream. The other properties of the message are not specific to voting, and are omitted.

0000: 02 01 03 00 00 00 04 00-00 00 03 59 65 73 08 49 0010: 50 4D 2E 4E 6F 74 65 00-03 59 65 73 00 00 00 00

*[MS-OXOMSG] — v20100205 E-Mail Object Protocol Specification*  *69 / 84*

*Copyright © 2010 Microsoft Corporation.* 

0020: 00 00 00 00 00 01 00 00-00 02 00 00 00 02 00 00 0030: 00 01 00 00 00 FF FF FF-FF 04 00 00 00 02 4E 6F 0040: 08 49 50 4D 2E 4E 6F 74-65 00 02 4E 6F 00 00 00 0050: 00 00 00 00 00 00 01 00-00 00 02 00 00 00 02 00 0060: 00 00 02 00 00 00 FF FF-FF FF 04 00 00 00 05 4D 0070: 61 79 62 65 08 49 50 4D-2E 4E 6F 74 65 00 05 4D 0080: 61 79 62 65 00 00 00 00-00 00 00 00 00 01 00 00 0090: 00 02 00 00 00 02 00 00-00 03 00 00 00 FF FF FF 00A0: FF 04 01 03 59 00 65 00-73 00 03 59 00 65 00 73 00B0: 00 02 4E 00 6F 00 02 4E-00 6F 00 05 4D 00 61 00 00C0: 79 00 62 00 65 00 05 4D-00 61 00 79 00 62 00 65 00D0: 00

The first six bytes contain the **Version** and count fields specified in section [2.2.1.64.](#page-30-0)

0000: 02 01 03 00 00 00

#### **Version**: 0x0102

Count: 0x00000003

This indicates that the structure contains three VoteOptions. The first VoteOption begins at byte "0x0006".

0006: 04 00 00 00 03 59 65 73-08 49 50 4D 2E 4E 6F 74 0016: 65 00 03 59 65 73 00 00-00 00 00 00 00 00 00 01 0026: 00 00 00 02 00 00 00 02-00 00 00 01 00 00 00 FF 0036: FF FF FF

#### VerbType: 0x00000004

DisplayNameCount: 0x03

DisplayName: ANSI String (not null terminated): "Yes"

MsgClsNameCount: 0x08

MsgClsName: ANSI String (not null terminated): "IPM.Note"

Internal1StringCount: 0x00

DisplayNameCountRepeat: 0x03

DisplayNameRepeat: ANSI String (not null terminated): "Yes"

Internal2: 0x00000000

Internal3: 0x00

fUseUSHeaders: False (0x00000000)

Internal4: 0x00000001

SendBehavior: 0x00000002 (SendPrompt)

*[MS-OXOMSG] — v20100205 E-Mail Object Protocol Specification* 

*Copyright © 2010 Microsoft Corporation.* 

#### Internal5: 0x00000002

ID: 0x00000001

Internal6: 0xFFFFFFFF

The second and third VoteOption structures (for "No" and "Maybe") begin at bytes "0x0039" and "0x006A" respectively. The third VoteOption concludes at byte "0x00A0", and byte "0x00A1" begins the Version2 field.

00A1: 04 01

Version2: 0x0104

This is followed by three VoteOptionExtras structures — a parallel array that contains additional information about the three VoteOption structures seen earlier. The first begins at byte "0x00A3".

00A3: 03 59 00 65 00 73 00 03-59 00 65 00 73 00

DisplayNameCount: 0x03

DisplayName: Unicode String (not null terminated): "Yes"

DisplayNameCountRepeat: 0x03

DisplayNameRepeat: Unicode String (not null terminated): "Yes"

The second and third VoteOptionExtras structures (for "No" and "Maybe") begin at bytes "0x00B1" and "0x00BB" respectively, and constitute the remainder of the buffer.

### **4.6 Sending Ma il to a Specific Server**

Ellen Adams is using a mail client that is connected to both her work and personal e -mail accounts. Her personal e-mail account is accessed through a protocol that is not the Office/Exchange protocol, but through some other standard such as POP3. Her personal e-mail is set to deliver mail to a folder in her work account.

### **4.6.1 Initialization**

When the mail client first initializes, it sends a [RopSetSpooler](%5bMS-OXCROPS%5d.pdf) request to inform the server that the client wants to be responsible for routing mail to the **messaging transport**.

### **4.6.1.1 ROP Request Buffer**

The ROP request buffer in this example resembles the following:

0000: 47 06 00

The composition of the bytes is as follows:

RopId: 0x47 (RopSetSpooler)

*[MS-OXOMSG] — v20100205 E-Mail Object Protocol Specification* 

*Copyright © 2010 Microsoft Corporation.* 

**LogonID**: 0x06

**InputHandleIndex**: 0x00 (handle to the Logon object)

### **4.6.1.2 ROP Response Buffer**

The server then returns a response buffer that resembles the following:

0000: 47 00 00 00 00 00

The composition of the response buffer is as follows:

**RopId**: 0x47 ( [RopSetSpooler](%5bMS-OXCROPS%5d.pdf) )

**InputHandleIndex**: 0x00

**ReturnValue**: ecNone (Success)

### **4.6.2 Subm itting the Message to the Spooler Queue Folder**

Ellen then sends a mail from her work account. The client follows the example in  $4.1$ , except that it sets the **NeedsSpooler** (0x2) bit in the **SubmitFlags** field, as well as setting a property or somehow informing the spooler which mail transport to use. The server places the Message in the spooler queue folder (the FID of this folder is returned in the response buffer of a [RopLogon](%5bMS-OXCROPS%5d.pdf) request).

### **4.6.3 Locking the Message in the Spooler Queue Folder for Process ing**

Next, the client finds that a message has been placed in the spooler queue folder. Through an implementation-dependent mechanism, it determines that it can handle the message.  $\leq 9$  It sends the [RopSpoolerLockMessage](%5bMS-OXCROPS%5d.pdf) request to lock the message.

### **4.6.3.1 ROP Request Buffer**

The ROP request buffer in this example resembles the following:

0000: 48 06 00 01 00 00 03 BB-97 31 A7 00

The composition of the bytes is as follows:

**RopId**: 0x48 [\(RopSpoolerLockMessage\)](%5bMS-OXCROPS%5d.pdf)

**LogonID**: 0x06

**InputHandleIndex**: 0 (handle to the Logon object)

**MessageId**: 0001-0003bb9731a7

**LockState**: 0x00 (lock)

### **4.6.3.2 ROP Response Buffer**

The server then returns a response buffer that resembles the following:

*[MS-OXOMSG] — v20100205 E-Mail Object Protocol Specification* 

*Copyright © 2010 Microsoft Corporation.*
0000: 48 00 00 00 00 00

The composition of the response buffer is as follows:

**RopId**: 0x48 ( [RopSpoolerLockMessage](%5bMS-OXCROPS%5d.pdf) )

**InputHandleIndex**: 0x00

**ReturnValue**: ecNone (success) (0x00000000)

### **4.6.4 Determ ining the Transport Folder**

The client determines which server to route the Message to (Ellen's work server). The server can be the same as or different than the server that is holding the spooler queue. The client sends a [RopGetTransportFolder](%5bMS-OXCROPS%5d.pdf) request to request the location of a temporary folder for transport.

### **4.6.4.1 ROP Request Buffer**

The ROP request buffer in this example resembles the following:

0000: 6D 07 01

The composition of the bytes is as follows:

**RopId**: 0x6D ( [RopGetTransportFolder](%5bMS-OXCROPS%5d.pdf) )

**LogonID**: 0x07

**InputHandleIndex**: 0x01 (handle to the Logon object)

### **4.6.4.2 ROP Response Buffer**

The server then returns a response buffer with the FID of a folder that can be used to store temporary transport objects:

0000: 6D 01 00 00 00 00 01 00-00 00 00 00 00 25

The composition of the response buffer is as follows:

**RopId**: 0x6D ( [RopGetTransportFolder](%5bMS-OXCROPS%5d.pdf) )

**InputHandleIndex**: 0x01

**ReturnValue**: ecNone (success) (0x00000000)

**FolderId**: 0001-000000000025

### **4.6.5 Sending the Message**

The client examines the locked Message, performs any required processing (for example, it determines whether there are any recipients that it knows the server cannot deliver to), and creates a copy of the Message to be delivered in the folder just retrieved by using the [RopCreateMessage](%5bMS-OXCROPS%5d.pdf) request [\(\[MS-OXCMSG\]](%5bMS-OXCMSG%5d.pdf) section 2.2.3.2).

*[MS-OXOMSG] — v20100205 E-Mail Object Protocol Specification* 

*Copyright © 2010 Microsoft Corporation.* 

The client then sends a [RopTransportSend](%5bMS-OXCROPS%5d.pdf) request to have the server send the Message.

### **4.6.5.1 ROP Request Buffer**

The ROP request buffer in this example resembles the following:

0000: 4A 07 00

The composition of the bytes is as follows:

**RopId:** 0x4A (RopTransportSend)

**LogonID**: 0x07

<span id="page-73-0"></span>**InputHandleIndex**: 0x00 (handle to the Message from [RopCreateMessage](%5bMS-OXCROPS%5d.pdf))

### **4.6.5.2 ROP Response Buffer**

The server then returns the following response buffer:

The composition of the response buffer is as follows:

*[MS-OXOMSG] — v20100205 E-Mail Object Protocol Specification* 

*Copyright © 2010 Microsoft Corporation.* 

**RopId**: 0x4A ( [RopTransportSend](%5bMS-OXCROPS%5d.pdf) )

### **InputHandleIndex**: 0x00

**ReturnValue**: ecNone (success) (0x00000000)

**NoPropertiesReturned**: 0x00 (FALSE)

### **PropertyValueCount**: 0x08

**PropertyValues**: The following table describes the properties that are included in the response buffer.

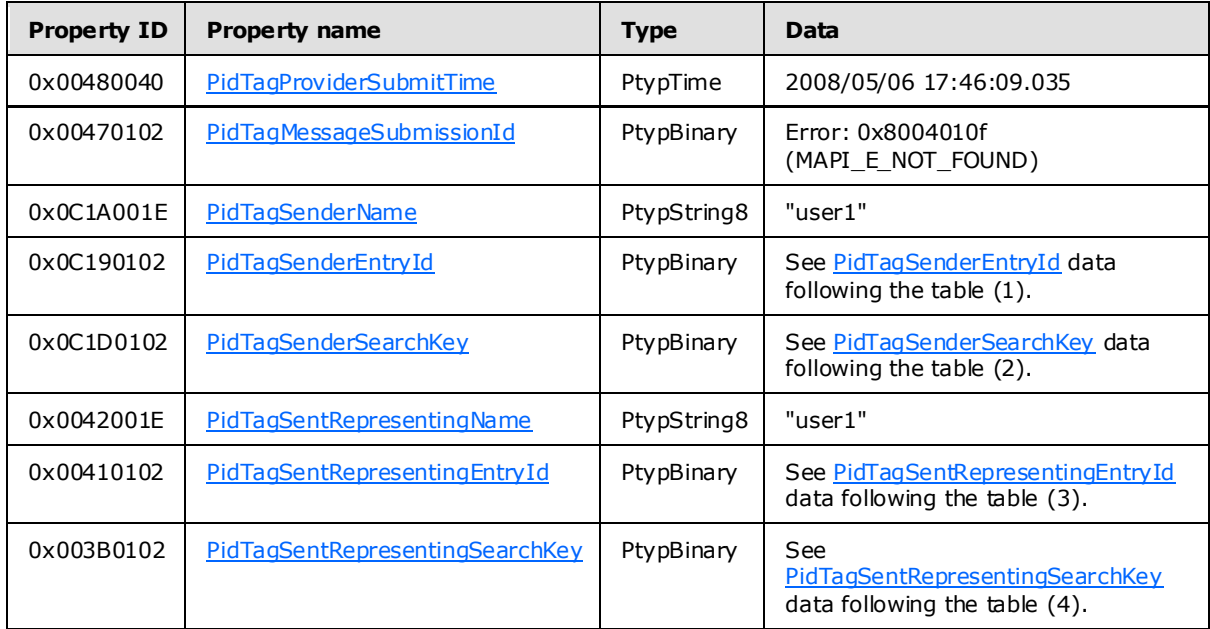

### [PidTagSenderEntryId](%5bMS-OXPROPS%5d.pdf) data (1)

Size: 124

0000: 00 00 00 00 DC A7 40 C8-C0 42 10 1A B4 B9 08 00 ......@..B...... 0010: 2B 2F E1 82 01 00 00 00-00 00 00 00 2F 4F 3D 46 +/........./O=F 0020: 49 52 53 54 20 4F 52 47-41 4E 49 5A 41 54 49 4F IRST ORGANIZATIO 0030: 4E 2F 4F 55 3D 45 58 43-48 41 4E 47 45 20 41 44 N/OU=EXCHANGE AD 0040: 4D 49 4E 49 53 54 52 41-54 49 56 45 20 47 52 4F MINISTRATIVE GRO 0050: 55 50 20 28 46 59 44 49-42 4F 48 46 32 33 53 50 UP (FYDIBOHF23SP 0060: 44 4C 54 29 2F 43 4E 3D-52 45 43 49 50 49 45 4E DLT)/CN=RECIPIEN 0070: 54 53 2F 43 4E 3D 55 53-45 52 31 00 TS/CN=USER1.

#### idTagSenderSearchKey data (2)

Size: 99

0000: 45 58 3A 2F 4F 3D 46 49-52 53 54 20 4F 52 47 41 EX:/O=FIRST ORGA

*[MS-OXOMSG] — v20100205 E-Mail Object Protocol Specification* 

*Copyright © 2010 Microsoft Corporation.* 

0010: 4E 49 5A 41 54 49 4F 4E-2F 4F 55 3D 45 58 43 48 NIZATION/OU=EXCH 0020: 41 4E 47 45 20 41 44 4D-49 4E 49 53 54 52 41 54 ANGE ADMINISTRAT 0030: 49 56 45 20 47 52 4F 55-50 20 28 46 59 44 49 42 IVE GROUP (FYDIB 0040: 4F 48 46 32 33 53 50 44-4C 54 29 2F 43 4E 3D 52 OHF23SPDLT)/CN=R 0050: 45 43 49 50 49 45 4E 54-53 2F 43 4E 3D 55 53 45 ECIPIENTS/CN=USE 0060: 52 31 00 R1.

#### [PidTagSentRepresentingEntryId](%5bMS-OXPROPS%5d.pdf) data (3)

Size: 124

0000: 00 00 00 00 DC A7 40 C8-C0 42 10 1A B4 B9 08 00 ......@..B...... 0010: 2B 2F E1 82 01 00 00 00-00 00 00 00 2F 4F 3D 46 +/........../O=F 0020: 49 52 53 54 20 4F 52 47-41 4E 49 5A 41 54 49 4F IRST ORGANIZATIO 0030: 4E 2F 4F 55 3D 45 58 43-48 41 4E 47 45 20 41 44 N/OU=EXCHANGE AD 0040: 4D 49 4E 49 53 54 52 41-54 49 56 45 20 47 52 4F MINISTRATIVE GRO 0050: 55 50 20 28 46 59 44 49-42 4F 48 46 32 33 53 50 UP (FYDIBOHF23SP 0060: 44 4C 54 29 2F 43 4E 3D-52 45 43 49 50 49 45 4E DLT)/CN=RECIPIEN 0070: 54 53 2F 43 4E 3D 55 53-45 52 31 00 TS/CN=USER1.

[PidTagSentRepresentingSearchKey](%5bMS-OXPROPS%5d.pdf) data (4)

### Size: 99

0000: 45 58 3A 2F 4F 3D 46 49-52 53 54 20 4F 52 47 41 EX:/O=FIRST ORGA 0010: 4E 49 5A 41 54 49 4F 4E-2F 4F 55 3D 45 58 43 48 NIZATION/OU=EXCH 0020: 41 4E 47 45 20 41 44 4D-49 4E 49 53 54 52 41 54 ANGE ADMINISTRAT 0030: 49 56 45 20 47 52 4F 55-50 20 28 46 59 44 49 42 IVE GROUP (FYDIB 0040: 4F 48 46 32 33 53 50 44-4C 54 29 2F 43 4E 3D 52 OHF23SPDLT)/CN=R 0050: 45 43 49 50 49 45 4E 54-53 2F 43 4E 3D 55 53 45 ECIPIENTS/CN=USE 0060: 52 31 00 R1.

### **4.6.6 Marking the Message as Ready for Post-Send Server Processing**

Finally, the client sends the [RopSpoolerLockMessage](%5bMS-OXCROPS%5d.pdf) request with the finish flag to the server to have it perform any post-processing on the sent Message.

### **4.6.6.1 ROP Request Buffer**

The ROP request buffer in this example resembles the following:

0000: 48 06 00 01 00 00 03 BB-97 31 A7 02

The composition of the bytes is as follows:

RopId: 0x48 (RopSpoolerLockMessage)

**LogonID**: 0x06

**InputHandleIndex**: 0x00 (handle to the Logon object)

*[MS-OXOMSG] — v20100205 E-Mail Object Protocol Specification* 

*Copyright © 2010 Microsoft Corporation.* 

**MessageId**: 0001-0003bb9731a7

**LockState**: 0x02 (finish)

### **4.6.6.2 ROP Response Buffer**

The server then returns a response buffer that resembles the following:

0000: 48 00 00 00 00 00

The composition of the response buffer is as follows:

**RopId**: 0x48 (RopSpoolerLockMessage)

**InputHandleIndex**: 0x00

**ReturnValue**: ecNone (success) (0x00000000)

*[MS-OXOMSG] — v20100205 E-Mail Object Protocol Specification* 

*Copyright © 2010 Microsoft Corporation.* 

# <span id="page-77-2"></span>**5 Security**

## **5.1 Security Considerations for Implementers**

<span id="page-77-0"></span>There are no security considerations specific to the [MS-OXOMSG] protocol. General security considerations pertaining to the underlying RPC-based transport apply [\(\[MS-OXCROPS\]\)](%5bMS-OXCROPS%5d.pdf).

## **5.2 Index of Security Parameters**

<span id="page-77-1"></span>None.

*[MS-OXOMSG] — v20100205 E-Mail Object Protocol Specification* 

*Copyright © 2010 Microsoft Corporation.* 

# **6 Appendix A: Product Behavior**

<span id="page-78-0"></span>The information in this specification is applicable to the following product versions. References to product versions include released service packs.

- Microsoft Office Outlook 2003
- Microsoft Exchange Server 2003
- **Microsoft Office Outlook 2007**
- Microsoft Exchange Server 2007
- **Microsoft Outlook 2010**
- Microsoft Exchange Server 2010

Exceptions, if any, are noted below . If a service pack number appears with the product version, behavior changed in that service pack. The new behavior also applies to subsequent service packs of the product unless otherwise specified.

Unless otherwise specified, any statement of optional behavior in this specification prescribed using the terms SHOULD or SHOULD NOT implies product behavior in accordance with the SHOULD or SHOULD NOT prescription. Unless otherwise specified, the term MAY implies that product does not follow the prescription.

[<1> Section 2.2.1.2: T](#page-15-0)he computed property, [PidTagConversationId,](%5bMS-OXPROPS%5d.pdf) is only implemented by Outlook 2010 and Exchange Server 2010.

[<2> Section 2.2.1.6: T](#page-17-0)he [PidTagDeferredDeliveryTime](%5bMS-OXPROPS%5d.pdf) property is used by Exchange Server 2003. In Exchange Server 2007, only [PidTagDeferredSendTime](%5bMS-OXPROPS%5d.pdf) is used.

[<3> Section 2.2.2.26: O](#page-38-0)n report messages, the value of the [PidTagSubjectPrefix](%5bMS-OXPROPS%5d.pdf) property is set as :Delivery receipts: "Delivered: "Read receipts: "Read:"Sender Response on read receipt request: "Approved:"Non-deliverable reports: "Undeliverable:"Non-read receipts: "Not Read:""read:"

[<4> Section 2.2.4.3.1: E](#page-43-0)xamples of address types are: "EX", "MAPIPDL", "SMTP", "MHS", "PROFS", "X400". Exchange 2010 processes address types it recognizes and does not process address types it does recognize.

 $5$  Section 2.2.4.4.2: Exchange 2003, 2007, and 2010 do not return an empty array.

[<6> Section 3.1.5.1.2: O](#page-56-0)utlook 2007 also uses [PidLidVerbStream](%5bMS-OXPROPS%5d.pdf) for non-voting-related **[actions](%5bMS-OXGLOS%5d.pdf)** that are not covered by this protocol. Each of these actions has a specific VerbType associated with it. The format of the VoteOption structure is identical for these non-voting-related actions; however, the internal values that are specific in the structure will vary. Future versions of Outlook might further define additional VerbTypes; it is therefore advised that clients ignore VoteOption structures that do not specify VerbTypes that they understand. Likewise, Outlook 2007 SP1 ignores VoteOption structures with unknown VerbTypes.

[<7> Section 3.1.5.1.4: O](#page-56-1)utlook 2007 uses a system similar to **[meeting](%5bMS-OXGLOS%5d.pdf)** responses in order to track voting options. When it receives a voting response, it finds the initial voting Message in the Sent Items folder. It then updates the recipients table for the recipient who sent the response to store the index of their response. If the user opens a voting Message from the Sent Mail folder, it then sums the total of each response received thus far from the recipient table and displays it to the user.

*[MS-OXOMSG] — v20100205 E-Mail Object Protocol Specification* 

*Copyright © 2010 Microsoft Corporation.* 

[<8> Section 3.1.5.3: O](#page-57-0)utlook 2003 and Outlook 2007 set the [PidTagNextSendAcct](%5bMS-OXPROPS%5d.pdf) property to a user-specified value before submitting the Message by using [RopSubmitMessage](%5bMS-OXCROPS%5d.pdf) to inform the spooler of the desired mail transport to use.

[<9> Section 4.6.3: O](#page-71-0)utlook 2003 and Outlook 2007 examine the property [PidTagNextSendAcct.](%5bMS-OXPROPS%5d.pdf)

*[MS-OXOMSG] — v20100205 E-Mail Object Protocol Specification* 

*Copyright © 2010 Microsoft Corporation.* 

# **7 Change Tracking**

<span id="page-80-0"></span>This section identifies changes made to [MS-OXOMSG] protocol documentation between November 2009 and February 2010 releases. Changes are classed as major, minor, or editorial.

**Major** changes affect protocol interoperability or implementation. Examples of major changes are:

- A document revision that incorporates changes to interoperability requirements or functionality.
- An extensive rewrite, addition, or deletion of major portions of content.
- A protocol is deprecated.
- The removal of a document from the documentation set.
- Changes made for template compliance.

**Minor** changes do not affect protocol interoperability or implementation. Examples are updates to fix technical accuracy or ambiguity at the sentence, paragraph, or table level.

**Editorial** changes apply to grammatical, formatting, and style issues.

**No changes** means that the document is identical to its last release.

Major and minor changes can be described further using the following revision types:

- New content added.
- Content update.
- Content removed.
- New product behavior note added.
- **Product behavior note updated.**
- **Product behavior note removed.**
- New protocol syntax added.
- Protocol syntax updated.
- Protocol syntax removed.
- New content added due to protocol revision.
- Content updated due to protocol revision.
- Content removed due to protocol revision.
- New protocol syntax added due to protocol revision.
- Protocol syntax updated due to protocol revision.
- Protocol syntax removed due to protocol revision.
- New content added for template compliance.
- Content updated for template compliance.

*[MS-OXOMSG] — v20100205 E-Mail Object Protocol Specification* 

*Copyright © 2010 Microsoft Corporation.* 

- Content removed for template compliance.
- Obsolete document removed.

Editorial changes always have the revision type "Editorially updated."

Some important terms used in revision type descriptions are defined as follows:

**Protocol syntax** refers to data elements (such as packets, structures, enumerations, and methods) as well as interfaces.

**Protocol revision** refers to changes made to a protocol that affect the bits that are sent over the wire.

Changes are listed in the following table. If you need further information, please contact [protocol@microsoft.com.](mailto:protocol@microsoft.com)

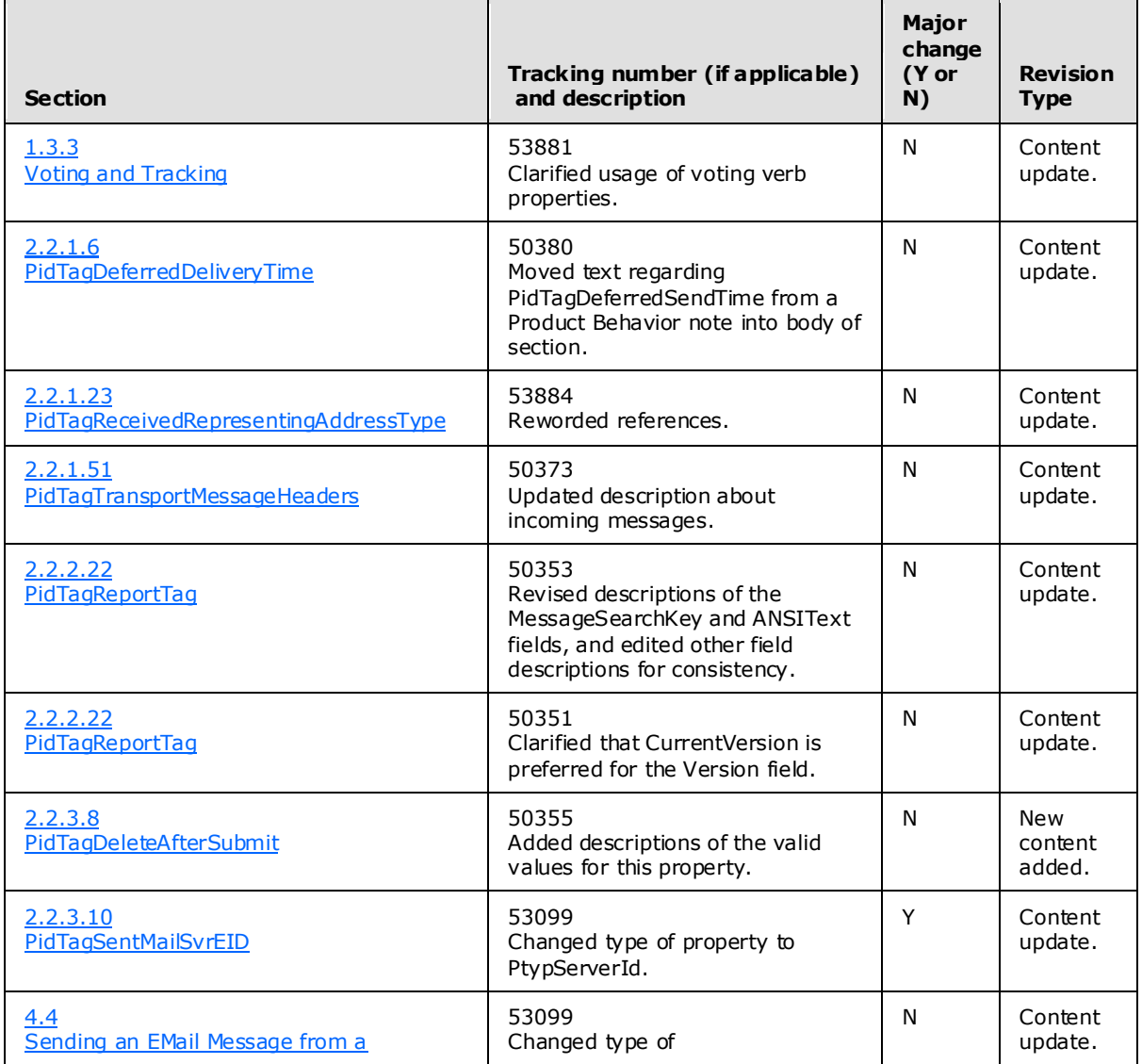

*[MS-OXOMSG] — v20100205 E-Mail Object Protocol Specification* 

*Copyright © 2010 Microsoft Corporation.* 

*Release: Friday, February 5, 2010* 

*82 / 84*

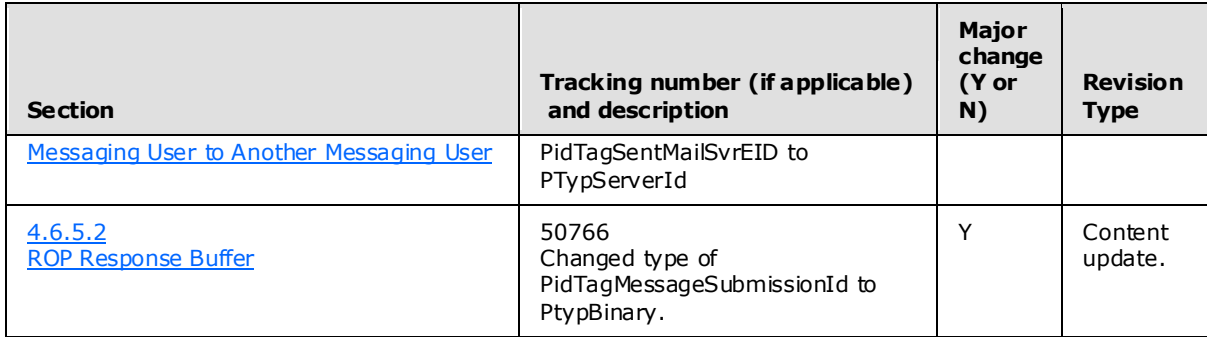

*[MS-OXOMSG] — v20100205 E-Mail Object Protocol Specification* 

*Copyright © 2010 Microsoft Corporation.* 

# **8 Index**

### **A**

[Applicability](#page-12-1) 13

# **C**

[Capability negotiation](#page-12-2) 13 [Change tracking](#page-80-0) 81 Client [overview](#page-49-0) 50

# **E**

Examples [overview](#page-62-0) 63

# **F**

Fields – [vendor-extensible](#page-13-0) 14

# **G**

[Glossary](#page-8-0) 9

# **I**

Implementer – [security considerations](#page-77-0) 78 [Index of security parameters](#page-77-1) 78 [Informative references](#page-11-0) 12 [Introduction](#page-8-1) 9

### **M**

Messages [overview](#page-14-0) 15 Messaging [transport](#page-14-1) 15

## **N**

[Normative references](#page-9-0) 10

## **O**

[Overview](#page-11-1) 12

## **P**

Parameters – [security index](#page-77-1) 78 [Preconditions](#page-12-3) 13 [Prerequisites](#page-12-3) 13 [Product behavior](#page-78-0) 79

# **R**

References [informative](#page-11-0) 12 [normative](#page-9-0) 10

*[MS-OXOMSG] — v20100205 E-Mail Object Protocol Specification* 

*Copyright © 2010 Microsoft Corporation.* 

*Release: Friday, February 5, 2010* 

[Relationship to other protocols](#page-12-4) 13

# **S**

Security [implementer considerations](#page-77-0) 78 [overview](#page-77-2) 78 [parameter index](#page-77-1) 78 Server [overview](#page-57-1) 58 [Standards Assignments](#page-13-1) 14

## **T**

[Tracking changes](#page-80-0) 81 [Transport](#page-14-1) 15

### **V**

[Vendor-extensible fields](#page-13-0) 14 [Versioning](#page-12-2) 13